# **Trabajo Fin de Grado Bases de Datos Relacionales**

# **Diseño e Implementación de un Sistema de Bases de Datos para controlar un Inventario Informático**

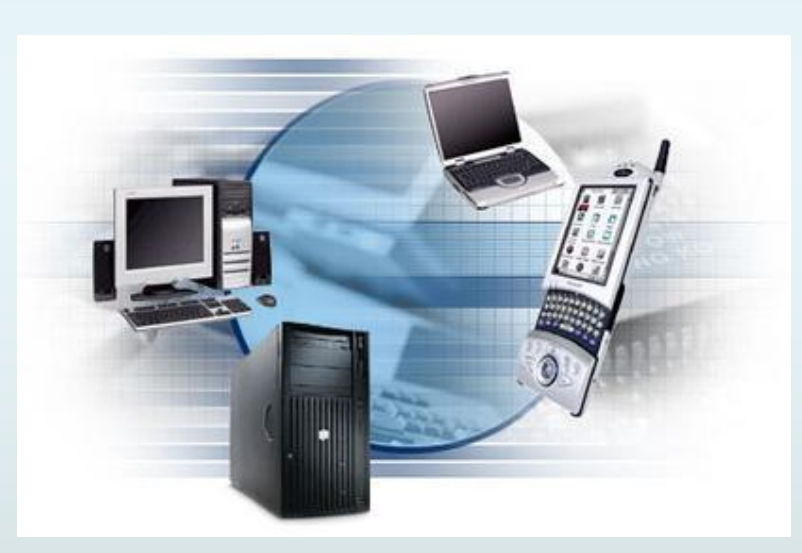

**Estudiante: Alicia Orbis Espada**

**Consultor: Jordi Ferrer Duran Enero - 2016**

Alicia Orbis Espada TFG – Memoria **Página 1** 

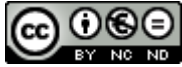

Esta obra está sujeta a una licencia de Reconocimiento-NoComercial-SinObraDerivada [3.0 España de Creative](http://creativecommons.org/licenses/by-nc-nd/3.0/es/)  **[Commons](http://creativecommons.org/licenses/by-nc-nd/3.0/es/)** 

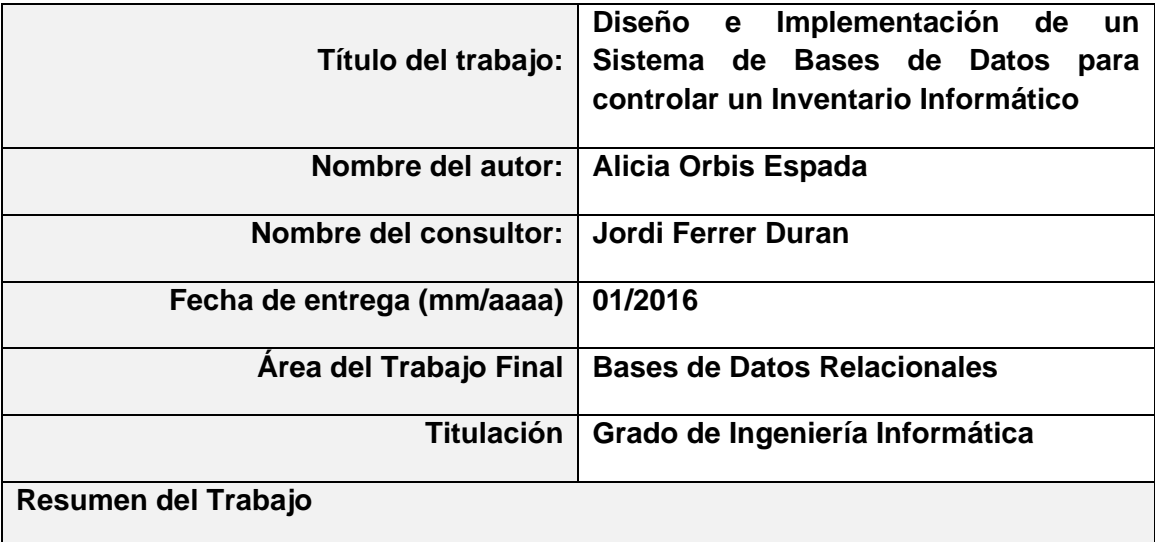

# **FICHA DEL TRABAJO FINAL**

El presente Trabajo de Fin de Grado (TFG), tiene como objetivo el diseño e implementación de una base de datos para controlar el inventario de los diferentes dispositivos informáticos de una empresa. Esto debe traducirse, por un lado, en el mejor control del material asignado a los distintos usuarios y, por otro, en el control financiero de las inversiones hechas en material informático por los diferentes departamentos de la empresa.

En términos geneales, la base de datos, ha de permitir guardar todos los datos necesarios de los dispositivos informáticos, de los departamentos de la empresa, de los pedidos y líneas de pedido de compra, de los presupuestos, de los usuarios que utilizarán los dispositivos, de los movimientos de dispositivos y de los inventarios físicos que se realicen. Aparte de esto, el sistema también debe proporcionar diversa información estadística.

Para alcanzar este objetivo, se debe realizar un diseño de la base de datos (Diagrama E/R), implementar los script de creación de tablas, índices, disparadores (triggers) y procedimientos almacenados necesarios para realizar las tareas descritas por el enunciado, así como, implementar un mecanismo de iniciación de la base de datos y creación de un juego de pruebas exhaustivo que permita garantizar y demostrar el buen funcionamiento de las funciones implementadas.

## **Abstract (in English)**

The final degree work (TFG), has the purpose of explaining the design and implementation of a database to control de inventory of the different computer devices of an enterprise. This provides, on one side, the correct control of the assigned material to the different users and, on the other, the finantial control on the investments made in computer equipment by the different company´s departments.

In general terms, the database has to allow saving all the necessary data of the computer devices, the departments of the enterprise, the orders and purchase order lines, the budgets, the users that will use the devices, the movement of the devices and the physical inventorys that has been made. Apart from this, the system must provide varied statistic information.

To achieve this objective, is necessary to make a design of the database (E/R Diagram), to implement the scripts and table creation, indexes, triggers and the stored procedures needed to make the tasks descibed in the statement. Also, to implement a mechanism to iniciate the database and to create a thorough test kit that guarantees and proves the correct functioning of the implemented functions.

**Palabras clave (entre 4 y 8):**

Planificación, Análisis, Diseño, Procedimientos, Disparadores, Inventario

# Índice

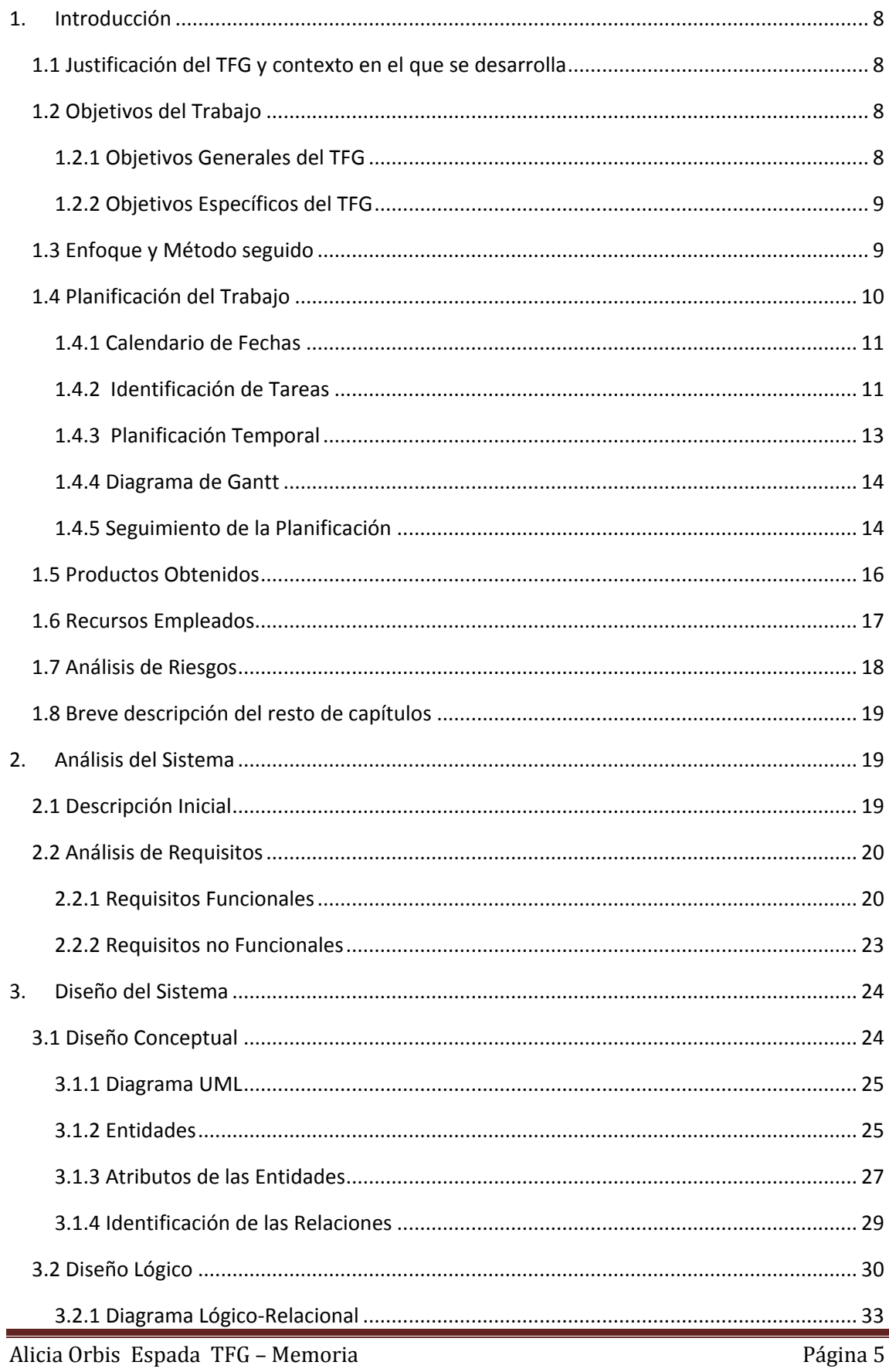

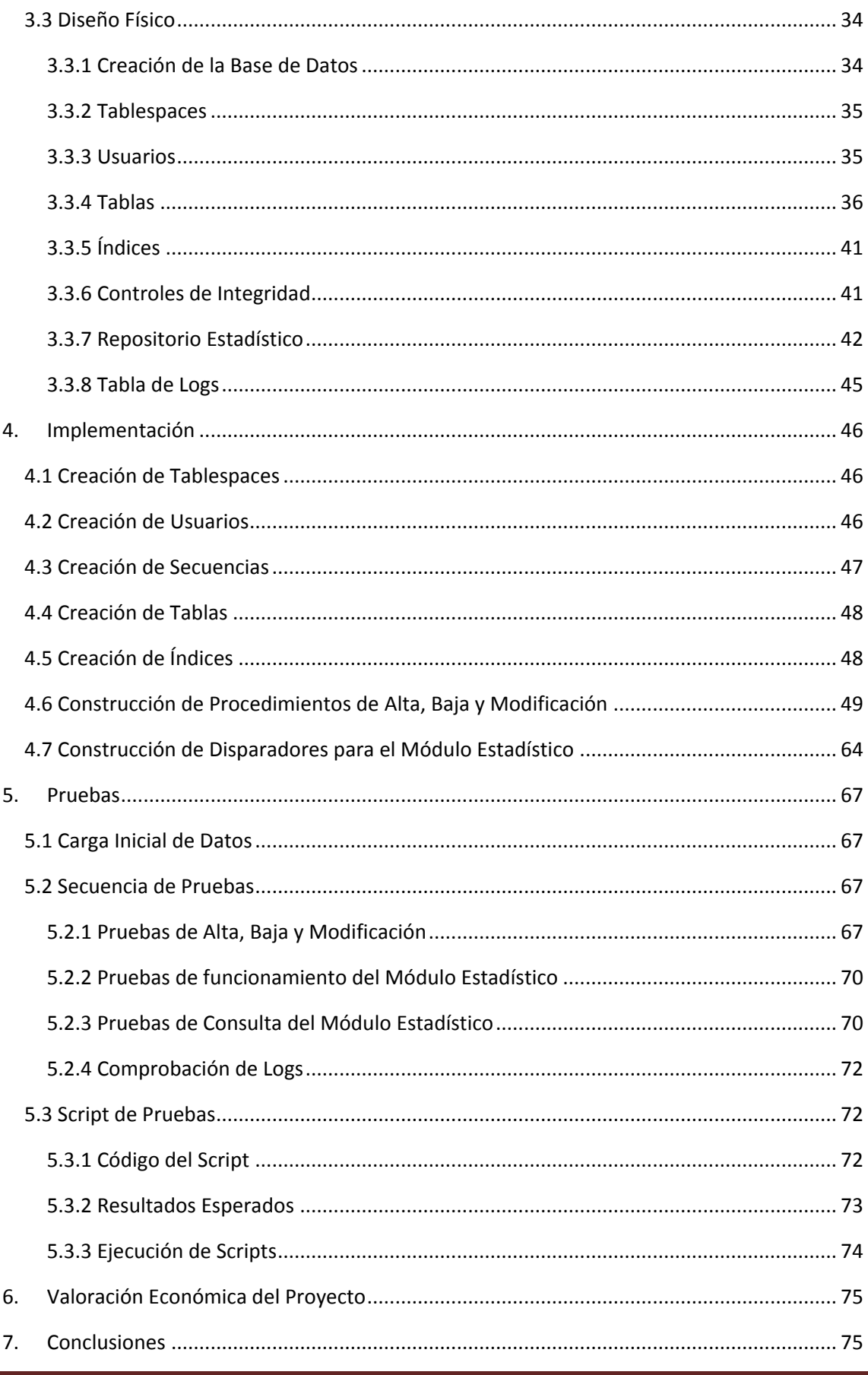

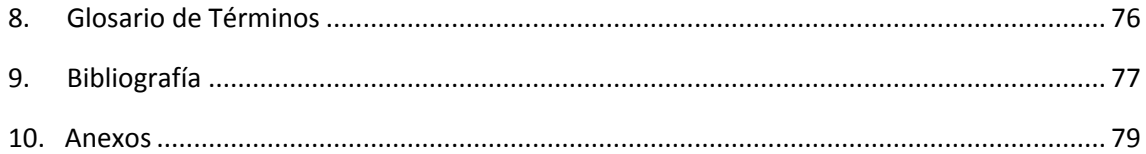

# **1. Introducción**

## *1*.*1 Justificación del TFG y contexto en el que se desarrolla*

El trabajo final de grado es un ejercicio de síntesis de los conocimientos adquiridos en varias de las asignaturas de la carrera y que requiere ponerlos en práctica conjuntamente en un proyecto concreto. Normalmente consiste en un trabajo de aplicación práctica vinculado totalmente al ejercicio de la informática.

En este caso concreto, en el área de Bases de Datos relacionales, el objetivo principal es consolidar los conocimientos que se han adquirido a través de asignaturas como Bases de Datos I, Bases de Datos II, Sistemas de Gestión de Bases de Datos e incluso de otras asignaturas como Ingeniería del Software.

El TFG consiste en un ejemplo práctico de la realización de un diseño de base de datos relacional, a partir de unos requisitos iniciales proporcionados por el cliente. El alumno tendrá que proponer un diseño que se ajuste a los requerimientos expuestos e implementar un sistema que encapsule las funciones de acceso a los datos.

De cara al alumno, este proyecto le permitirá poner en práctica los conocimientos adquiridos en asignaturas de Bases de Datos y ampliarlos en la medida de lo posible. Además, podrá adquirir habilidades de planificación, gestión, toma de decisiones y resolución de problemas que le serán de gran utilidad en su vida profesional.

# *1.2 Objetivos del Trabajo*

## **1.2.1 Objetivos Generales del TFG**

El objetivo general de este TFG es el de proporcionar a una empresa de software, el diseño e implementación de una base de datos para controlar el inventario de los diferentes dispositivos informáticos en una empresa. Esto se traducirá, por un lado, en el mejor control del material asignado a los distintos usuarios de la empresa y, por otro lado, en el control financiero de las inversiones hechas en material informático por los diferentes departamentos de la empresa.

El producto que debemos entregar deberá cumplir todos los requisitos especificados por el cliente. Nuestro trabajo consistirá en analizar la problemática planteada y definir una posible estructura de Base de Datos que de soporte a una futura aplicación de control de inventario.

El modelo ha de permitir guardar todos los datos necesarios de los dispositivos informáticos, de los departamentos de la empresa donde se instale la aplicación, de los pedidos y líneas de pedido de compra, de los presupuestos de compra, de los usuarios de la empresa que utilizarán los dispositivos, de los movimientos de dispositivos y de los inventarios físicos que se realicen. Aparte de esto, el sistema deberá proporcionar diversa información estadística.

Además, será necesaria la creación de un repositorio estadístico para dar una respuesta rápida y actualizada a una serie de consultas que propone el enunciado.

Para alcanzar el objetivo propuesto, cumpliendo las restricciones y tareas, se realizará lo siguiente:

Diseño de la base de datos (Diagrama E/R). Implementación de los script de creación de las tablas, índices, disparadores (triggers) y procedimientos almacenados necesarios para poder realizar las tareas descritas en el enunciado.

Implementación de un mecanismo de inicialización de la base de datos y creación de un juego de pruebas exhaustivo que permita garantizar y demostrar el buen funcionamiento de las funciones implementadas así como el control de errores y de situaciones de excepción.

A lo largo del ciclo de vida del Proyecto, se realizarán diferentes entregas:

- **PEC1**: Plan de trabajo. Debe recoger la planificación y estimación de las tareas necesarias para llevar a cabo los objetivos previstos.
- **PEC2**: Se corresponde con las fases de Análisis y Diseño.
- **PEC3**: Se entrega todo lo correspondiente a la fase de implementación (tablas, índices, secuencias, disparadores, procedimientos almacenados) así como el juego de pruebas.

 **Memoria:** es el documento que sintetizará el trabajo realizado y mostrará que se han alcanzado los objetivos propuestos. Incorporará toda la información relevante para comprender el problema planteado, la metodología utilizada para su resolución y detallará la solución elaborada.

 **Presentación:** Es un resumen claro y conciso del trabajo realizado y de los resultados obtenidos.

Para poder cumplir estos objetivos es necesario mantener una comunicación fluida con el cliente para poder aclarar todas las dudas que surjan, con el fin de que el producto resultante cubra todas las necesidades que se habían planteado.

## **1.2.2 Objetivos Específicos del TFG**

A nivel específico, el objetivo de este Trabajo Final de Grado, es consolidar los conocimientos adquiridos a lo largo de los estudios de Ingeniería Informática con respecto a las asignaturas de Bases de Datos como son: Bases de Datos I (BDI), Bases de Datos II (BDII) y Sistemas de Gestión de Bases de Datos (SGBD).

## *1.3 Enfoque y Método seguido*

Debido a la naturaleza del TFG la metodología seguida durante el ciclo de vida del proyecto es la que conocemos como "Ciclo de Desarrollo en Cascada".

El primer paso para afrontar el proyecto es realizar un análisis inicial de los requerimientos recogidos en el enunciado y elaborar un plan realista y ajustado que permita alcanzar en plazo, alcance y calidad los objetivos establecidos.

Para conseguir una planificación lo más realista posible se ha estimado conveniente utilizar el Ciclo de Vida en Cascada, el cual es útil en aquellos proyectos cuya duración deba ser acotada y sea posible definir claramente unos requisitos iniciales que no vayan cambiando demasiado a lo largo de la duración del proyecto. De este modo, podemos planificar desde el inicio del proyecto cual será la duración de cada una de las fases, podemos planificar la asignación de recursos para ajustarse a esa planificación y se puede calcular el coste total del proyecto.

No se utilizará el ciclo de vida en cascada clásico, que no permite volver atrás una vez superada una etapa, sino una modificación sobre este modelo que consiste en la introducción de una revisión y vuelta atrás.

Las fases que se prevén en nuestro proyecto concreto son:

- Análisis de requisitos
- Diseño del sistema
- **Implementación**
- **Pruebas**

En los procesos de desarrollo de los productos previstos en el trabajo se utilizarán los métodos, técnicas y herramientas aprendidas en las diferentes asignaturas del grado y que resultan más adecuadas para la obtención de cada uno de los productos a desarrollar:

- La planificación se ha realizado de acuerdo a los métodos obtenidos en la asignatura Gestión de Proyectos.
- Se han aplicado los métodos y técnicas de diseño de bases de datos aprendidos en las asignaturas de Bases de Datos (diagramas de Entidad/Relación, diseño lógico, normalización de tablas, etc.) para el desarrollo de la base de datos y sus scripts correspondientes.
- Los métodos de desarrollo aprendidos en Bases de Datos I y II y Sistemas de Gestión de Bases de Datos se han utilizado para desarrollar los procedimientos almacenados y los disparadores necesarios para el buen funcionamiento de la base de datos.

## *1.4 Planificación del Trabajo*

El proyecto se ha organizado atendiendo a las fechas propuestas por la UOC para la entrega de las distintas pruebas de evaluación continua. En principio se ha considerado una carga de trabajo de entre 10 y 15 horas semanales, pudiendo variar en función de una semana u otra.

Para realizar la planificación, en primer lugar, se han identificado los objetivos previstos, el alcance de los entregables y los hitos principales del proyecto. En segundo lugar se ha elegido el ciclo de vida en cascada y por último se ha realizado una descomposición estructural de actividades adecuada, detallando el contenido y alcance de cada una de estas.

Una vez identificadas las tareas se ha realizado una planificación temporal, mediante la elaboración de una tabla de precedencias entre actividades y estimando la duración de estas, basándonos en los conocimientos adquiridos a lo largo de la carrera.

## **1.4.1 Calendario de Fechas**

Las fechas claves de realización del TFG son las siguientes:

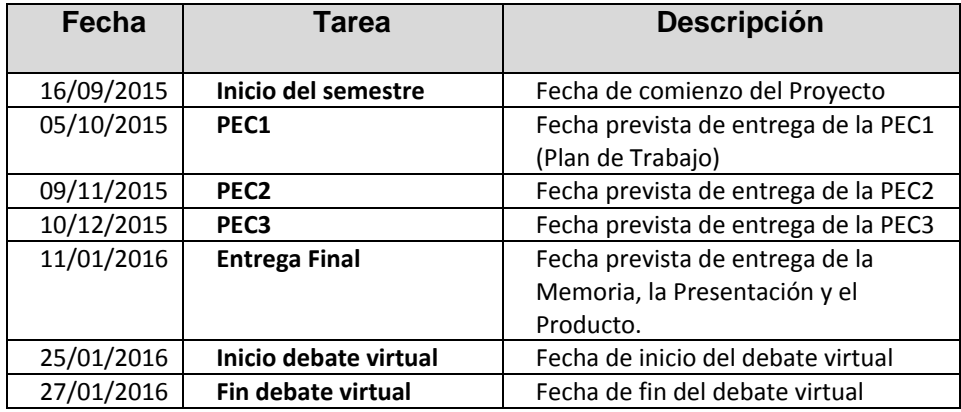

## **1.4.2 Identificación de Tareas**

Las tareas identificadas para las que se realiza la planificación temporal son las siguientes:

- 1. **Descripción preliminar del TFG**: Se realiza una comprensión de la problemática y de las funcionalidades deseadas, las cuales se reflejan en el documento del Plan de Trabajo.
- 2. **Definición de objetivos**: se fijan los objetivos a realizar en las siguientes entregas PEC1, PEC2, PEC3 y entrega final.
- 3. **Identificación de tareas**: se identifican las principales tareas a realizar a lo largo del ciclo de vida del proyecto.
- 4. **Planificación temporal de tareas**: una vez se han identificado las tareas se les asigna un tiempo estimado para cada una de ellas, teniendo en cuenta las fechas de entrega previstas y el peso que tenga cada una dentro del proyecto.
- 5. **Análisis de riesgos**: Se describirá un pequeño plan de contingencia para hacer frente a los posibles imprevistos.
- 6. **Elaboración de la PEC1**: elaboración del documento a entregar para la PEC1.
- 7. **Análisis de requisitos**: estudio de los diferentes requisitos que solicita el cliente. Habrá que reconocer y analizar con detalle las expectativas, las necesidades y los objetivos que tendrán los futuros usuarios de la base de datos.
- 8. **Diseño del sistema**: en base a los requisitos anteriores se realiza el diseño conceptual, lógico y físico de la Base de Datos. Para realizar el diseño conceptual se utilizarán los diagramas de clases del UML(Lenguaje Unificado de Modelado). Este diseño conceptual se convertirá en un diseño lógico, que consistirá en un modelo relacional donde se obtendrá un conjunto de relaciones con los atributos, las claves primarias y las claves foráneas correspondientes. Por último se transformará el diseño lógico en un modelo físico, que nos permitirá crear tablas, restricciones, índices, secuencias, disparadores, procedimientos, etc.
- 9. **Instalación y configuración del SGBD Oracle**: Se realiza la instalación de este software y se crea la base de datos con la que vamos a trabajar.
- 10. **Elaboración de la PEC2**: documento a entregar en la PEC2 que recoge la información referente a las fases de Análisis y Diseño.
- 11. **Incorporación de la PEC2 al proyecto**: Con el fin de ir avanzando en la elaboración de la memoria, se incorporan a esta los aspectos trabajados en la PEC2.
- 12. **Implementación**: creación de todo el código necesario para la implementación de la base de datos: disparadores, procedimientos almacenados, etc.
- 13. **Pruebas internas**: diseño, creación y ejecución del juego de pruebas que permitirá verificar el correcto funcionamiento del sistema.
- 14. **Depuración**: corrección de los diversos errores aparecidos en las pruebas del sistema. Una vez corregidos los errores se volverán a efectuar las pruebas hasta que el resultado cumpla con los requerimientos del sistema.
- 15. **Elaboración de la PEC**3: documento a entregar en la PEC3, que recogerá la información correspondiente a la fase de implementación y de pruebas internas (también incluirá las correcciones tras las pruebas).
- 16. **Incorporación de la PEC3 al proyecto**: Con el fin de ir avanzando en la elaboración de la memoria, se incorporan a esta los aspectos trabajados en la PEC3.
- 17. **Fase de documentación**: se elabora la Memoria Final del proyecto, así como la Presentación.

En este punto finalizaría la entrega del proyecto.

A la fase de pruebas y correcciones se les asignará un tiempo estimado que se considere suficiente para cumplir los propósitos, teniendo en cuenta que esta estimación es muy difícil porque dependerá de los errores que haya que corregir y del tiempo de respuesta del cliente.

## **1.4.3 Planificación Temporal**

Para cada una de las PECs se han establecido una serie de tareas y para cada una de ellas se ha planificado el número de horas necesarias para llevarlas a cabo. En el cuadro siguiente se muestra esta planificación, incluyendo el número de horas estimadas.

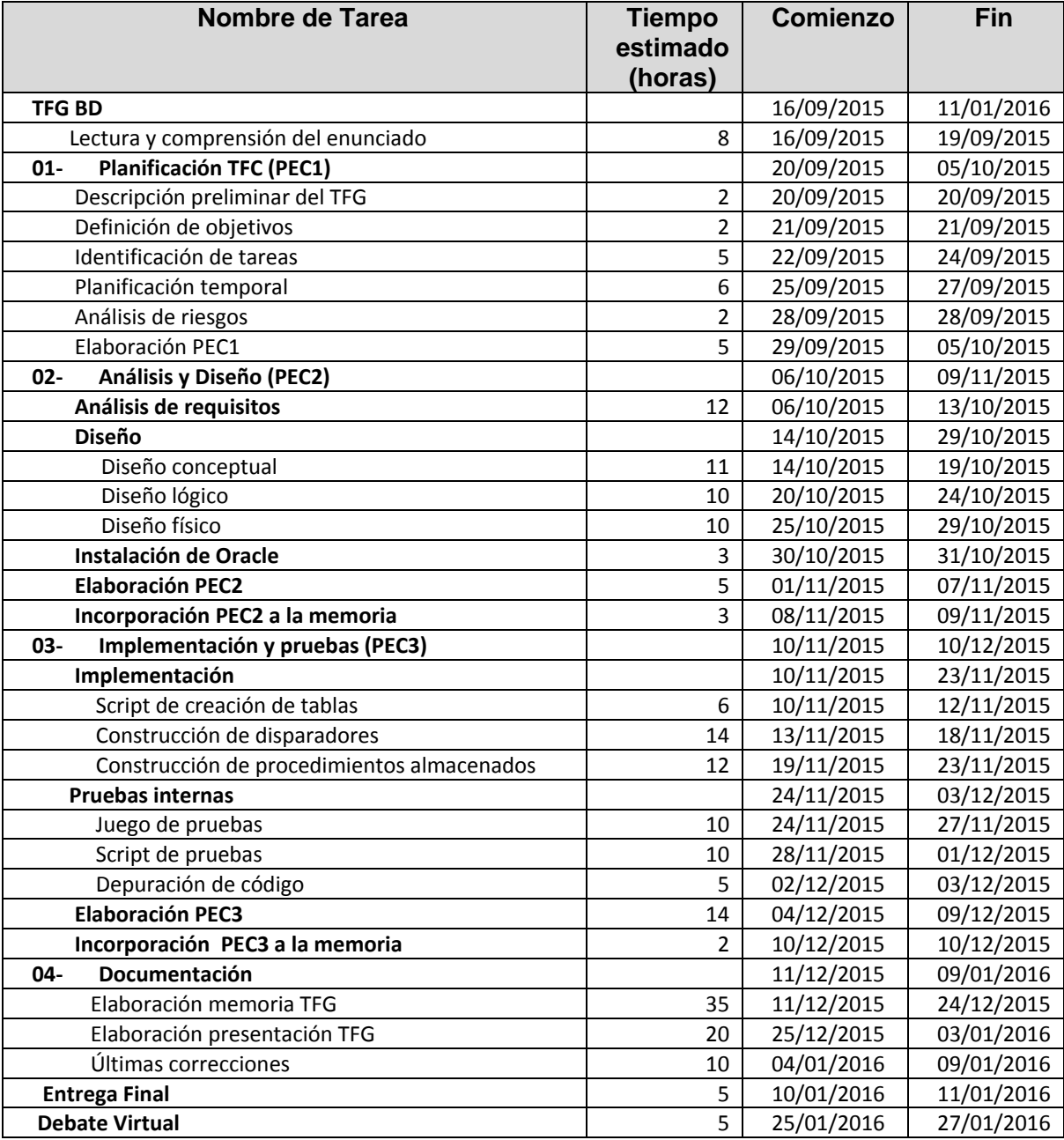

Observaciones:

 La planificación es orientativa. A medida que vaya avanzando el proyecto habrá que hacer los reajustes necesarios, teniendo en cuenta las horas reales dedicadas.

 Ante la posibilidad de que haya retrasos en algunos puntos de la planificación, se ha contado con 7 días para la elaboración de las PECs. Esto permitirá que, aunque haya alguna tarea que sufra algún retraso, se pueda recuperar ese tiempo y se puedan efectuar las entregas dentro del plazo establecido.

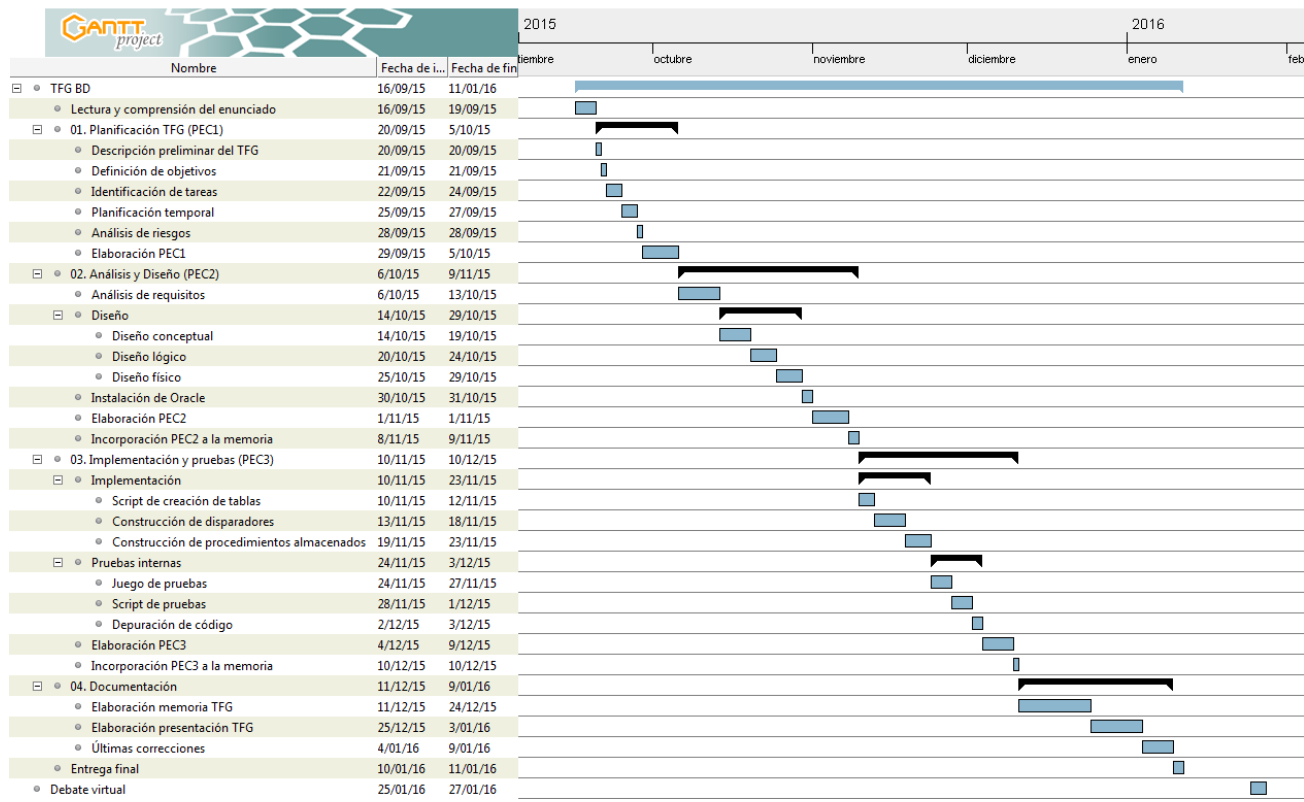

## **1.4.4 Diagrama de Gantt**

## **1.4.5 Seguimiento de la Planificación**

En el caso de la planificación de la **PEC 1**, el seguimiento ha sido el correcto, ya que ha permitido dar por finalizado el hito el día marcado y no se han producido grandes desviaciones en las horas dedicadas a cada una de las tareas.

En la fase de Análisis y Diseño (PEC2), la planificación ha sido la adecuada ya que la consecución de los objetivos finales se ha alcanzado sin dificultad, permitiendo realizar la entrega en la fecha prevista. En principio, las horas previstas para la tarea del diseño lógico fueron algo inferiores de las inicialmente previstas, pero, después de algunas recomendaciones del consultor en referencia a las tablas del repositorio estadístico, se tuvo que modificar tanto el diseño físico como el diseño lógico, por lo que las horas que se habían realizado de menos, tuvieron que utilizarse para las modificaciones pertinentes.

También se ahorró algún tiempo en la instalación de Oracle, ya que se utilizó una versión ya instalada en el ordenador. Sin embargo hubo que hacer una limpieza de los datos anteriores con lo que al final el tiempo empleado en dejar el programa operativo, fue el que se había previsto en un principio.

En la fase de Implementación y Pruebas (PEC3), la planificación ha sido bastante ajustada a la planificación inicial, pero con algunas desviaciones. En principio, las horas previstas para la creación de tablas, construcción de disparadores y construcción de procedimientos almacenados han sido las inicialmente previstas. En el caso de las pruebas internas, ha habido una mayor desviación, sobre todo en lo que se refiere a la depuración del código, para lo que se han tenido que utilizar más horas de las inicialmente previstas.

La primera dificultad encontrada fue que, al no ser posible crear algunas tablas con campos calculados (esto solo es posible desde la versión 11g de Oracle), se ha tenido que adecuar el código de los disparadores para poder calcular el porcentaje en las tablas que así lo requieren.

La segunda dificultad, y la que ha causado un mayor retraso, ha sido el problema de las "tablas mutantes". Este error se produce porque se hacen select contra tablas sobre las que se está haciendo insert, update o delete. Como, por los requerimientos del sistema era necesario hacer estas select, se han intentado algunas soluciones sin mucho éxito, como crear procedimientos y llamarlos desde los disparadores (esto producía el mismo error). También se intentó utilizar disparadores BEFORE en lugar de AFTER, pero esto solo funcionaba en el caso de los insert, y había que hacer algunas correcciones porque los datos que había en la tabla eran anteriores a la actualización.

En vista de la problemática, al final se ha optado por crear dos tablas auxiliares, una idéntica a la tabla movimientos (movimientos\_aux) y otra idéntica a la tabla proveedores (proveedores\_aux).

Las dos tablas auxiliares se actualizan al mismo tiempo que sus homólogas, por lo que siempre contienen los mismos datos. Esto ha permitido hacer las select en los disparadores utilizando las tablas auxiliares en lugar de las originales, lo que ha solucionado el problema de "tablas mutantes".

También se ha detectado al realizar las pruebas de consultas, que con los datos de algunas tablas no podíamos responder, en tiempo constante, a la consulta planteada. Esto ocurre con las tablas Usuarios\_Averias e Inventario\_Departamento. Para dar solución a este problema, se han creado dos nuevas tablas, Usuarios\_Top10\_Averias (que contendrá el ranking de los 10 usuarios con mayor número de averías) y Depto Mas TiposDisp (que contendrá el departamento con más tipos distintos de dispositivos) y se ha tenido que ajustar el código de los disparadores para que vayan actualizando estas tablas.

Al realizar las pruebas, también se ha visto que la precisión de algunos campos numéricos no era la adecuada, por lo que se ha procedido a cambiarla. Es el caso de los importes del pedido, del presupuesto y los precios de compra de los dispositivos. También se ha cambiado el tipo de datos, para las tablas del repositorio estadístico que tenían que trabajar con años. En un principio se consideró el campo año como numérico, pero con la realización de las pruebas se ha visto que era más conveniente que fueran tipo varchar2(4).

Debido a estos imprevistos, se ha solicitado al consultor la posibilidad de hacer la entrega un día más tarde, y este ha dado su autorización.

# *1.5 Productos Obtenidos*

Los entregables que compondrán este Trabajo Final de Grado son los siguientes:

- **Plan de Trabajo**: consiste en la planificación y estimación de las tareas necesarias para llevar a cabo los objetivos propuestos.
- **Producto**: corresponde a los desarrollos de la base de datos.

 **Memoria**: es una síntesis de todo el trabajo realizado y muestra que se han alcanzado los objetivos propuestos.

 **Presentación**: es un resumen claro y conciso, por medio de diapositivas, del trabajo realizado y de los resultados que se han obtenido.

Las entregas que se irán haciendo a lo largo del curso, que corresponderán a la evaluación continua y que se contemplan en la planificación son las siguientes:

## **Planificación TFG (PEC1)**

En esta primera fase, se determinarán las tareas necesarias para llevar a cabo el Proyecto y se hará una estimación del esfuerzo y los recursos necesarios para llevarlas a cabo.

## **Análisis y Diseño de la BD (PEC2)**

- Se evaluará, en primer lugar, si los requerimientos que nos proporciona el enunciado están lo suficientemente claros. Si no es así, debemos ponernos en contacto con el cliente para clarificar todo aquello que sea necesario.
- Se elaborará el diseño conceptual de la BD mediante diagramas E/R y su consecuente transformación al diseño lógico
- Se instalará y configurará el Sistema de Gestión de Bases de Datos Oracle en los ordenadores que se hayan asignado al proyecto para que estén disponibles antes de empezar con el desarrollo.
- Se elaborará el diseño físico de la BD de forma que optimice el rendimiento y asegure la integridad de los datos.

## **Implementación de la BD (PEC3)**

- Se construirán todos los objetos de la BD, incluyendo las tablas, secuencias, disparadores, procedimientos almacenados y las funciones que sean necesarias.
- Se construirá un repositorio estadístico para dar una respuesta rápida y actualizada a un conjunto de preguntas predefinidas. Para ello se crearán un conjunto de tablas que darán una respuesta inmediata a cada una de las consultas que aparecen en el enunciado y que constituyen los requisitos de este repositorio.
- Se construirá un juego de datos para poder efectuar las pruebas que sean necesarias del código desarrollado.

## **Producto final + Memoria + Presentación**

 El producto final contendrá todos los scripts necesarios para el funcionamiento del proyecto (creación de tablas, creación de procedimientos, pruebas, etc.)

 Memoria: debe sintetizar el trabajo realizado y mostrar que se han alcanzado los objetivos propuestos. Además, debe contener información relevante que ayude a entender el problema planteado por el TFG y la metodología que se ha empleado para su resolución.

 Presentación Virtual: será un documento claro y conciso que, por medio de diapositivas, mostrará una síntesis del trabajo realizado.

## *1.6 Recursos Empleados*

La asignación de recursos de un proyecto consiste en determinar las personas y recursos necesarios para llevar a cabo el proyecto.

## **Recursos humanos**

En nuestro caso concreto, existirán dos participantes en el proyecto y cada uno de ellos tendrá un rol determinado:

**Jordi Ferrer (consultor):** empresa cliente

**Alicia Orbis (alumna):** empresa de desarrollo

### *Hardware*

Para este proyecto se utilizará el siguiente hardware:

Ordenador portátil Sony vaio Intel P8400 de doble núcleo (Dual Core) de 2.26 GHz, 4 Gb de memoria RAM y 500 Gb de HDD (Disco Duro) con sistema operativo Windows Vista Home Premium Service Pack 1.

### *Software*

Para la realización del trabajo se utilizará diferente software. Por un lado, se utilizarán los programas necesarios para el desarrollo de la aplicación, pero además se tendrán que utilizar otros programas para realizar los distintos diagramas y para elaborar la documentación. En el siguiente cuadro se resumen los programas que van a utilizarse.

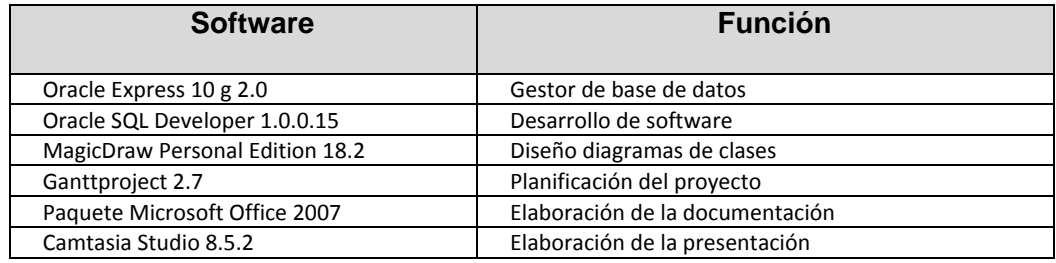

## *Recursos*

Durante las distintas fases de proyecto será necesario acceder a diferentes fuentes de información que servirán de apoyo en su desarrollo:

- Materiales didácticos de las asignaturas Bases de Datos I, Bases de Datos II y Sistemas de Gestión de Bases de Datos.
- Materiales didácticos de Ingeniería del Software.
- Materiales didácticos de Gestión de Proyectos.
- Material de Presentación de documentos y elaboración de presentaciones.
- Material de Redacción de textos científico-técnicos.
- Manuales y guías de PL/SQL y base de datos Oracle.

## *1.7 Análisis de Riesgos*

En todos los proyectos, hay un paso muy importante que consiste en identificar los riesgos que pueden afectar al mismo. Será necesario documentar sus características y crear un "Registro de riesgos" que se irá completando a medida que se avanza en el proyecto.

Es muy difícil detectar cuales son los factores que pueden amenazar la capacidad de entrega de los objetivos que hemos propuesto, porque existe la incertidumbre de no saber qué puede pasar, pero, aunque hay aspectos que no se pueden predecir, debemos hacer todos los esfuerzos posibles para controlarlos.

Los principales problemas que pueden surgir durante la realización del proyecto y las medidas a tomar para intentar evitarlos o resolverlos se sintetizan en el cuadro siguiente:

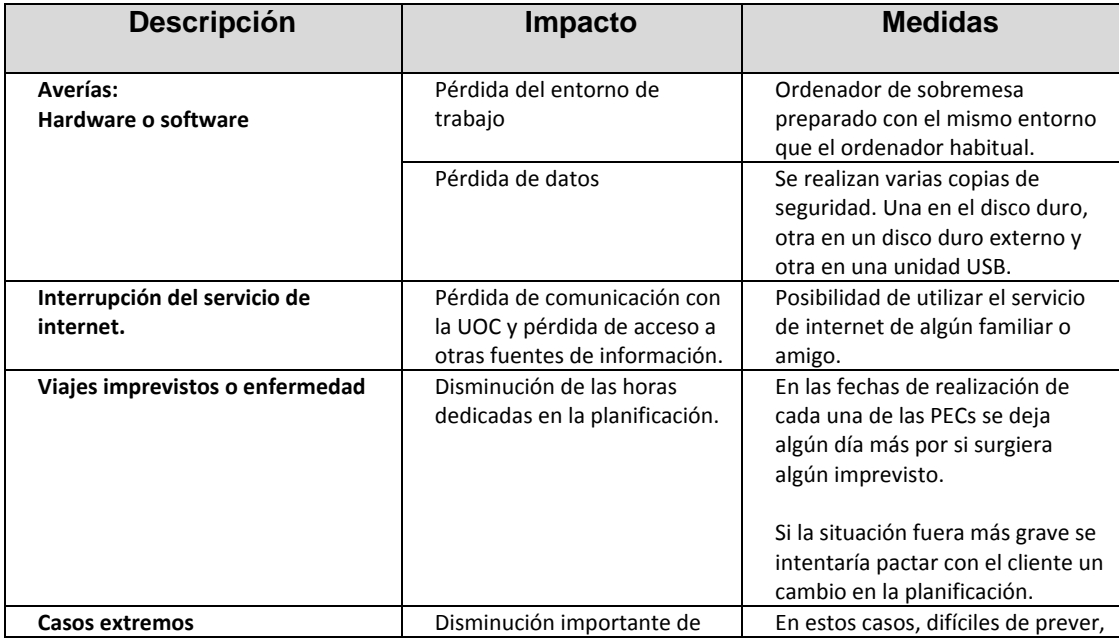

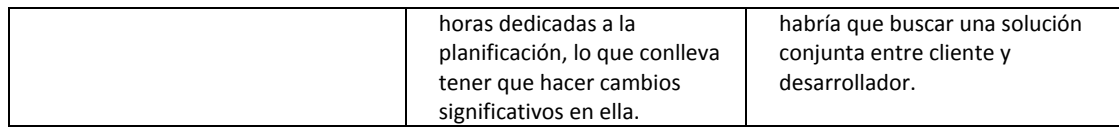

## *1.8 Breve descripción del resto de capítulos*

Los siguientes capítulos del TFG serán:

- **Análisis del sistema**: lo primero que tenemos que hacer para construir un sistema es averiguar qué es exactamente lo que tiene que hacer el sistema. La etapa de análisis corresponde al proceso mediante el cual se intenta descubrir qué es lo que realmente se necesita y se llega a una comprensión adecuada de los requerimientos del sistema.
- **Diseño del sistema**: a partir de los requisitos diseñaremos la base de datos necesaria para albergar toda la información y para cumplir todas las funcionalidades que nos piden. El diseño se hará en diferentes etapas: diseño conceptual, diseño lógico y diseño físico.
- **Implementación:** para la fase de implementación hemos de seleccionar las herramientas adecuadas, un entorno de desarrollo que facilite nuestro trabajo y un lenguaje de programación apropiado para el tipo de sistema que vayamos a construir. La elección de estas herramientas dependerá en gran parte de las decisiones de diseño que hayamos tomado hasta el momento y del entorno en el que nuestro sistema deberá funcionar.
- **Plan de pruebas**: Permite verificar que el sistema cumple las necesidades establecidas por el usuario, con las debidas garantías de calidad.
- **Conclusiones**: conclusiones del trabajo fin de grado.

# **2. Análisis del Sistema**

## *2.1 Descripción Inicial*

El trabajo propuesto consiste en desarrollar un sistema de Bases de Datos para dar respuesta a una necesidad planteada por una empresa de software, que quiere implementar una nueva aplicación para controlar el inventario de los diferentes dispositivos informáticos. Esta nueva aplicación se debe adaptar al procedimiento de gestión de activos informáticos (Asset Management) que la propia empresa ha desarrollado.

Los objetivos principales de la gestión de activos informáticos son, por un lado un mejor control del material asignado a los diferentes usuarios de la empresa y, por otro lado, el control financiero de las inversiones hechas en material informático por los diferentes departamentos de la empresa.

A nivel general, el sistema ha de permitir guardar todos los datos necesarios de los dispositivos informáticos, de los departamentos de la empresa donde se instale la aplicación, de los pedidos y líneas de pedido de compra, de los presupuestos de compra, de los usuarios de la empresa que utilizan los dispositivos, de los movimientos de los dispositivos y de los inventarios físicos que se realicen.

El sistema a diseñar debe permitir almacenar toda la información comentada anteriormente y permitir generar las consultas más habituales que se realizan. Adicionalmente a este funcionamiento, la base de datos deberá encargarse de pre calcular y almacenar diversa información estadística. Este repositorio estadístico dará respuesta a las consultas y ofrecerá los datos en tiempo constante 1.

## *2.2 Análisis de Requisitos*

## **2.2.1 Requisitos Funcionales**

Los requerimientos proporcionados por el enunciado se han analizado para la realización de las tareas de diseño y para asegurar el cumplimiento de todos sus puntos. En aquellos puntos en los que las reglas no quedaban claramente definidas o surgía una duda sobre su interpretación, se hicieron una serie de consultas al consultor, que actúa como nuestro cliente.

Los requisitos establecidos por el enunciado para la base de datos son los siguientes:

Se pide al estudiante que implemente un sistema de Base de Datos para dar respuesta a una necesidad planteada por una empresa de software que quiere implementar una nueva aplicación para controlar el inventario de los diferentes dispositivos informáticos.

- El sistema ha de permitir almacenar los datos financieros correspondientes al pedido y a la naturaleza de la compra, diferenciando si se trata de un gasto más o si la compra va ligada a una orden de inversión.
- Cuando el material solicitado llega al centro de destino, los encargados de realizar las recepciones deben ser los técnicos informáticos, o una persona nombrada como responsable.
- El sistema ha de prever el registro y control de quien realiza las recepciones y llevar un registro detallado de las acciones realizadas sobre todo el material informático.
- Una vez que se ha recibido el material informático pasa a estar disponible para ser asignado a los usuarios del centro. Solo las personas del departamento de informática pueden realizar cualquier movimiento sobre los diferentes dispositivos. La aplicación debe permitir llevar un registro exhaustivo de todos esos movimientos.
- La aplicación debe permitir gestionar la auditoría financiera que anualmente, y por normativa legal, han de realizar las empresas para validar que es correcta la inversión en material informático.
- Como la auditoría financiera valida que se haga regularmente un inventario físico de los dispositivos, para asegurar que realmente existen, el sistema debe permitir guardar la fecha de la última validación física de cada dispositivo.
- La aplicación ha de permitir guardar todos los datos necesarios de los dispositivos informáticos, de los departamentos de la empresa donde se instale la aplicación, de los pedidos y líneas de pedido de compra, de los presupuestos de compra, de los usuarios que utilizarán los dispositivos, de los movimientos de los dispositivos y de los inventarios físicos que se realicen.
- La aplicación deberá permitir la ejecución de consultas e informes de control que se consideren necesarios para la correcta gestión del inventario informático.
- Toda la gestión y acceso a la información se hará mediante procedimientos de base de datos, siendo esta la única manera de acceder.
- A nivel de procedimientos será necesario implementar y describir con detalle los procedimientos de ABM (Alta + Baja + Modificación) de todas las entidades que se consideren relevantes.
- Se creará un repositorio estadístico que tendrá que responder a las cuestiones siguientes:
	- $\checkmark$  Dado un año concreto, número total de dispositivos comprados.
	- Porcentaje de ordenadores portátiles que, en el momento de hacer la consulta, no han tenido ninguna avería desde su asignación a un usuario cualquiera.
	- $\checkmark$  Dado un año concreto, importe total de los pedidos realizados en ese año, ligados a una orden de inversión.
	- $\checkmark$  Proveedor que, en el momento de hacer la consulta, tiene un periodo de entrega más corto contando desde el envío del pedido hasta la recepción del material.
	- $\checkmark$  Dado un determinado departamento, número de dispositivos en uso que tiene el departamento en el momento de la consulta para cada tipo de dispositivo activo. Se considera activo un tipo de dispositivo que, como mínimo, lo utiliza un usuario de la empresa.
	- $\checkmark$  Para cada departamento de la empresa, valor económico del inventario activo en el momento de hacer la consulta. Para este cálculo, y para simplificar, se considerará el valor de compra de cada dispositivo.
	- $\checkmark$  Número de dispositivos que en el momento de hacer la consulta, tienen una fecha de inventario físico mayor de un año.
	- $\checkmark$  Departamento que, en un año concreto, efectúa más movimientos de tipo reasignación de dispositivo.
	- $\checkmark$  Porcentaje de usuarios de la empresa que, en el momento de hacer la consulta, no tienen ningún dispositivo asignado.
- $\checkmark$  Para cada tipo de dispositivo, número de unidades que, en el momento de hacer la consulta, están en el almacén pendientes de ser asignadas.
- $\checkmark$  Departamento de la empresa que, en el momento de hacer la consulta, tiene más tipos diferentes de dispositivos informáticos. Es necesario saber el departamento y cuantos dispositivos diferentes tiene en ese momento.
- $\checkmark$  Número de usuarios que, en el momento de hacer la consulta, tienen asignados más de 5 dispositivos informáticos.
- $\checkmark$  Número de averías registradas en un año concreto en toda la empresa.
- $\checkmark$  Top10 de usuarios por número de averías registradas sobre sus dispositivos.

Como consecuencia de la revisión de los requerimientos del sistema, se identificaron una serie de puntos abiertos que fueron enviados al consultor para su aclaración, tal como hubiéramos hecho con un cliente. En la tabla siguiente se resume la descripción de estos puntos y su resolución:

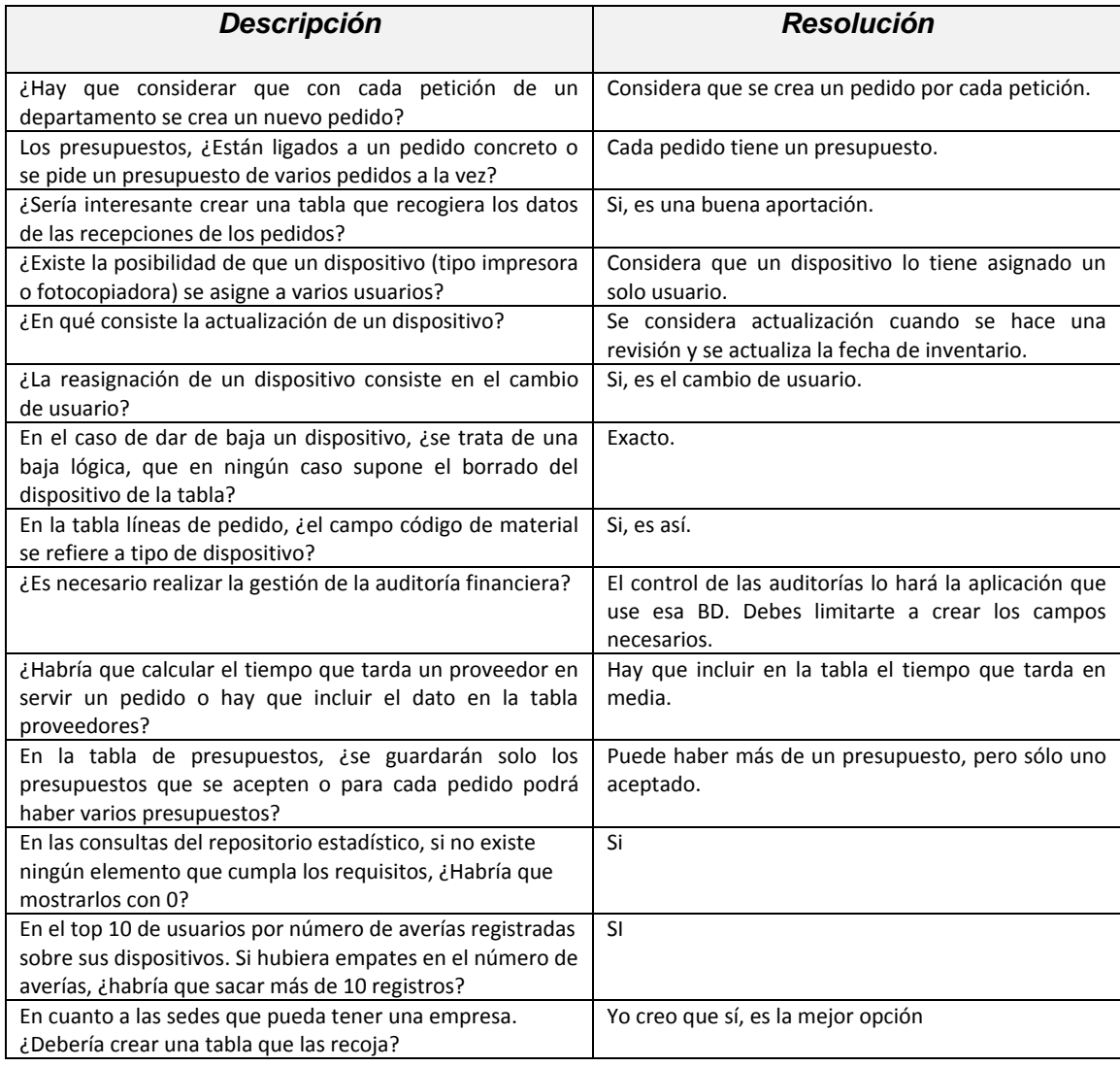

## **2.2.2 Requisitos no Funcionales**

En este apartado se desarrollarán todos los requisitos que no describen información a guardar, ni funciones a realizar, pero especifican criterios que pueden usarse para juzgar la operación de un sistema.

De la lectura del enunciado se desprenden los siguientes requisitos no funcionales:

- *Sistema de gestión de base de datos*: será Oracle.
- *Sistema operativo*: no se desarrollará en ningún sistema operativo concreto, ya que Oracle puede ser instalado en cualquier sistema operativo y el enunciado no impone nada al respecto.
- *Política de backups*: No se contempla la realización de tareas periódicas de backup de los datos almacenados en la Base de Datos. El proyecto consiste en el desarrollo de un sistema para el almacenamiento de dicha información. Este apartado debería tratarse una vez realizada la implementación.
- *Los procedimientos* dispondrán como mínimo de un parámetro de salida llamado RSP, de tipo String, que indicará si la ejecución ha finalizado con éxito ("OK") o si ha fracasado ("ERROR+ TIPO DE ERROR").Además, dispondrán de tratamiento de excepciones.
- **Carga del sistema**: Se prevé una carga del sistema que puede ser bastante alta. Como la aplicación debe servir para cualquier empresa, sea del tamaño que sea, es muy importante que la gestión de los datos almacenados se haga siguiendo las técnicas que se aplican a grandes volúmenes de datos (Data Warehouse).
- *Rendimiento*:
	- 1. Concurrencia: El sistema de información que se plantea, podrá responder de manera simultánea a las peticiones realizadas por las distintas aplicaciones de alto nivel que estén haciendo uso de él.
	- 2. Tiempo de respuesta: Para conseguir un buen tiempo de respuesta en los accesos a la BD, se aplicará el sistema de optimización sobre las consultas. También se añadirán los índices necesarios. Las respuestas del módulo estadístico tienen que ser inmediatas y tienen que estar siempre actualizadas con la última información de la BD.
	- 3. Disponibilidad y fiabilidad: El sistema debe estar operativo las 24 horas del día, con los mínimos riesgos de caída o fallo (estos requisitos no se considerarán en el desarrollo del proyecto).
	- 4. Seguridad: Se debe mantener la confidencialidad de los datos estableciendo un control de acceso a los mismos. Para ello se deben establecer mecanismos de acceso a los objetos de la base de datos aplicando permisos mediante los diferentes perfiles de usuarios (este requisito no se considerará en el desarrollo del proyecto).

# **3. Diseño del Sistema**

El diseño del sistema se abordará en tres etapas:

- *Diseño conceptual*: Se buscará un diseño independiente de la tecnología que se vaya a utilizar. Como resultado de esta etapa se obtendrá un modelo UML.
- *Diseño lógico*: Se transformará el modelo conceptual en el modelo de datos elegido (modelo relacional).
- *Diseño físico*: Es una fase del proceso de diseño de bases de datos que adapta el esquema lógico obtenido en la fase anterior al SGBD concreto que utilizará el sistema de información.

## *3.1 Diseño Conceptual*

Con la ayuda del análisis de requisitos obtenido anteriormente, se puede elaborar el esquema conceptual en el que se describe el contenido de la información de la base de datos.

Para el diseño conceptual se utilizará el modelo Entidad/Relación debido a su simplicidad y a que facilita el diseño de la base de datos. Los principales elementos que incluye este modelo son las entidades, los atributos y las relaciones entre entidades.

# **3.1.1 Diagrama UML**

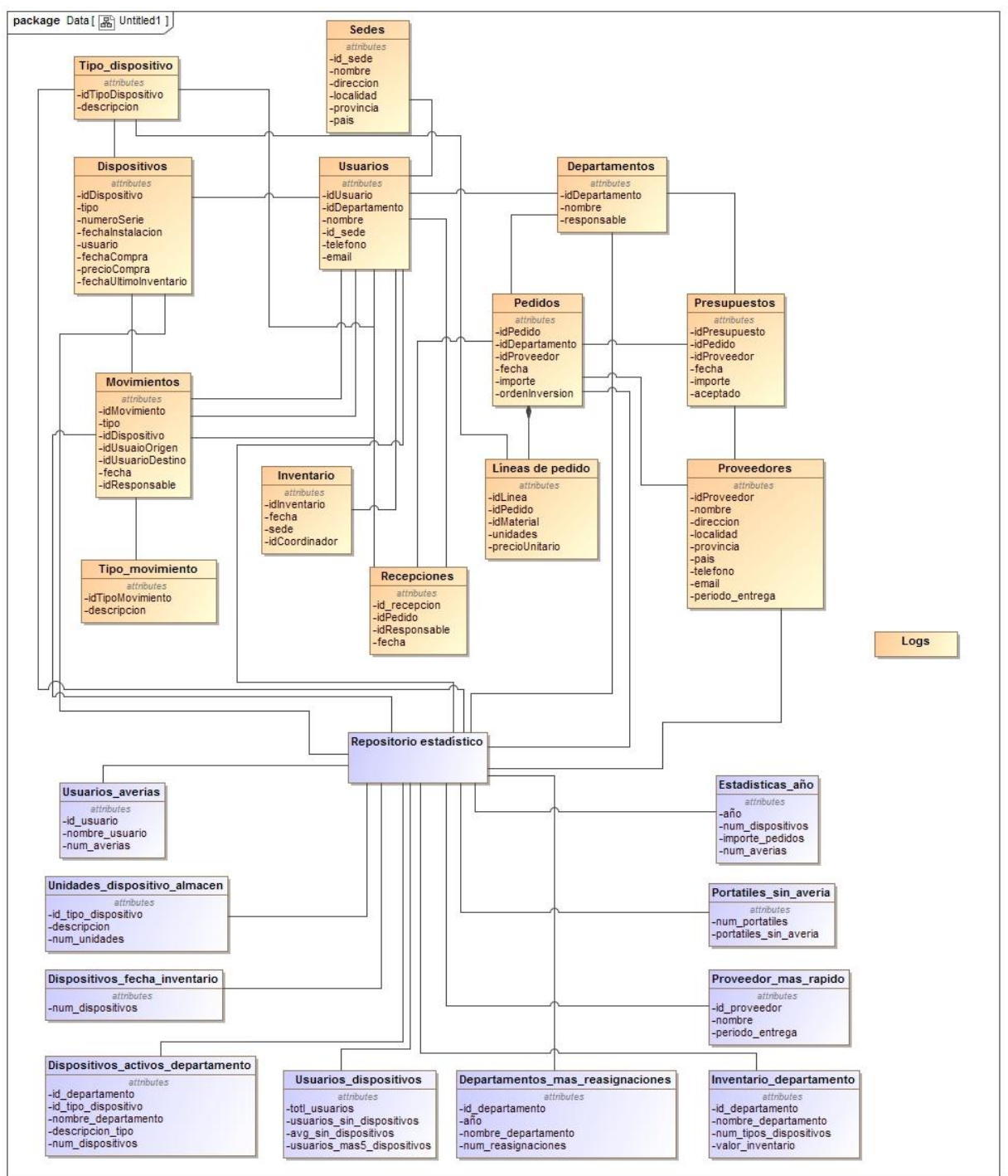

## **3.1.2 Entidades**

Una entidad es un objeto del mundo real, que tiene identidad propia y que es distinguible del resto de los objetos. Pueden ser objetos con existencia física u objetos con existencia conceptual.

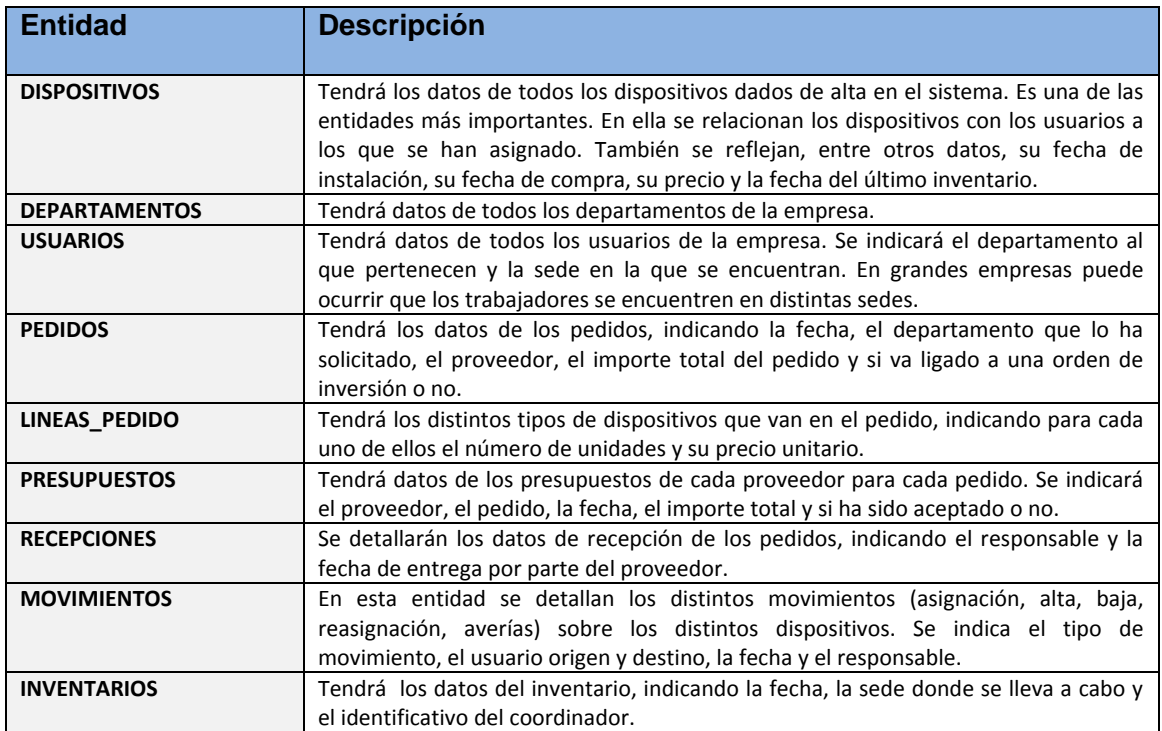

Además de estas entidades, que serán las principales, deben existir otras entidades auxiliares que vincularemos a las demás:

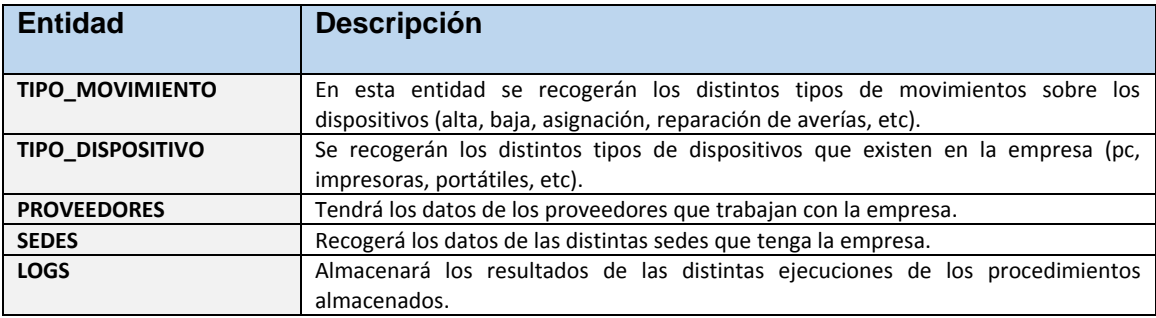

También se considerarán entidades auxiliares a las que constituyen el **repositorio estadístico:**

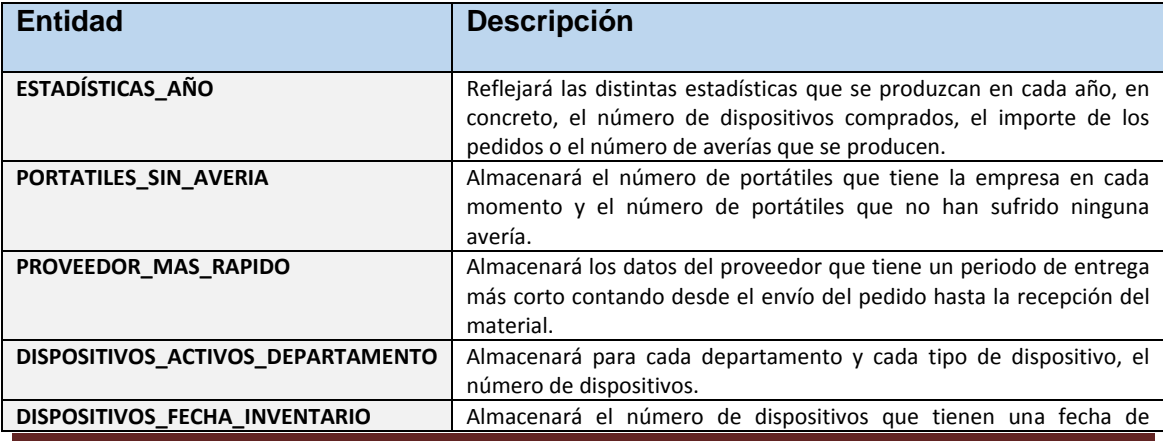

Alicia Orbis Espada TFG – Memoria **Página 26** 

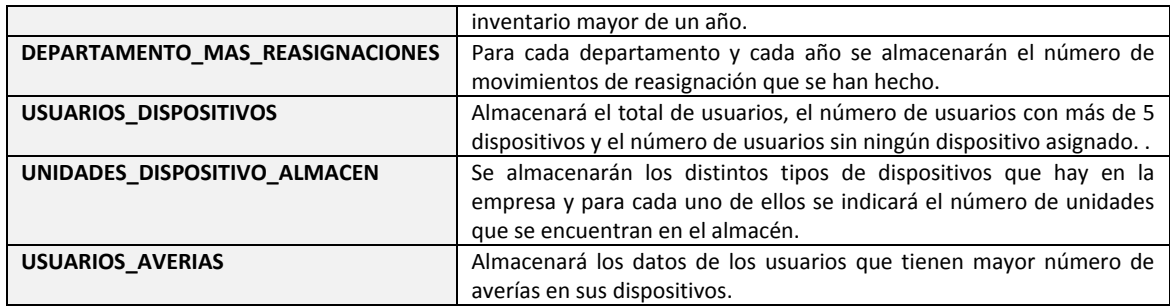

## **3.1.3 Atributos de las Entidades**

Un atributo es una propiedad que tienen todas las entidades de un mismo tipo y que permite representar sus características.

En algunas de las entidades se han relacionado los atributos fecha\_alta y fecha\_baja para dar la posibilidad de que se puedan hacer consultas a nivel histórico. El atributo fecha\_baja se rellenará cuando se dé una baja en esa entidad.

En algunas entidades del repositorio estadístico, se han utilizado atributos derivados, es decir, que se calculan a partir de otros atributos y que por lo tanto llevarán asociado un procedimiento de cálculo.

A continuación se detallan los atributos que se han definido para las distintas entidades. Se han subrayado los que componen las claves primarias.

## **TIPO\_MOVIMIENTO**

id\_tipo\_movimiento, descripción, fecha\_alta, fecha\_baja

## **TIPO\_DISPOSITIVO**

id\_tipo\_dispositivo, descripción, fecha\_alta, fecha\_baja

### **PROVEEDORES**

id proveedor, nombre, dirección, localidad, provincia, país, teléfono, email, pediodo entrega, fecha\_alta, fecha\_baja

### **SEDES**

id\_sede, nombre\_sede, dirección\_sede, localidad\_sede, provincia\_sede, país\_sede, fecha\_alta, fecha\_baja

### **DEPARTAMENTOS**

id\_departamento, nombre\_departamento, id\_responsable, fecha\_alta, fecha\_baja

### **DISPOSITIVOS**

id\_dispositivo, tipo, numero\_serie, fecha\_instalacion, id\_usuario, fecha\_compra, precio compra, fecha ultimo inventario, fecha alta, fecha baja

## **USUARIOS**

id usuario, id\_departamento, nombre, teléfono, email, id\_sede, fecha\_alta, fecha\_baja

#### **PEDIDOS**

id\_pedido, id\_proveedor, id\_departamento, fecha\_pedido, importe\_pedido, orden\_inversion

#### **LINEAS\_PEDIDO**

id\_pedido, id\_linea, id\_material, unidades, precio\_unitario

#### **PRESUPUESTOS**

id\_presupuesto, id\_proveedor, id\_pedido, fecha\_presupuesto, importe, aceptado

#### **RECEPCIONES**

id recepcion,, id pedido, id responsable, fecha recepcion, observaciones

### **MOVIMIENTOS**

id movimiento, id tipo movimiento, id dispositivo, id usuario origen, id usuario destino, fecha\_movimiento, id\_responsable

#### **INVENTARIOS**

id\_inventario, fecha\_inventario, id\_sede, id\_coordinador

## **Entidades del Repositorio Estadístico**

## **ESTADISTICAS\_AÑO**

año, num\_dispositivos, importe\_pedidos, num\_averias

### **PORTATILES\_SIN\_AVERIA**

num\_portatiles, portátiles\_sin\_averia, avg\_sin\_averia

#### **PROVEEDOR\_MAS\_RAPIDO**

id\_proveedor, nombre, periodo\_entrega

#### **DISPOSITIVOS\_ACTIVOS\_DEPARTAMENTO**

id\_departamento, id\_tipo\_dispositivo, nombre\_departamento, descripción\_tipo, num\_dispositivos

#### **INVENTARIO\_DEPARTAMENTO**

id\_departamento, nombre\_departamento, num\_tipos\_dispositivos, valor\_inventario

## **DISPOSITIVOS\_FECHA\_INVENTARIO**

num\_dispositivos

## **DEPARTAMENTO\_MAS\_REASIGNACIONES**

id\_departamento, año, nombre\_departamento, num\_reasignaciones

#### **USUARIOS\_DISPOSITIVOS**

total\_usuarios, usuarios\_sin\_dispositivos, usuarios\_mas5\_dispositivos, avg\_sin\_dispositivos

## **UNIDADES\_DISPOSITIVO\_EN\_ALMACEN**

id\_tipo\_dispositivo, descripción, num\_unidades

#### **USUARIOS\_AVERIAS**

id\_usuario, nombre\_usuario, num\_averias

#### **LOGS**

Id\_log, fecha, usuario, procedimiento, paramsentrada, paramssalida

## **3.1.4 Identificación de las Relaciones**

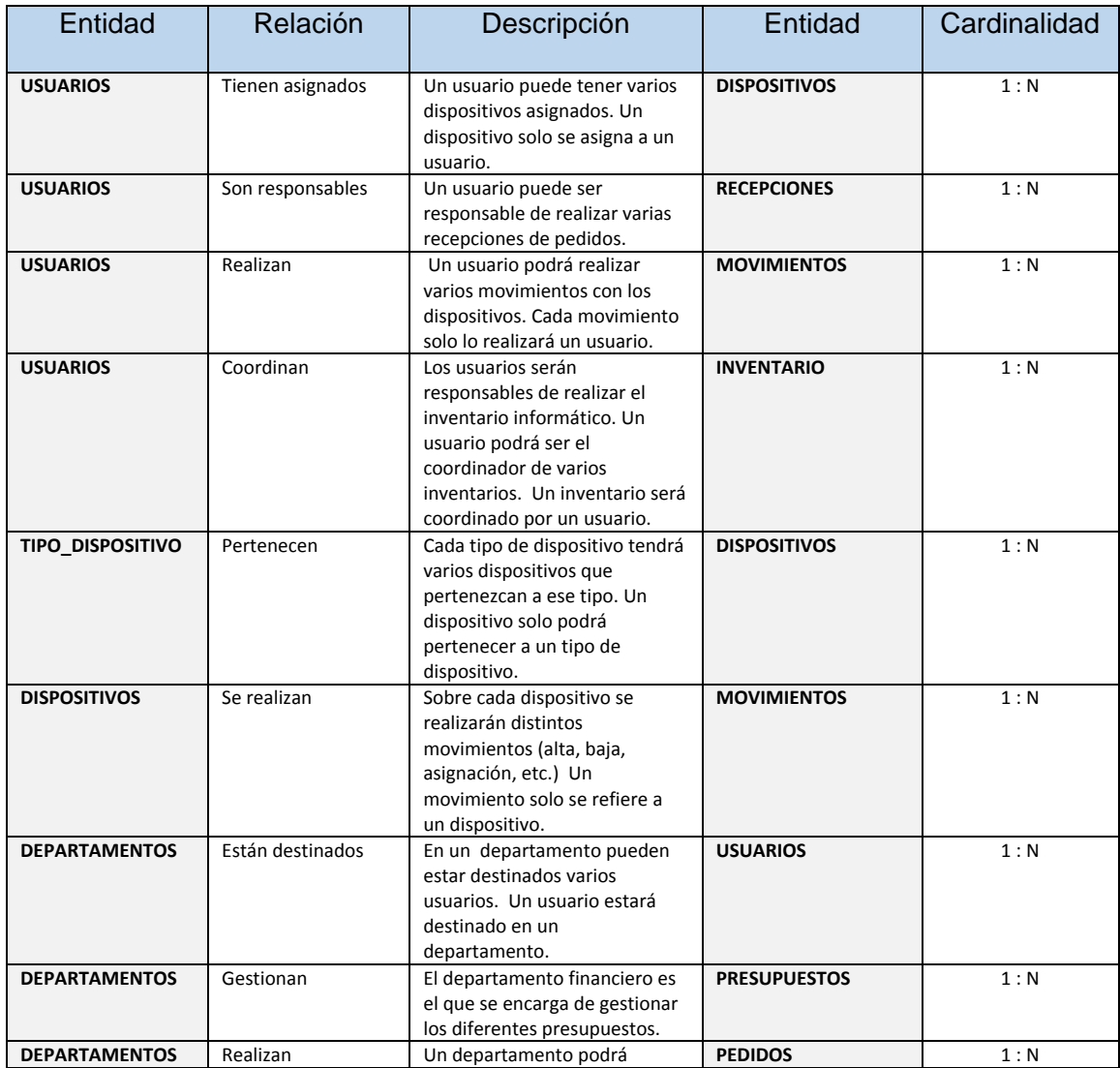

Alicia Orbis Espada TFG – Memoria **Página 29** 

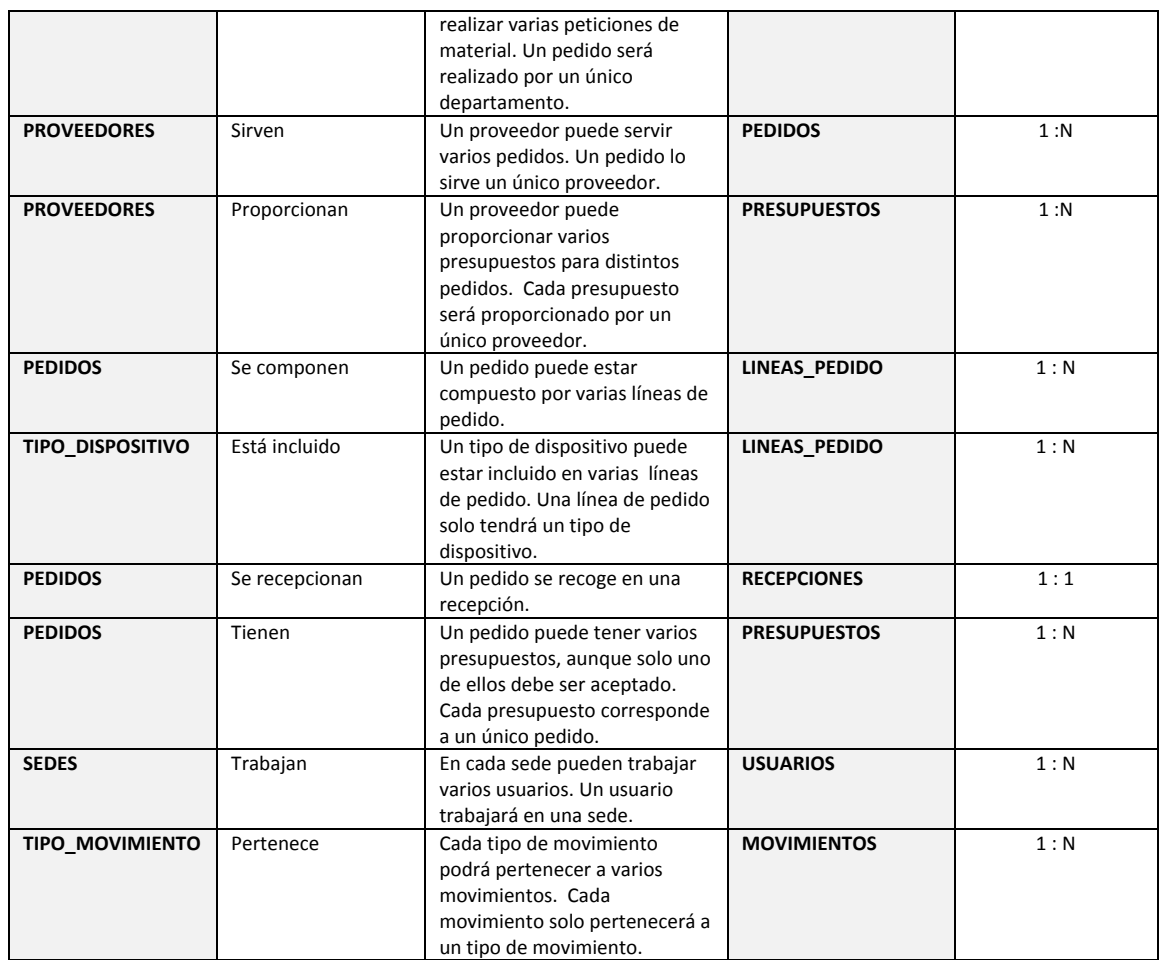

# *3.2 Diseño Lógico*

Una vez terminado el diseño conceptual, es decir, definido el esquema entidadrelación, el siguiente paso es realizar el diseño lógico de la BD.

Los elementos básicos del modelo ER son las entidades y las interrelaciones:

- Las entidades, cuando se traducen al modelo relacional, originan relaciones.
- Las interrelaciones, en cambio, cuando se transforman, pueden dar lugar a claves foráneas de alguna relación ya obtenida o pueden dar lugar a una nueva relación

En las relaciones 1: 1 sólo será necesario añadir a cualquiera de las dos entidades una clave foránea que referencie a la otra relación.

En las relaciones 1: N es necesario añadir en la relación correspondiente a la entidad del lado N, una clave foránea que referencie la otra relación.

Si una de las entidades es opcional en la interrelación, y la transformación ha consistido en poner una clave foránea en la relación que corresponde a la otra entidad, entonces esta clave foránea puede tomar valores nulos.

A continuación se detallan los atributos de las relaciones en las que se traducen las entidades e interrelaciones identificadas en el diseño conceptual y las referencias entre relaciones por medio de claves foráneas. Los atributos que forman parte de la clave primaria aparecen subrayados.

## **TIPO\_MOVIMIENTO**

id\_tipo\_movimiento, descripción, fecha\_alta, fecha\_baja

### **TIPO\_DISPOSITIVO**

id\_tipo\_dispositivo, descripción, fecha\_alta, fecha\_baja

### **PROVEEDORES**

id\_proveedor, nombre, dirección, localidad, provincia, país, teléfono, email, pediodo\_entrega, fecha\_alta, fecha\_baja

#### **SEDES**

id\_sede, nombre\_sede, dirección\_sede, localidad\_sede, provincia\_sede, país\_sede, fecha\_alta, fecha\_baja

#### **DEPARTAMENTOS**

id\_departamento, nombre\_departamento, id\_responsable, fecha\_alta, fecha\_baja

donde [id\_responsable] es clave foránea y referencia USUARIOS

### **DISPOSITIVOS**

id dispositivo, tipo, numero serie, fecha instalacion, id usuario, fecha compra, precio compra, fecha ultimo inventario, fecha alta, fecha baja

donde [tipo] es clave foránea y referencia TIPO\_DISPOSITIVO y

[id\_usuario] es clave foránea y referencia USUARIOS

### **USUARIOS**

id\_usuario, id\_departamento, nombre, teléfono, email, id\_sede, fecha\_alta, fecha\_baja

donde [id\_departamento] es clave foránea y referencia DEPARTAMENTOS y

[id\_sede] es clave foránea y referencia SEDES

## **PEDIDOS**

id\_pedido, id\_proveedor, id\_departamento, fecha\_pedido, importe\_pedido, orden\_inversion

donde [id proveedor] es clave foránea y referencia PROVEEDORES y

[id departamento] es clave foránea y referencia DEPARTAMENTOS

## **LINEAS\_PEDIDO**

id\_pedido, id\_linea, id\_material, unidades, precio\_unitario

donde [id\_pedido] es clave foránea y referencia PEDIDOS y

[id\_material] es clave foránea y referencia TIPO\_DISPOSITIVO

#### **PRESUPUESTOS**

id\_presupuesto, id\_proveedor, id\_pedido, fecha\_presupuesto, importe, aceptado

donde [id\_proveedor] es clave foránea y referencia PROVEEDORES y

[id\_pedido] es clave foránea y referencia PEDIDOS

## **RECEPCIONES**

id recepcion,, id\_pedido, id\_responsable, fecha\_recepcion, observaciones

donde [id pedido] es clave foránea y referencia PEDIDOS y

[id\_responsable] es clave foránea y referencia USUARIOS

## **MOVIMIENTOS**

id\_movimiento, id\_tipo\_movimiento, id\_dispositivo, id\_usuario\_origen, id\_usuario\_destino, fecha\_movimiento, id\_responsable

donde [id\_tipo\_movimiento] es clave foránea y referencia TIPO\_MOVIMIENTO,

[id\_dispositivo] es clave foránea y referencia DISPOSITIVOS,

[id\_usuario\_origen] es clave foránea y referencia USUARIOS,

[id\_usuario\_destino] es clave foránea y referencia USUARIOS y

[id\_responsable] es clave foránea y referencia USUARIOS

## **INVENTARIOS**

id\_inventario, fecha\_inventario, id\_sede, id\_coordinador

donde [id\_coordinador] es clave foránea y referencia USUARIOS Y

[id\_sede] es clave foránea y referencia SEDES

## **Repositorio Estadístico**

### **ESTADISTICAS\_AÑO**

año**,** num\_dispositivos, importe\_pedidos, num\_averias

## **PORTATILES\_SIN\_AVERIA**

num\_portatiles, portatiles\_sin\_averia, avg\_sin\_averia

## **PROVEEDOR\_MAS\_RAPIDO**

id\_proveedor, nombre, periodo\_entrega

donde [id\_proveedor] es clave foránea y referencia PROVEEDORES

## **DISPOSITIVOS\_ACTIVOS\_DEPARTAMENTO**

Id departamento, id tipo dispositivo, nombre departamento, descripción tipo, num\_dispositivos donde [id\_departamento] es clave foránea y referencia DEPARTAMENTOS y [id\_tipo\_dispositivo] es clave foránea y referencia TIPO\_DISPOSITIVO

## **INVENTARIO\_DEPARTAMENTO**

Id\_departamento, nombre\_departamento, num\_tipos\_dispositivo, valor\_inventario donde [id departamento] es clave foránea y referencia DEPARTAMENTOS

## **DISPOSITIVOS\_FECHA\_INVENTARIO**

num\_dispositivos

## **DEPARTAMENTO\_MAS\_REASIGNACIONES**

Id\_departamento, nombre\_departamento, año, num\_reasignaciones donde [id\_departamento] es clave foránea y referencia DEPARTAMENTOS

### **USUARIOS\_DISPOSITIVOS**

total usuarios, usuarios sin dispositivos, avg sin dispositivos, usuarios mas5 dispositivos

## **UNIDADES\_DISPOSITIVO\_ALMACEN**

id tipo dispositivo, descripción, num\_unidades donde [id tipo dispositivo] es clave foránea y referencia TIPO\_DISPOSITIVO

## **USUARIOS\_AVERIAS**

id\_usuario, nombre\_usuario, num\_averias donde [id\_usuario] es clave foránea y referencia USUARIOS

## **3.2.1 Diagrama Lógico-Relacional**

Al igual que ocurría con el diagrama UML, las tablas del repositorio estadístico se han dibujado de color azul para una mejor visualización. A diferencia del diagrama UML, en este diagrama aparecen las claves primarias y foráneas de cada entidad, además de las relaciones entre ellas.

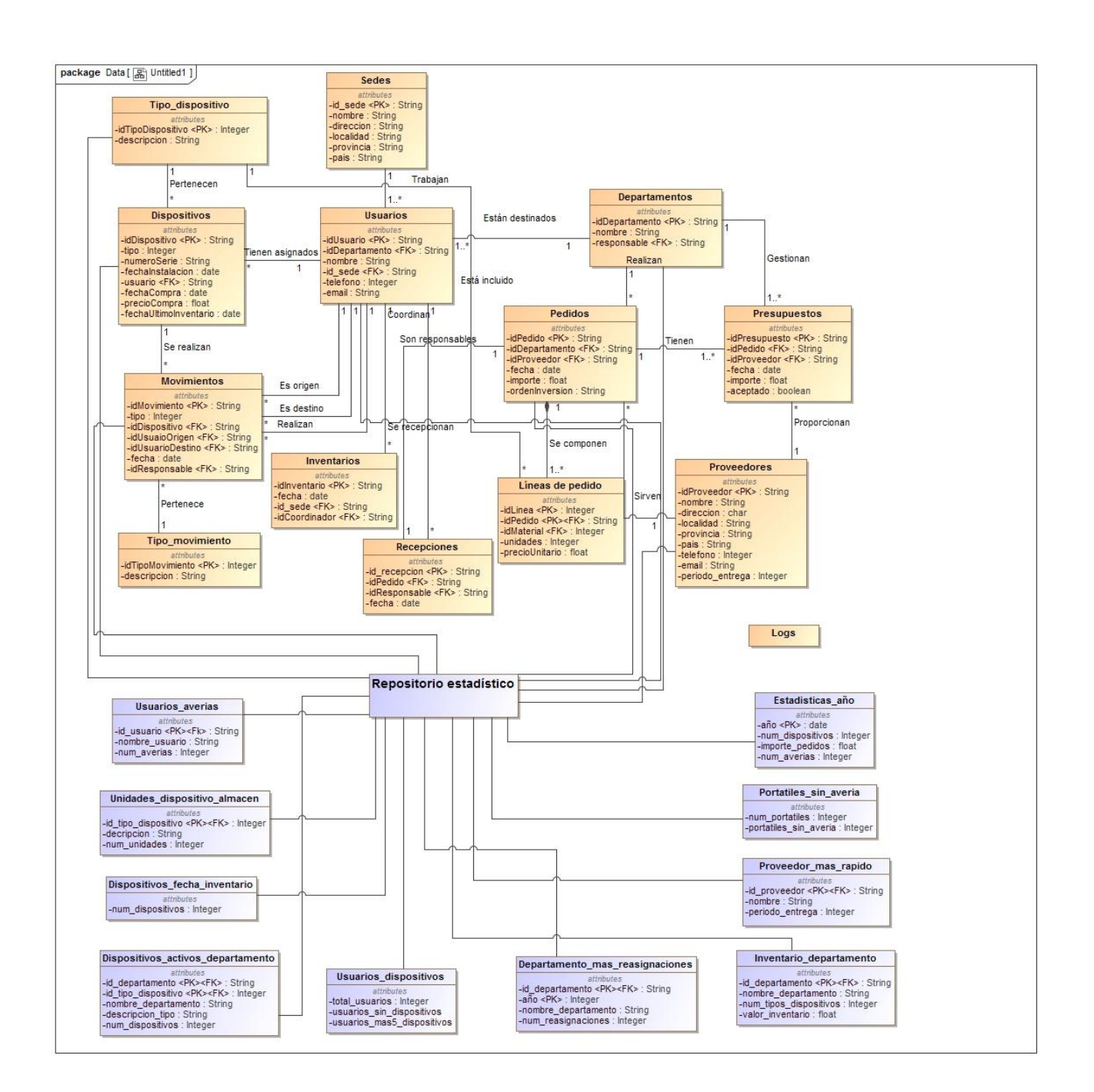

# *3.3 Diseño Físico*

En esta fase se trata de plasmar el diseño lógico en tablas de la base de datos. Para ello se deben seguir los siguientes pasos:

## **3.3.1 Creación de la Base de Datos**

En primer lugar se ha procedido a la instalación de Oracle Database 10 g Express Edition. Al realizar la instalación, existe la posibilidad de crear directamente la base de datos o hacerlo después.

Para la creación de la base de datos se debe hacer lo siguiente:

- Definir y configurar las variables de entorno (ORACLE\_SID, ORACLE\_HOME).
- Crear un archivo init.ora. que contenga una lista de parámetros que Oracle lee cuando una base de datos es arrancada. Los parámetros identifican a la base de datos, ficheros de control (control files), tamaño de la SGA, recursos de la Base de Datos, ubicación de los ficheros de diagnostico y estadísticas, etc. El init.ora es imprescindible para que nuestra Base Datos pueda arrancar, cada Base de Datos tiene si propio init.ora que tendrá como formato de nombre init más el nombre de la Base de datos más .ora y por defecto Oracle lo buscará en el arranque en el directorioORACLE\_HOME/database.
- Iniciar la instancia de Oracle.

A los efectos del TFG, se considera que las empresas en las que habrá que implantar el modelo de datos dispondrán de un servidor que ya tiene instalado el software del SGBD Oracle y que ya está creada la base de datos en la que hay que implementar el modelo de datos, por lo que solo habrá que crear aquellos objetos (tablespaces, usuario, tablas, etc) que sean necesarios para el modelo a implantar.

## **3.3.2 Tablespaces**

Un tablespace es una unidad lógica de almacenamiento dentro de una base de datos Oracle. Cada tablespace se compone de al menos un Data File y un Data File solo puede corresponder a un tablespace.

Cada vez que se crea una tabla o un índice debe hacerse en un tablespace

En Oracle, existen varios tipos de tablespaces:

*SYSTEM:* se crea automáticamente al hacer la instalación de Oracle o al crear la base de datos. Es el encargado de almacenar el diccionario de datos (tablas con información sobre la propia BD)

**TEMP**: solamente puede almacenar objetos temporales

*ROLLBACK o De tipo deshacer cambios*: se utiliza para poder deshacer las operaciones incompletas.

*DATA*: almacena datos de la aplicación

Para realizar la implementación en el SGBD será necesario crear dos tablespaces donde se almacenará, por un lado, un espacio de trabajo para los índices y otro espacio de trabajo para los datos (tablas, secuencias, triggers, funciones …)

Se generarán 2 "tablespaces", uno para los datos y otro para los índices (en la fase de implementación se verán las sentencias de creación).

## **3.3.3 Usuarios**

Según la descripción del trabajo a realizar, habrá determinados usuarios que serán los únicos que tengan acceso a determinadas operaciones. Por ejemplo, los usuarios del departamento financiero serán los encargados de gestionar los presupuestos y de crear los pedidos de compra necesarios y los técnicos informáticos serán los encargados de realizar los movimientos sobre los diferentes dispositivos y las recepciones.

Como la gestión y acceso a la información debe hacerse por medio de procedimientos, y no es necesario implementar una interface de usuario, se dejará que sea la aplicación que gestione la base de datos, la que se ocupe de administrar esos permisos. Dependiendo de la singularidad de cada empresa, se podrán crear roles de usuario que otorgarán a cada uno de ellos los permisos necesarios sobre determinados objetos.

Por nuestra parte, se creará un único usuario que tendrá acceso a las diferentes tablas y funcionalidades de la aplicación. Este usuario será propietario de todos los objetos de la base de datos (tablas, índices, procedimientos, etc.) y tendrá los privilegios suficientes para crear todos los objetos necesarios y acceder a los tablespaces.

## **3.3.4 Tablas**

A partir de lo que se ha obtenido en el diseño lógico, se podrán crear las tablas con sus correspondientes claves primarias y foráneas.

El tipo y tamaño de los campos se ha escogido en función de cada caso particular. Se han marcado como NOT NULL los campos que es imprescindible rellenar siempre para que el sistema funcione correctamente.

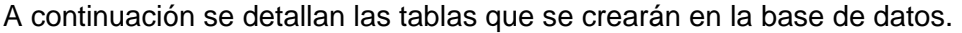

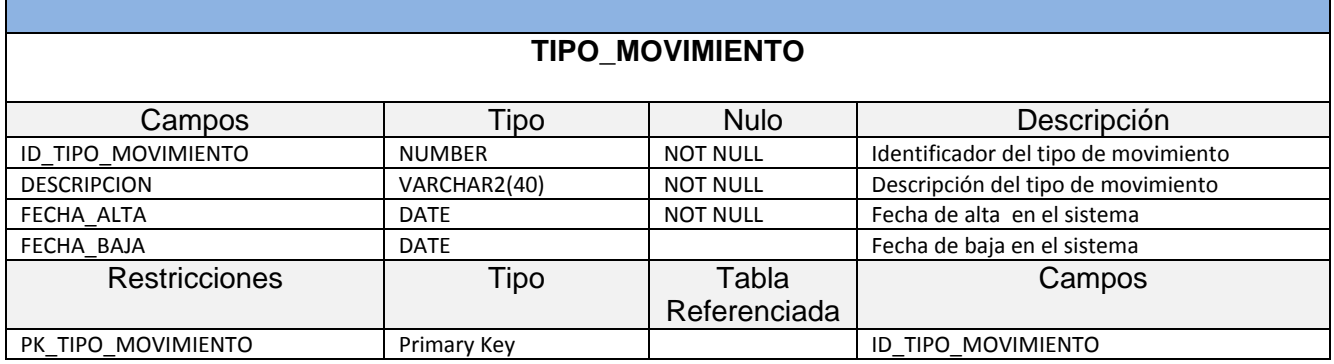

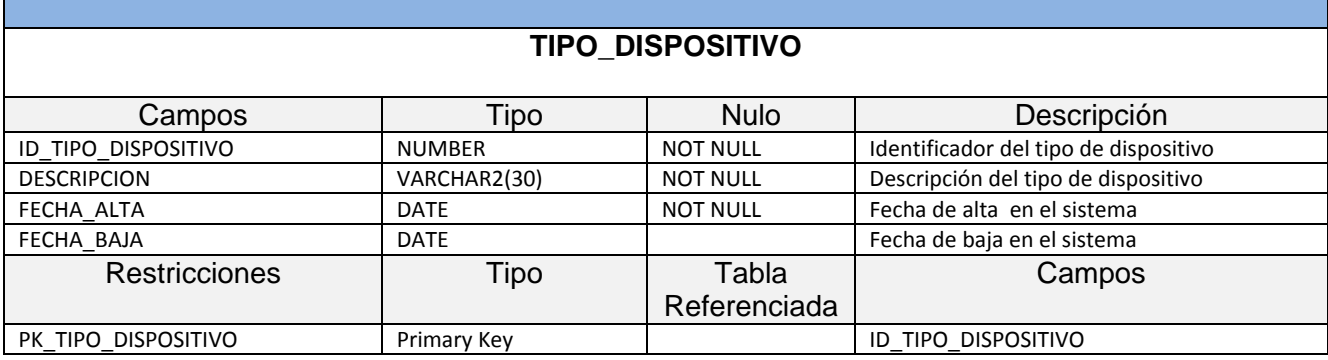
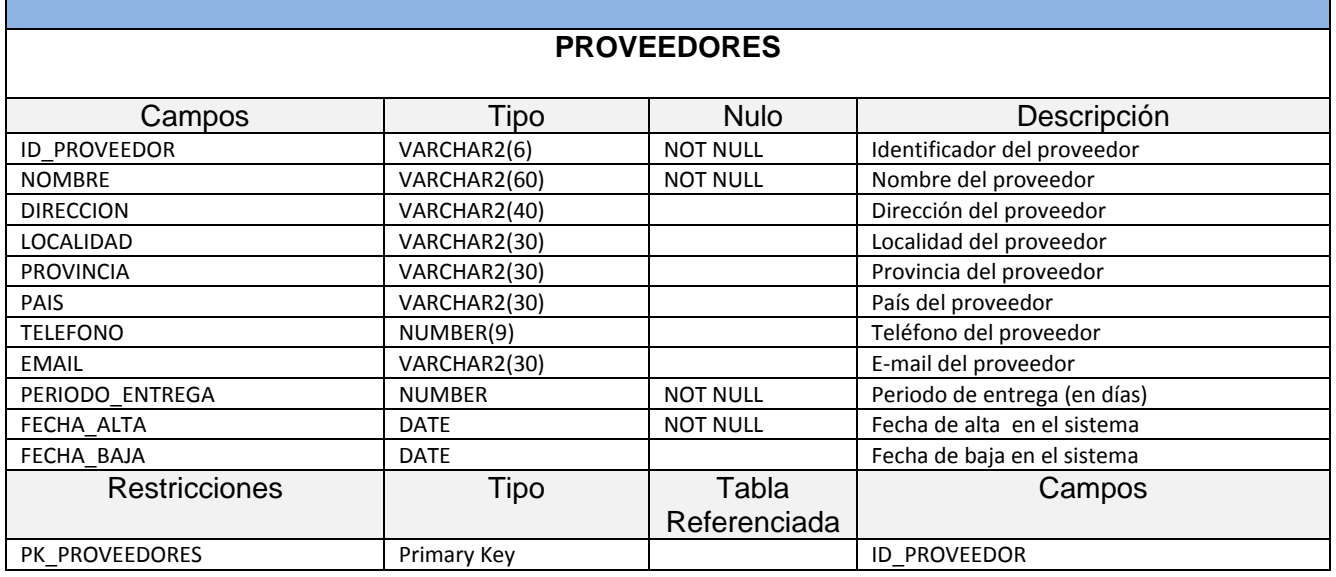

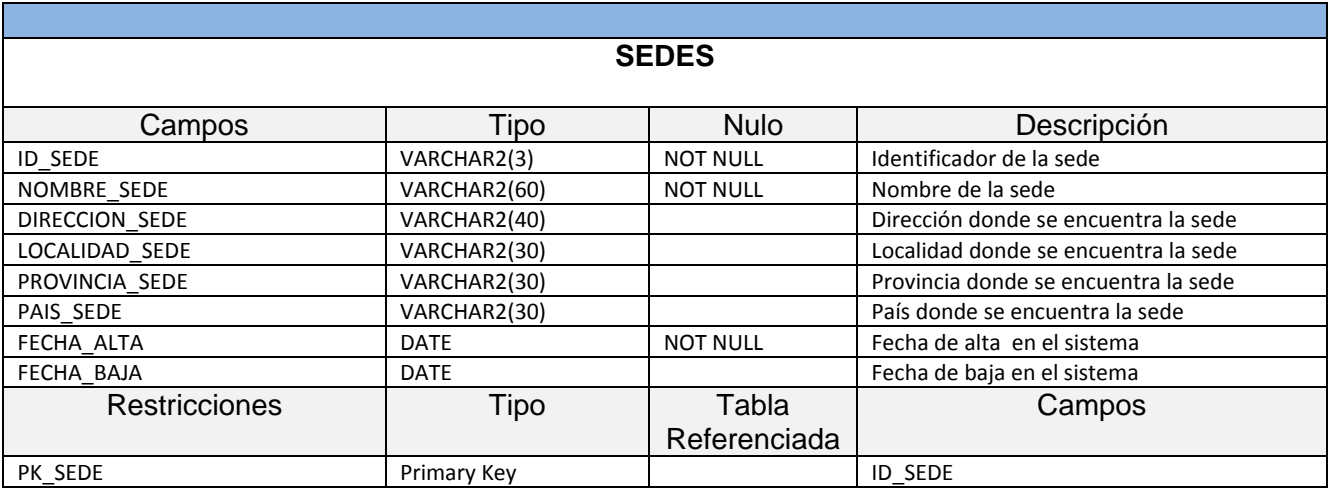

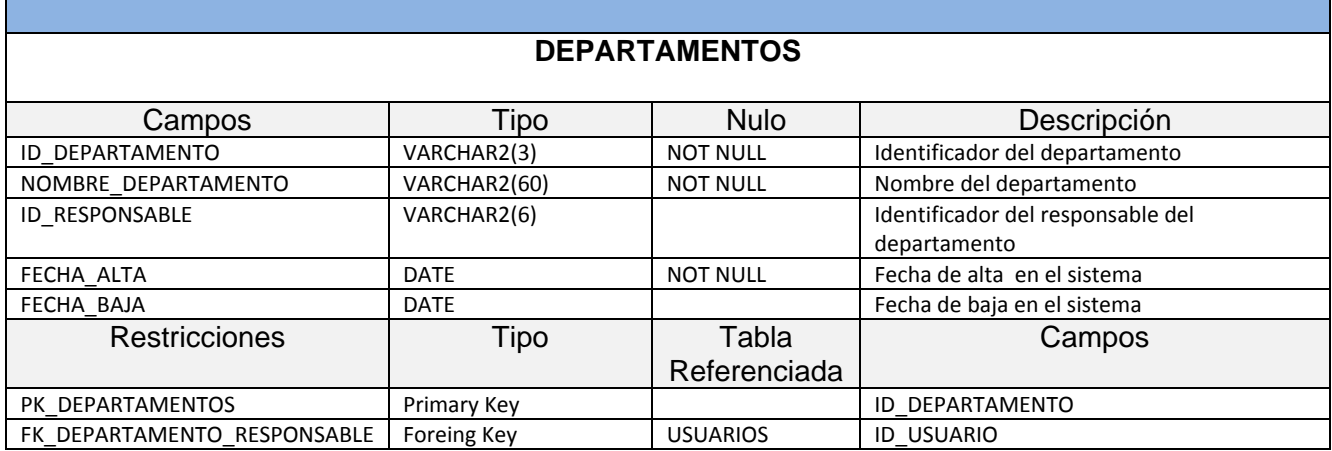

**Aclaración**: El campo id\_responsable puede ser nulo, porque en determinadas circunstancias puede haber algún departamento que no tenga ningún responsable asignado.

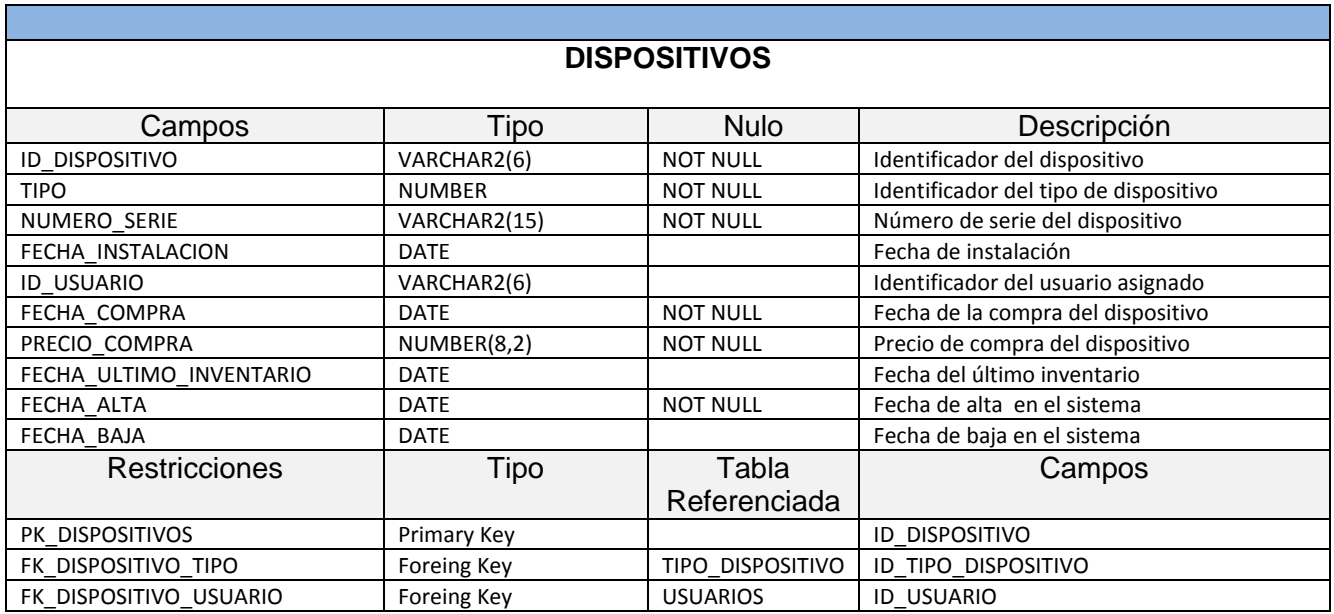

**Aclaración**: Los dispositivos se darán de alta en esta tabla una vez que se den de alta en la tabla de movimientos y es posible que no tengan ningún usuario asignado. Por ello se permite que los campos fecha\_instalación e id\_usuario sean nulos.

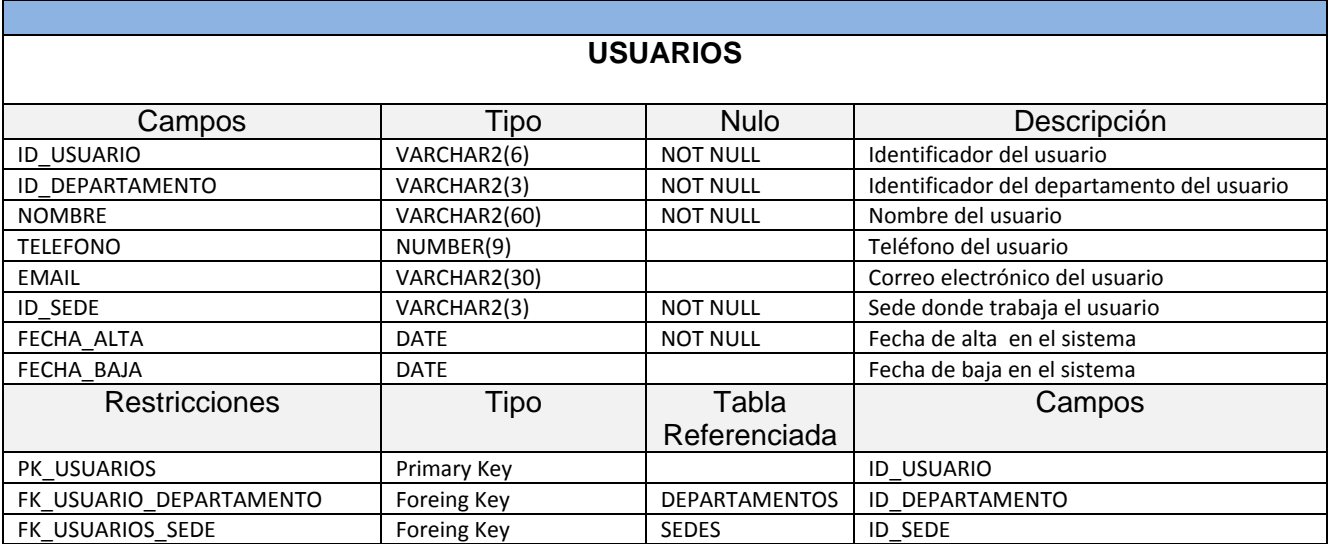

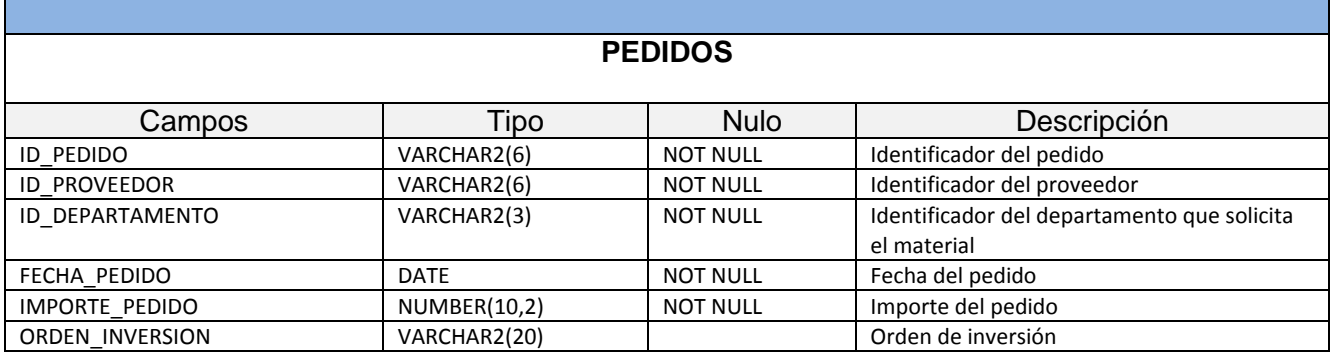

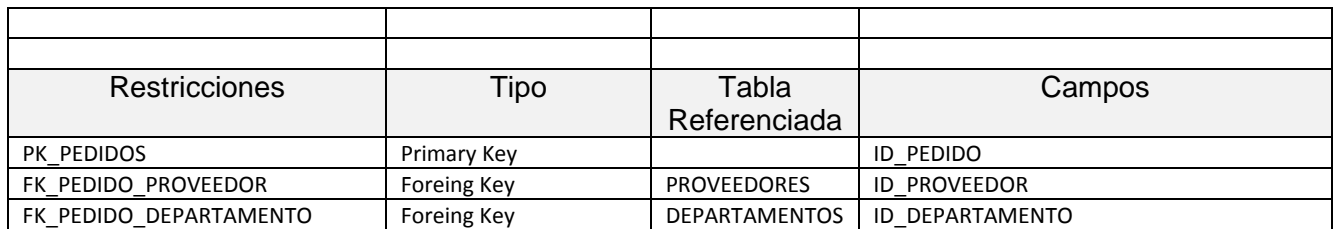

**Aclaración:** Cuando un pedido vaya ligado a una orden de inversión, el campo orden\_inversión se rellenará con la orden. En caso contrario, este campo será nulo.

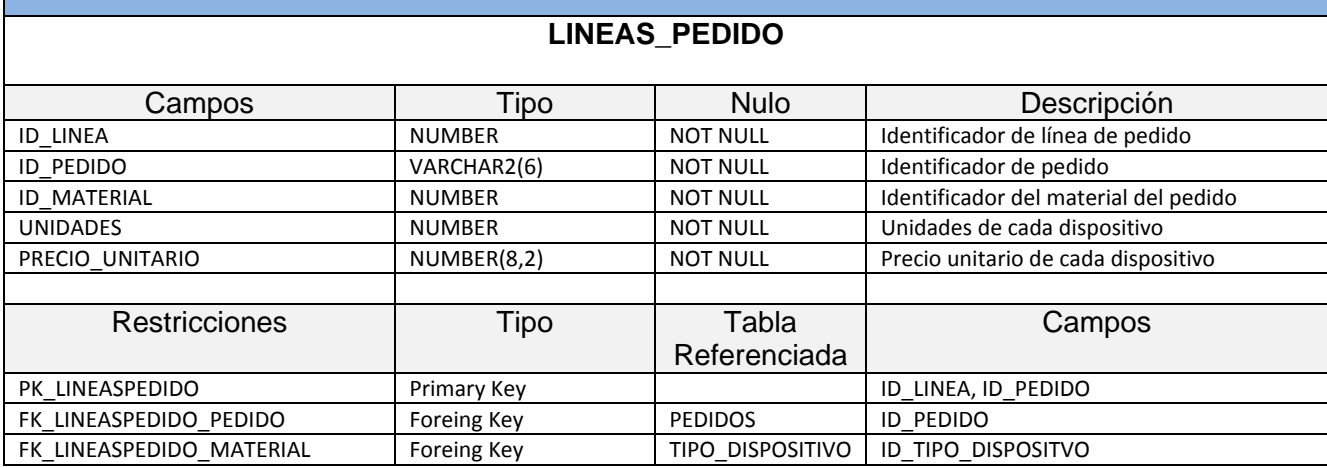

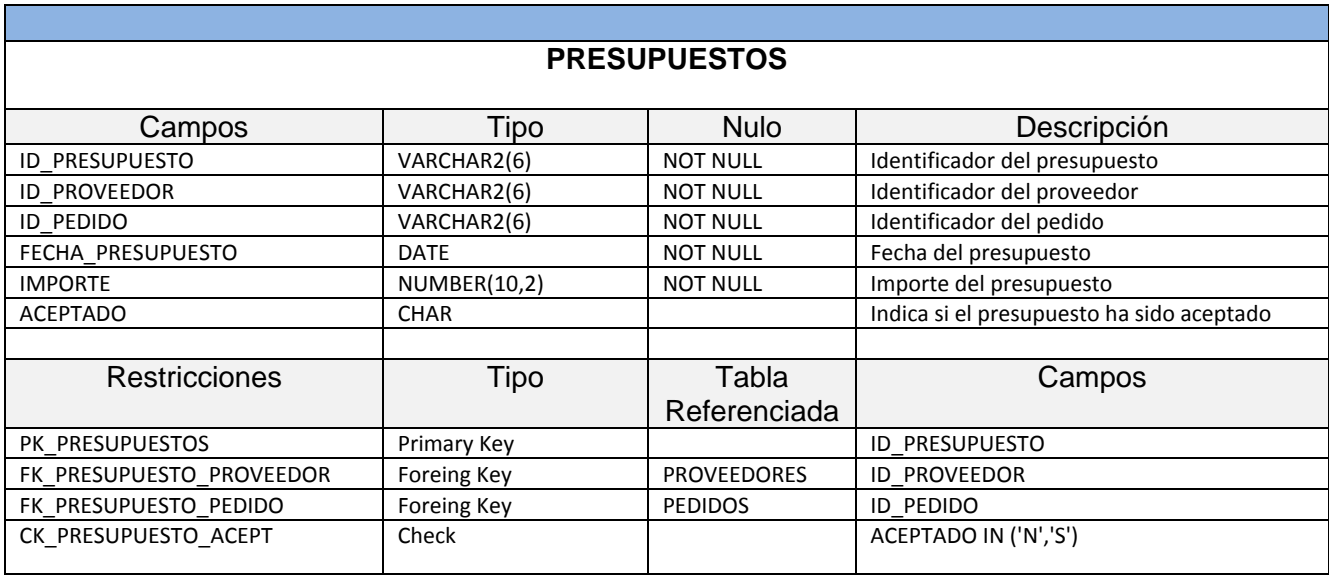

**Aclaración**: El campo aceptado se rellenará con 'N' si el presupuesto no es aceptado y con 'S' cuando el presupuesto sea aceptado. No puede haber varios presupuestos para un mismo pedido que estén aceptados. Esta situación tendrá que controlarse mediante un procedimiento.

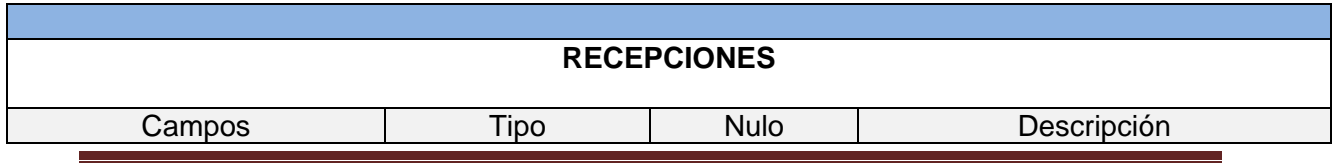

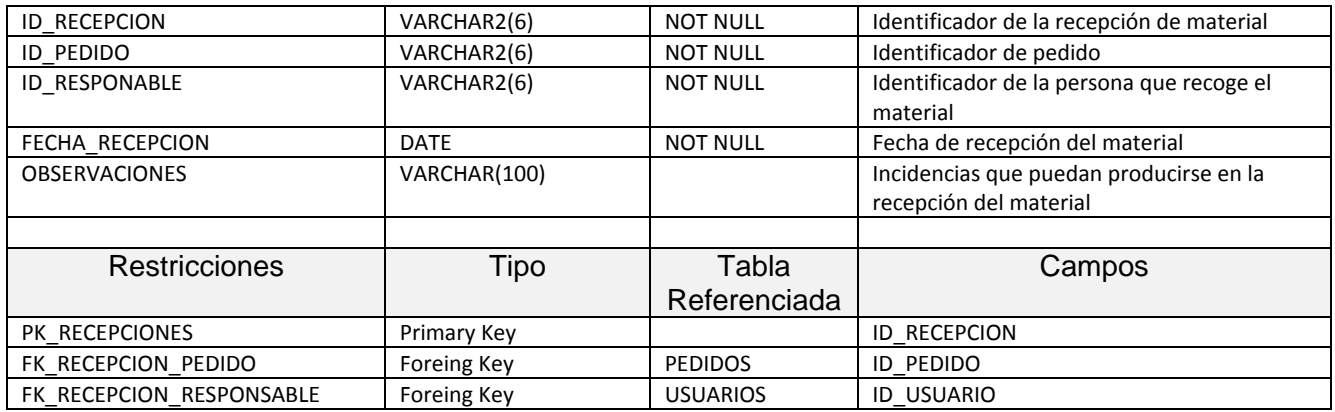

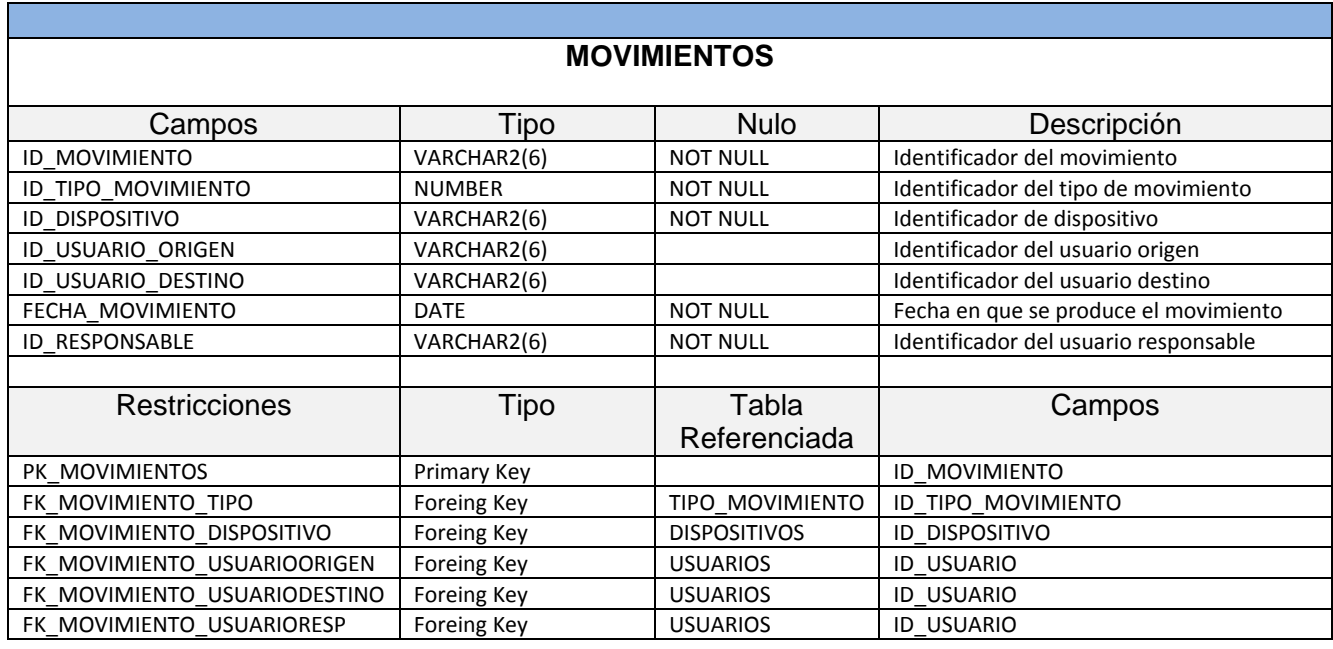

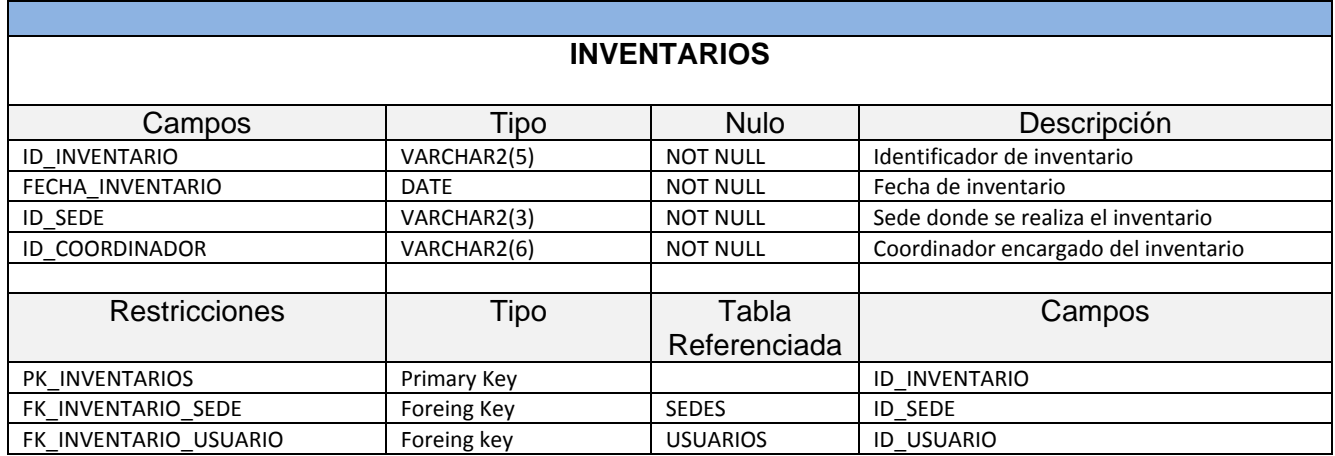

# **3.3.5 Índices**

Un índice de una base de datos es una estructura de datos que mejora la velocidad en las operaciones, permitiendo un rápido acceso a los registros de una tabla. Como aumentan drásticamente la velocidad de acceso, se suelen usar sobre aquellos campos sobre los que se van a realizar búsquedas frecuentes.

Cuando se definen las claves primarias de las tablas, Oracle crea un índice único y no nulo (UNIQUE, NOT NULL) asociado a esa clave primaria. Aparte de estos, se crearán los siguientes:

- Se creará un índice por cada clave foránea para evitar problemas de rendimiento, concurrencias y bloqueos. Interesará tener índices de todos los campos que hacemos servir para relacionar tablas entre sí, de manera que las consultas relacionadas sean lo más rápidas posible.
- Se creará un índice para la fecha de compra del dispositivo, la fecha del movimiento de la tabla movimientos y para la fecha de los pedidos. Estos índices serán de utilidad para rellenar la tabla de Estadisticas\_año del repositorio estadístico.

En principio, no se considera crear más índices, aunque se tendrá que valorar una vez que se comience con la fase de implementación. Aumentar el número de índices crearía una mayor sobrecarga, ya que estos se crean de nuevo con cada operación de insert, update o delete, sin mejorar sensiblemente el rendimiento.

# **3.3.6 Controles de Integridad**

Un SGBD de un modelo determinado debe velar por el cumplimiento de las reglas de integridad preestablecidas por su modelo. En el caso del modelo relacional se establece lo siguiente:

- Toda clave primaria que se elija para una relación no debe tener valores repetidos y no puede aceptar valores nulos.
- Cuando se define un atributo como NOT NULL se obliga a que tenga un valor, es decir, debe contener algún dato.
- La regla de integridad referencial está relacionada con el concepto de clave foránea. Determina que todos los valores que toma una clave foránea deben ser valores nulos o valores que existen en la clave primaria que referencia.

Con estos mecanismos se asegura parte de la integridad de los datos, pero existen otras restricciones que no quedan cubiertas por estos mecanismos, y deben verificarse con comandos CHECK al definir las tablas, y o bien, por comprobaciones que deberán realizarse en el aplicativo.

En nuestro proyecto se debe revisar lo siguiente:

- Los responsables de las recepciones de los pedidos deben pertenecer al departamento informático. Se comprobará mediante algún procedimiento que el usuario responsable pertenece a este departamento.
- Solo las personas del departamento de informática podrán realizar cualquier movimiento. Se comprobará mediante algún procedimiento que los usuarios que realizan cada movimiento pertenezcan a este departamento.

 También se comprobará que en la tabla presupuestos no existan dos presupuestos de distinto proveedor, para el mismo pedido, que hayan sido aceptados.

### **3.3.7 Repositorio Estadístico**

El repositorio estadístico tiene una serie de tablas, que según los requisitos del sistema, deben responder en un tiempo constante 1 a las consultas que se realicen, es decir, haciendo una SELECT sobre un registro de una tabla, que no sea una vista calculada o materializada, ni utilizando funciones de agregados (sum, avg, etc, con group by).

A continuación se detallan las tablas que formarán parte de este repositorio estadístico:

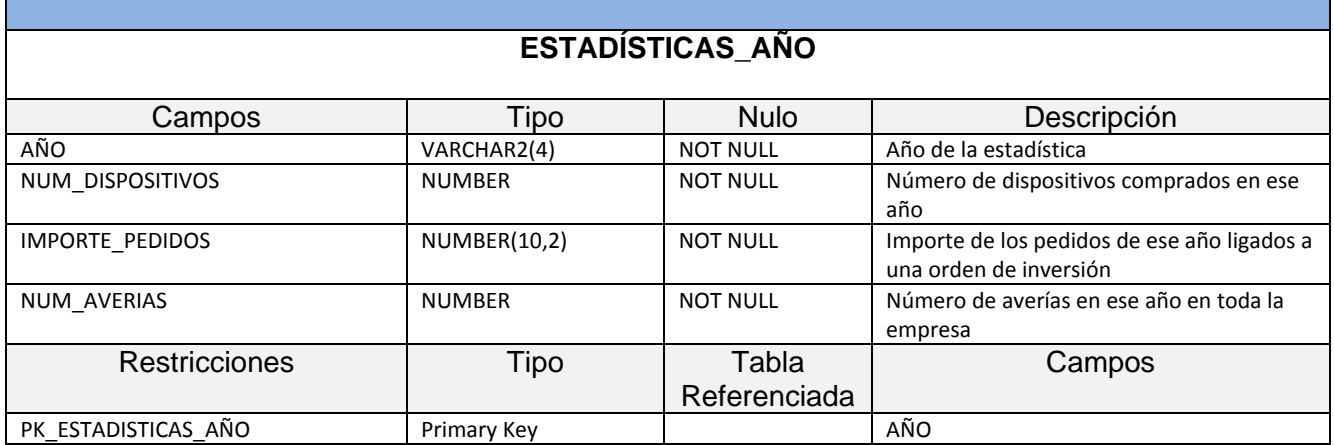

# **PORTATILES\_SIN\_AVERIA**

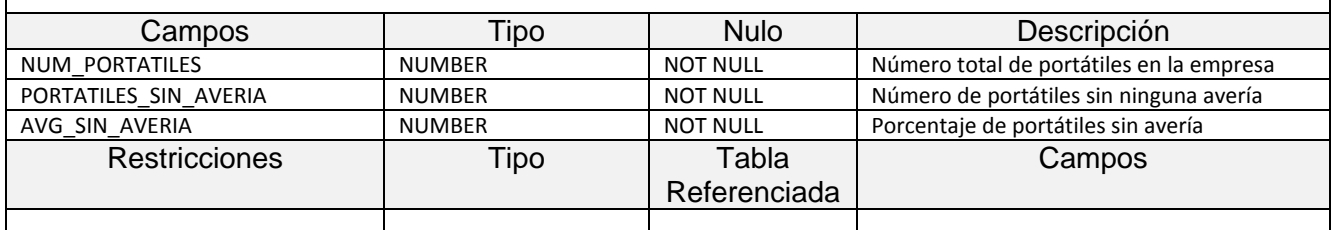

Aclaración: El campo AVG\_SIN\_AVERIA es un campo virtual<sup>1</sup> cuyo valor se derivará de una operación entre los campos num\_portátiles y portátiles\_sin\_avería.

| PROVEEDOR MAS RAPIDO |             |                 |                             |
|----------------------|-------------|-----------------|-----------------------------|
|                      |             |                 |                             |
| Campos               | <b>Tipo</b> | <b>Nulo</b>     | Descripción                 |
| <b>ID PROVEEDOR</b>  | VARCHAR2(6) | <b>NOT NULL</b> | Identificador del proveedor |

 $^1$  Campo virtual define un campo que contiene datos derivados (calculados) de otros campos de la base de datos. Es una característica nueva de la versión 11 g de oracle.

**.** 

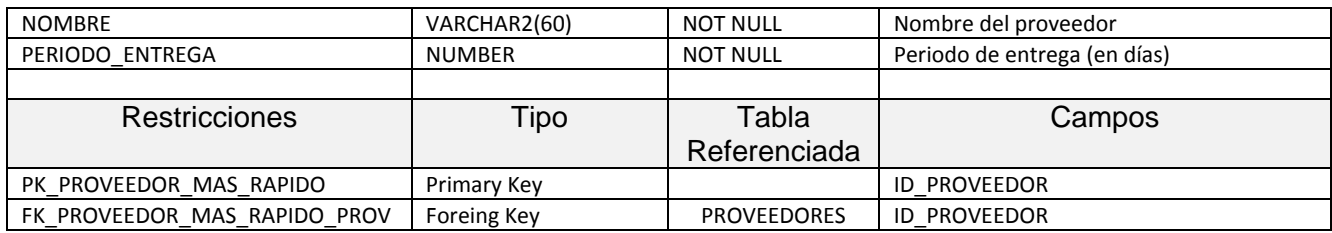

# **DISP\_ACTIVOS\_DEPARTAMENTO**

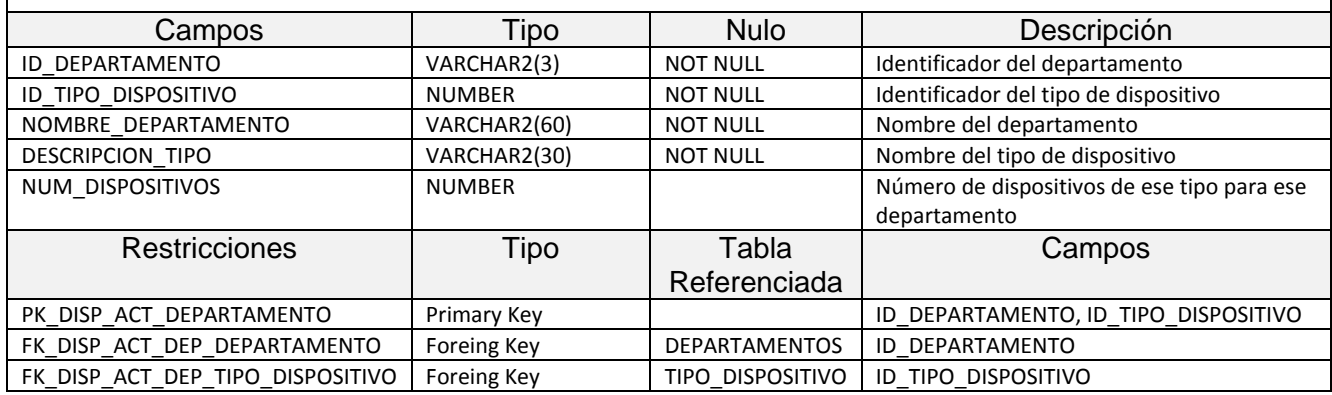

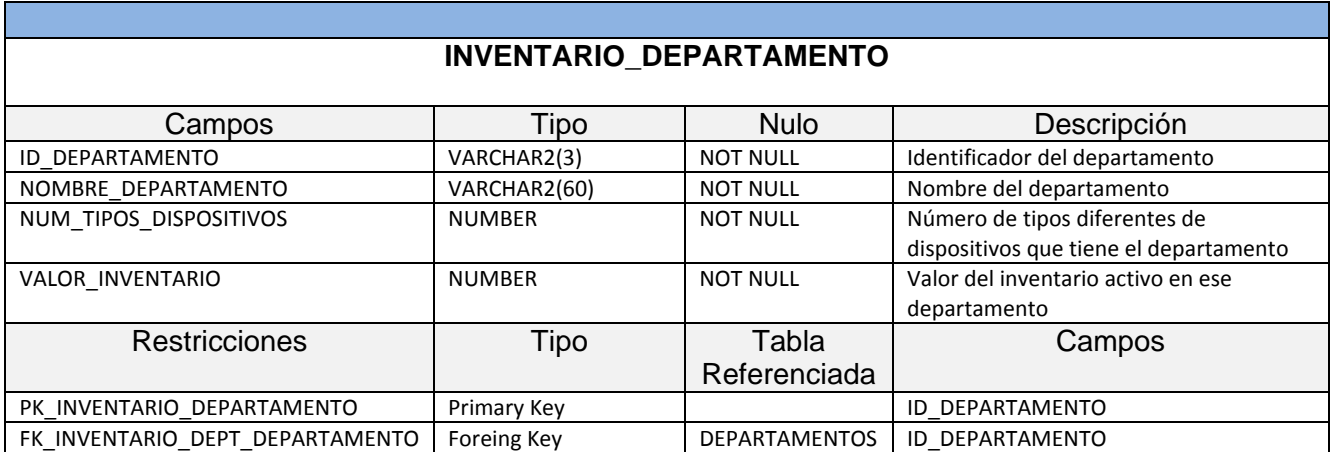

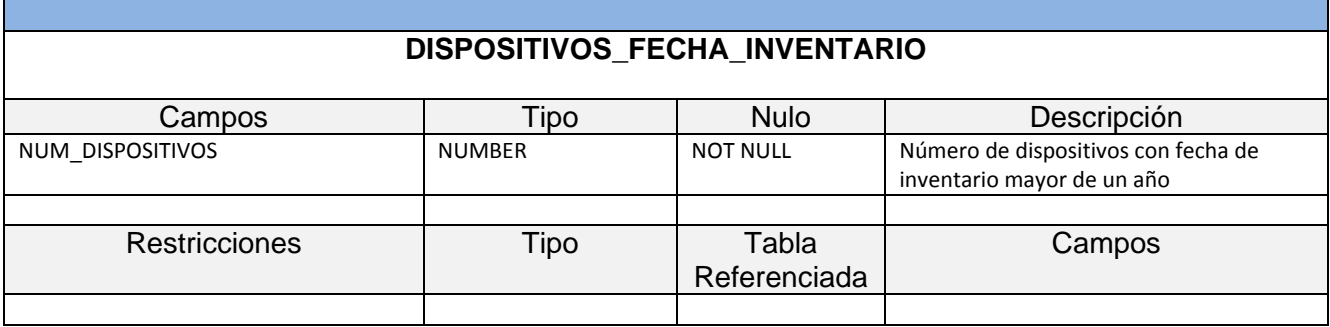

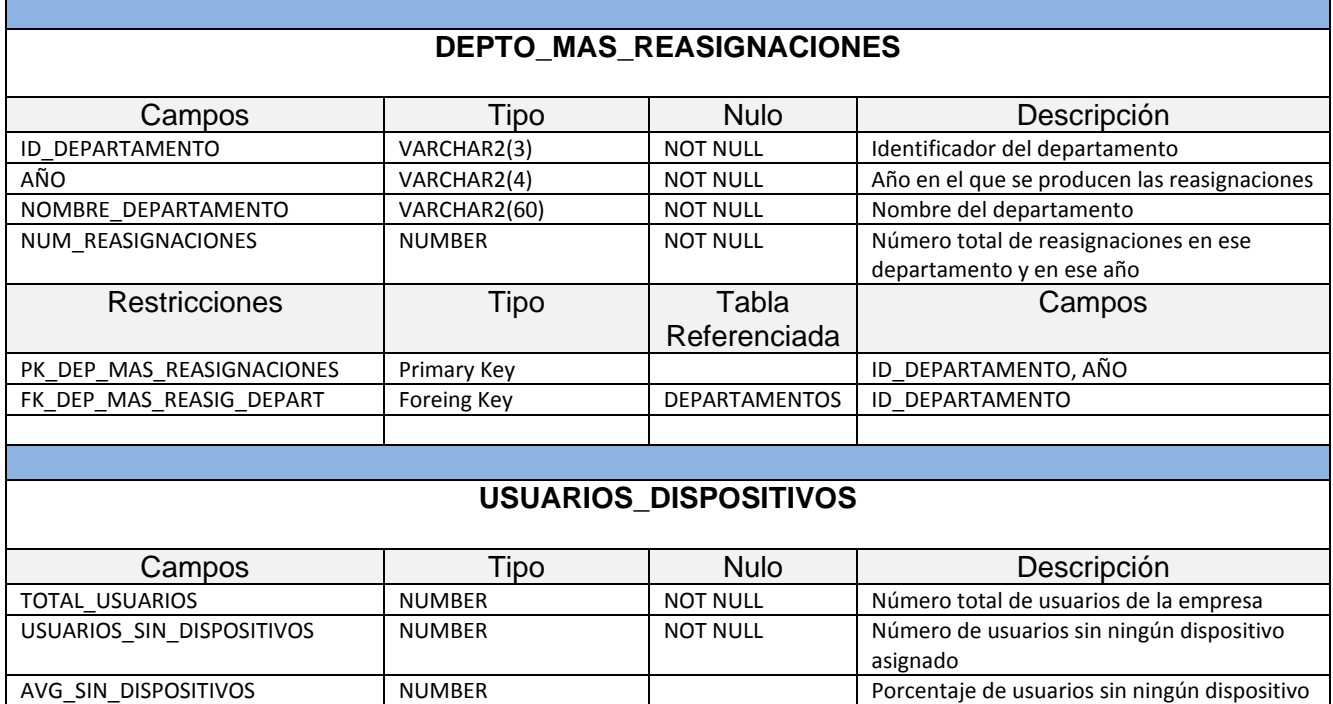

Restricciones | Tipo | Tabla Referenciada Campos **Aclaración**: El campo AVG\_SIN\_DISPOSITIVOS es un campo virtual cuyo valor se derivará de una operación entre los campos total\_usuarios y usuarios\_sin\_dispositivos.

USUARIOS\_MAS5\_DISPOSITIVOS NUMBER NOT NULL Número de usuarios que tienen más de 5

asignado

dispositivos asignados

# **UNIDADES\_DISPOSITIVO\_ALMACÉN**

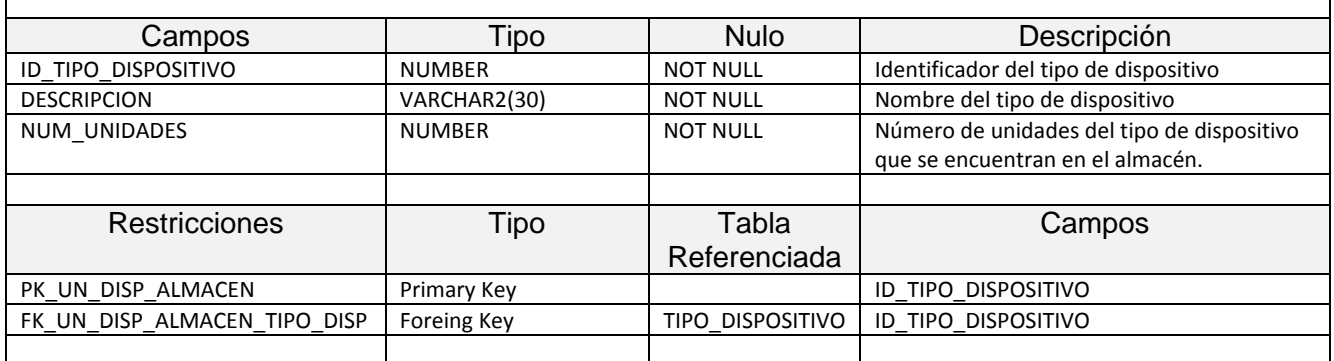

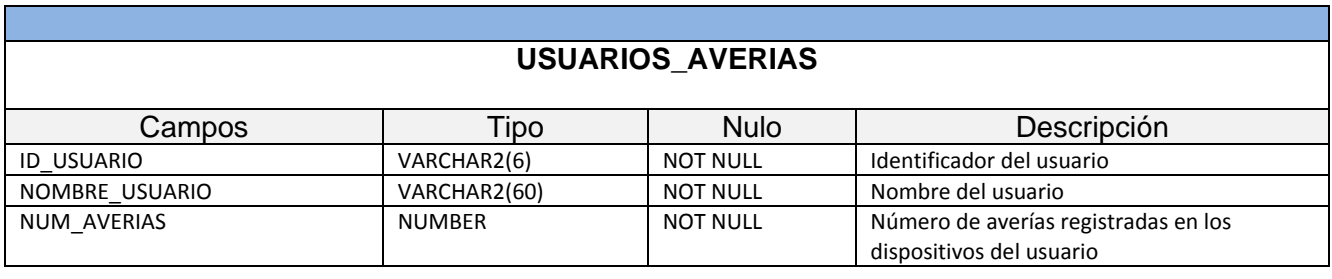

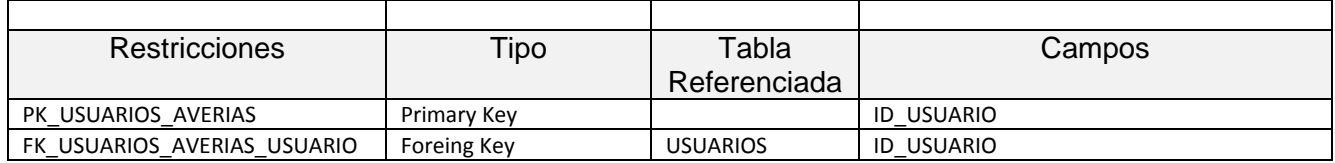

# **USUARIOS\_TOP10\_AVERIAS**

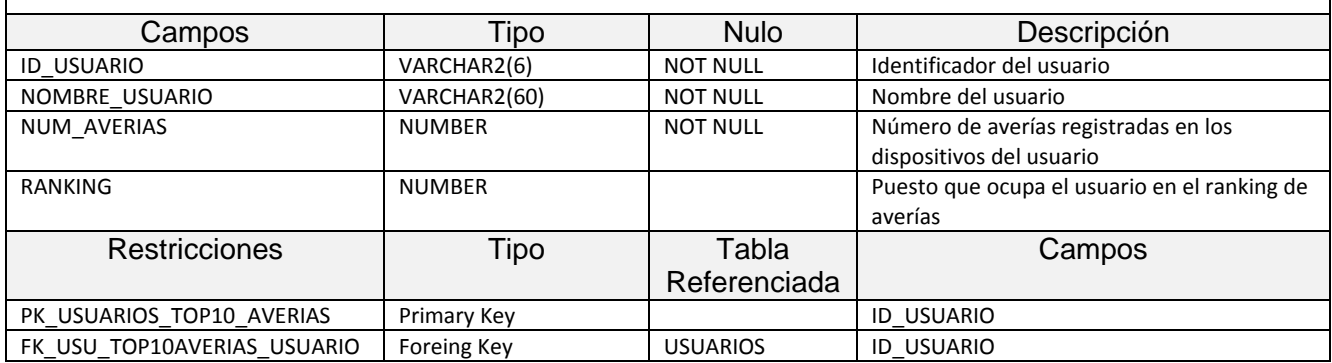

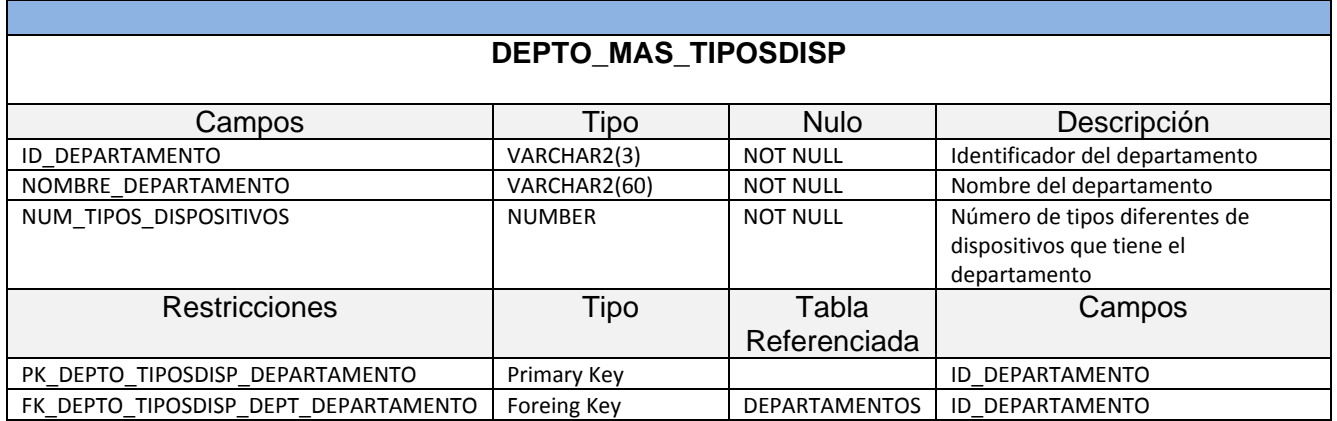

### **3.3.8 Tabla de Logs**

Las llamadas a los procedimientos del sistema se almacenarán en una tabla de logs, que tendrá información sobre los parámetros de entrada y salida de los mismos.

La tabla de logs tendrá los siguientes campos:

### **LOGS (id\_log, fecha, procedimiento, paramsentrada, paramssalida)**

Donde el campo "procedimiento" corresponderá al nombre del procedimiento almacenado, el campo "paramsentrada" tendrá los parámetros de entrada, separados por comas y "paramssalida" tendrá los parámetros de salida igualmente separados por comas. Cada entrada tendrá además una fecha en la cual se inserta dicha entrada.

Los procedimientos grabarán en la tabla LOGS los movimientos realizados, de forma que servirá de diario de la base de datos. Con esta tabla se podrá detectar cualquier problema y auditar los movimientos realizados.

A continuación se detalla la tabla:

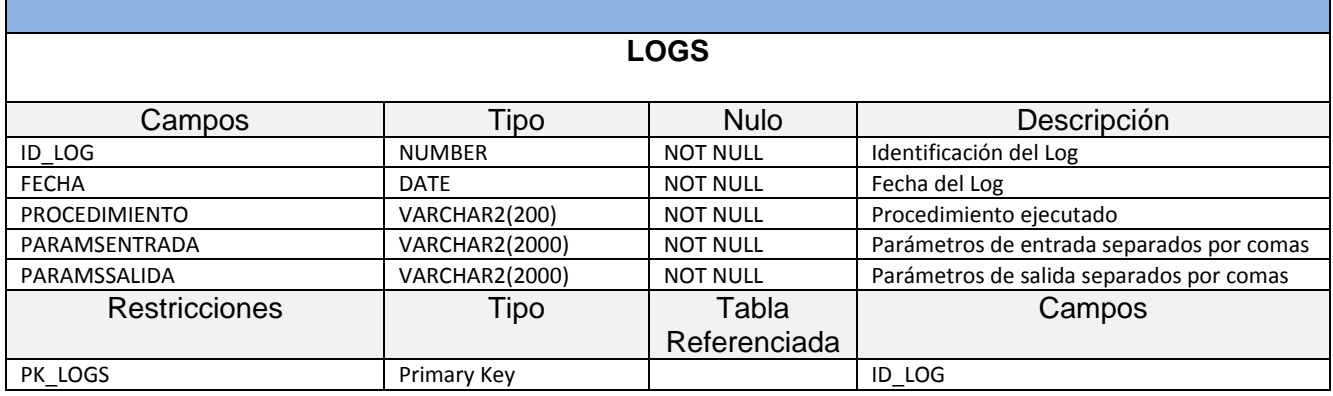

# **4. Implementación**

# *4.1 Creación de Tablespaces*

Se crean 2 "tablespaces", uno guardará todos los datos de las tablas y el otro guardará los índices (Se encuentran en el fichero *tablespaces.sql*)

CREATE TABLESPACE TFG\_DAT DATAFILE 'C:\ORACLE\PRODUCT\10.2.0\ORADATA\ORA10G2WIN\TFG\_DAT\_01.DBF' SIZE 10M AUTOEXTEND OFF LOGGING PERMANENT EXTENT MANAGEMENT LOCAL AUTOALLOCATE BLOCKSIZE 8K SEGMENT SPACE MANAGEMENT AUTO FLASHBACK ON;

CREATE TABLESPACE TFG\_IND DATAFILE 'C:\ORACLE\PRODUCT\10.2.0\ORADATA\ORA10G2WIN\TFG\_IND\_01.DBF' SIZE 10M AUTOEXTEND OFF LOGGING PERMANENT EXTENT MANAGEMENT LOCAL AUTOALLOCATE BLOCKSIZE 8K SEGMENT SPACE MANAGEMENT AUTO FLASHBACK ON;

# *4.2 Creación de Usuarios*

Se ha creado un único usuario, aunque dependiendo de las características de la empresa donde se vaya a implementar la aplicación, podrán crearse más. Este usuario será propietario de todos los objetos de la base de datos (tablas, índices, procedimientos, disparadores, etc.) y tendrá los privilegios suficientes para crear todos los objetos necesarios y acceder a los tablespaces. El fichero con la creación del usuario se llama *usuario.sql*

CREATE USER TFG

IDENTIFIED BY "TFG333' DEFAULT TABLESPACE TFG\_DAT TEMPORARY TABLESPACE TEMP PROFILE DEFAULT ACCOUNT UNLOCK;

GRANT RESOURCE TO TFG; GRANT CONNECT TO TFG; GRANT CREATE\_VIEW TO TFG;

ALTER USER TFG DEFAULT ROLE ALL; ALTER USER TFG QUOTA UNLIMITED ON TFG\_DAT; ALTER USER TFG QUOTA UNLIMITED ON TFG IND;

# *4.3 Creación de Secuencias*

Las secuencias se emplean para generar valores enteros secuenciales únicos y asignárselos a campos numéricos; se utilizan generalmente para las claves primarias de las tablas garantizando que sus valores no se repitan.

Se utilizarán secuencias, para los identificadores de todas las tablas. En algunos casos serán valores numéricos y en otros se hará una conversión, mediante los disparadores asociados a las sentencias.

Todas las secuencias comenzarán por 1 y se incrementarán de 1 en 1. El valor máximo dependerá de la longitud del identificador de que se trate. Se utilizará en todas la cláusula NOCACHE<sup>2</sup>, que garantiza que no se perderán números. El fichero con las secuencias y los disparadores necesarios para éstas es *secuencias.sql*

A continuación, se muestran un par de ejemplos:

```
CREATE SEQUENCE SEC_TIPO_MOV
START WITH 1 INCREMENT BY 1
NOCACHE;
```
CREATE OR REPLACE TRIGGER INSERT\_ID\_TIPO\_MOV BEFORE INSERT ON TIPO\_MOVIMIENTO FOR EACH ROW BEGIN SELECT SEC\_TIPO\_MOV.NEXTVAL INTO :NEW.ID\_TIPO\_MOVIMIENTO FROM DUAL; END INSERT\_ID\_TIPO\_MOV;

CREATE SEQUENCE SEC\_USUARIOS START WITH 1 INCREMENT BY 1 MAXVALUE 9999 NOCACHE;

CREATE OR REPLACE TRIGGER INSERT\_ID\_USUARIO BEFORE INSERT ON USUARIOS FOR EACH ROW BEGIN SELECT 'US'||LPAD(SEC\_USUARIOS.NEXTVAL,4,'0') INTO :NEW.ID\_USUARIO FROM DUAL; END INSERT\_ID\_USUARIO;

 2 La cláusula CACHE O NOCACHE indica si Oracle asignará previamente números de secuencia en memoria (Oracle asigna previamente 20 valores de forma predeterminada)

### *4.4 Creación de Tablas*

El fichero que contiene la creación de todas las tablas, incluidas las tablas del repositorio estadístico y la tabla de log, se llama *tablas.sql*

Se han tenido que crear dos tablas auxiliares, una para proveedores y otra para movimientos porque era necesario hacer select de estas tablas dentro de los disparadores delete y update que afectaban a estas mismas tablas, lo que producía problemas de "tablas mutantes"<sup>3</sup>. Para solucionar este problema, se utilizan las tablas auxiliares para hacer las select, ya que contienen los mismos datos que las tablas originales.

También se han añadido dos nuevas tablas, con respecto al diseño original, Usuarios\_Top10\_Averias, que se irá actualizando con los datos del ranking de usuarios por averias y Depto\_Mas\_TipoDisp, que contendrá en todo momento el Departamento que tiene más tipos diferentes de dispositivos. Para actualizar la tabla Usuarios\_Top10\_Averias se usará la función analítica dense\_rank<sup>4</sup> sobre la tabla Usuarios\_Averias, consiguiendo la posición global que ocupa cada usuario dentro de la tabla. Esta tabla podrá contener más de 10 usuarios si hay empates en el ranking.

Ejemplo de creación de tabla:

DROP TABLE SEDES CASCADE CONSTRAINTS;

CREATE TABLE SEDES ( ID\_SEDE VARCHAR2(3) NOT NULL, NOMBRE SEDE VARCHAR2(60) NOT NULL, DIRECCION\_SEDE VARCHAR2(40), LOCALIDAD\_SEDE VARCHAR2(30), PROVINCIA\_SEDE VARCHAR2(30), PAIS SEDE VARCHAR2(30), FECHA ALTA **DATE** NOT NULL, FECHA\_BAJA DATE ) TABLESPACE TFG\_DAT; ALTER TABLE SEDES ADD CONSTRAINT PK\_SEDES PRIMARY KEY (ID\_SEDE) USING INDEX TABLESPACE TFG\_IND;

# *4.5 Creación de Índices*

Cuando se definen las claves primarias de las tablas, Oracle crea un índice único y no nulo (UNIQUE, NOT NULL) asociado a esa clave primaria. Aparte de estos, se han creado los índices correspondientes a las claves foráneas para cada una de las tablas y un índice para algunos de los campos que contienen fechas, de las que será necesario efectuar búsquedas (fecha de compra y fecha del último inventario de la tabla dispositivos, fecha del movimiento, de la tabla movimientos, fecha de pedido, de la tabla pedidos. El fichero que contiene la creación de índices se llama *indices.sql* 

 3 Tabla mutante es una tabla que está siendo modificada por una sentencia SQL (insert, update, delete)

<sup>4</sup> Dense\_rank calcula el ranking de una fila en un conjunto ordenado de filas devolviendo dicho ranking como un número. Las filas con igual valor en el criterio del ranking tienen el mismo ranking.

CREATE INDEX I\_USUARIO\_DEPARTAMENTO ON USUARIOS (ID\_DEPARTAMENTO)

TABLESPACE TFG\_IND;

CREATE INDEX I\_DISPOSITIVO\_FECHA\_COMPRA ON DISPOSITIVOS (FECHA\_COMPRA)

TABLESPACE TFG\_IND;

# *4.6 Construcción de Procedimientos de Alta, Baja y Modificación*

Para realizar toda la gestión y acceso a la información se han utilizado Procedimientos Almacenados, ya que según el enunciado del Proyecto, esta era la única forma de hacerlo. A continuación se detallan los procedimientos de Alta, Baja y Modificación de cada una de las tablas principales. Las tablas auxiliares se rellenan a través de disparadores sobre éstas.

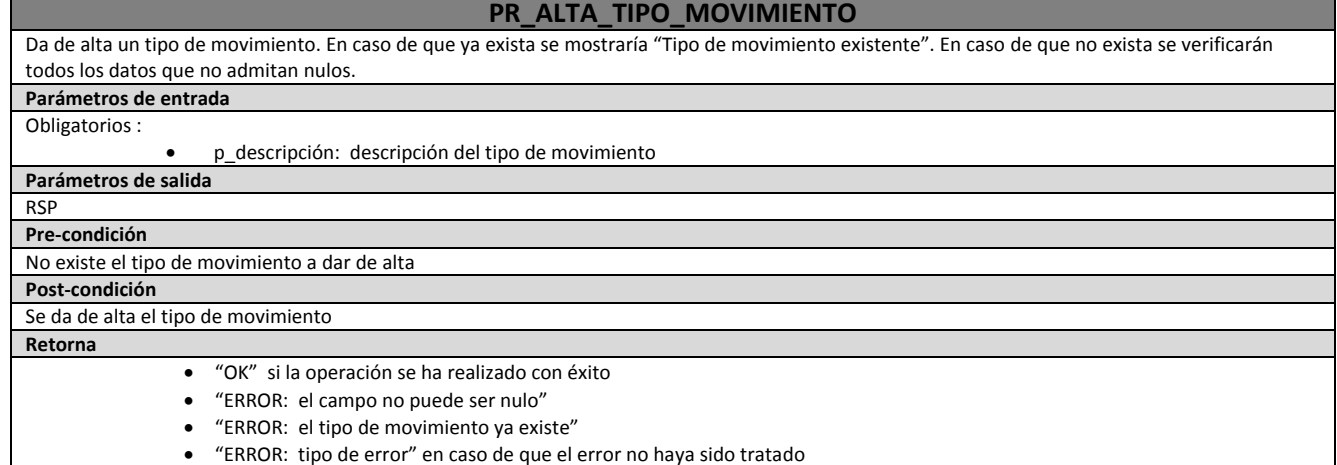

#### **PR\_BAJA\_TIPO\_MOVIMIENTO**

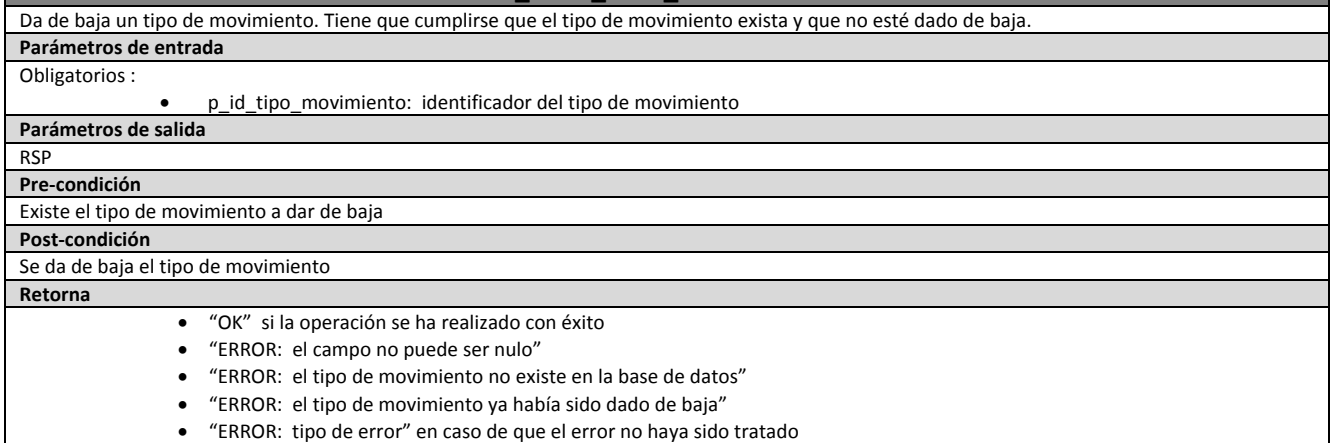

#### **PR\_MODIF\_TIPO\_MOVIMIENTO**

Realiza una modificación en un tipo de movimiento en cualquiera de sus parámetros opcionales. Previamente debe comprobar que el tipo de movimiento exista y que todos los campos obligatorios tengan algún valor. **Parámetros de entrada** Obligatorios :

- Opcionales:
- p\_id\_tipo\_movimiento: identificador del tipo de movimiento

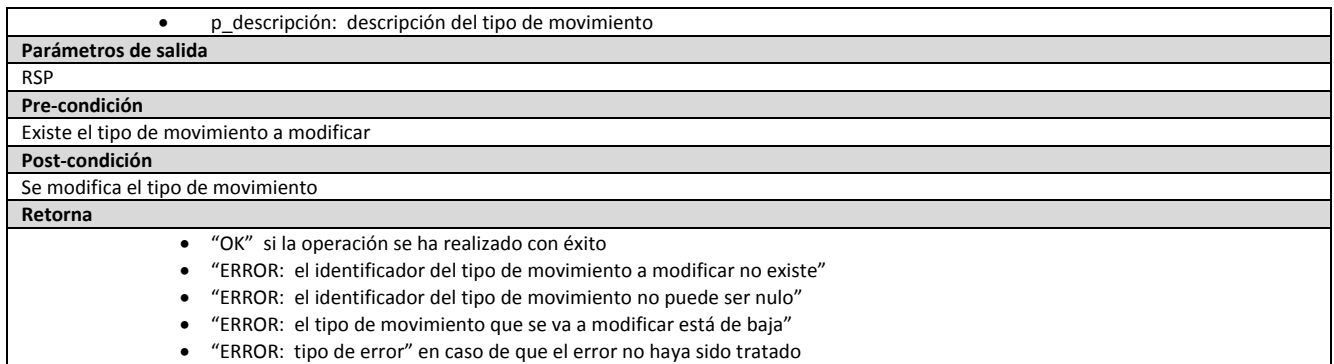

#### **PR\_ALTA\_TIPO\_DISPOSITIVO**

Da de alta un tipo de dispositivo. En caso de que ya exista se mostraría "Tipo de dispositivo existente". En caso de que no exista se verificarán todos los datos que no admitan nulos.

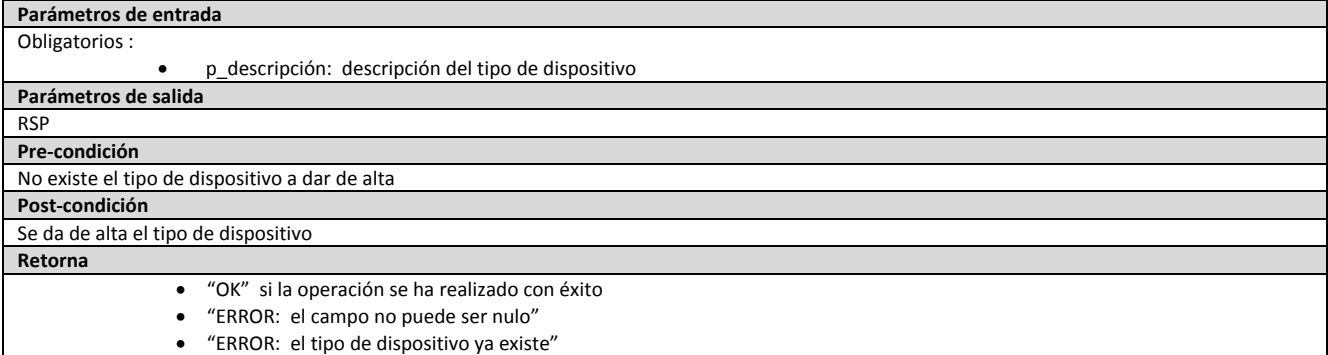

"ERROR: tipo de error" en caso de que el error no haya sido tratado

#### **PR\_BAJA\_TIPO\_DISPOSITIVO** Da de baja un tipo de dispositivo. Tiene que cumplirse que el tipo de dispositivo exista y que no esté dado de baja. **Parámetros de entrada** Obligatorios : p\_id\_tipo\_dispositivo: identificador del tipo de dispositivo **Parámetros de salida** RSP **Pre-condición** Existe el tipo de dispositivo a dar de baja **Post-condición** Se da de baja el tipo de dispositivo **Retorna** "OK" si la operación se ha realizado con éxito "ERROR: el campo no puede ser nulo" "ERROR: el tipo de dispositivo no existe en la base de datos"

- "ERROR: el tipo de dispositivo ya había sido dado de baja"
- "ERROR: tipo de error" en caso de que el error no haya sido tratado

#### **PR\_MODIF\_TIPO\_DISPOSITIVO**

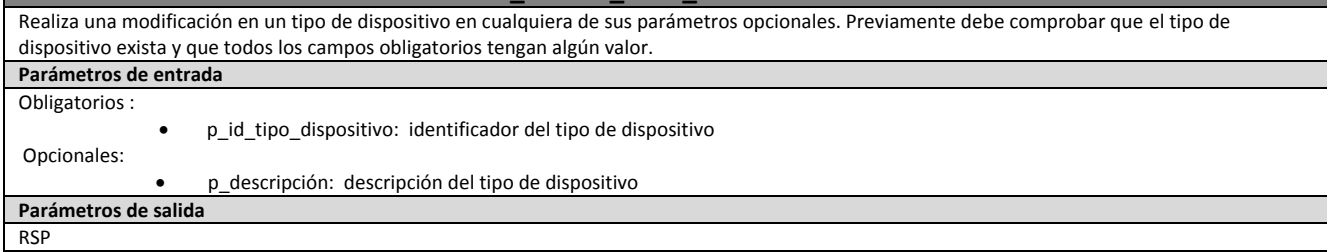

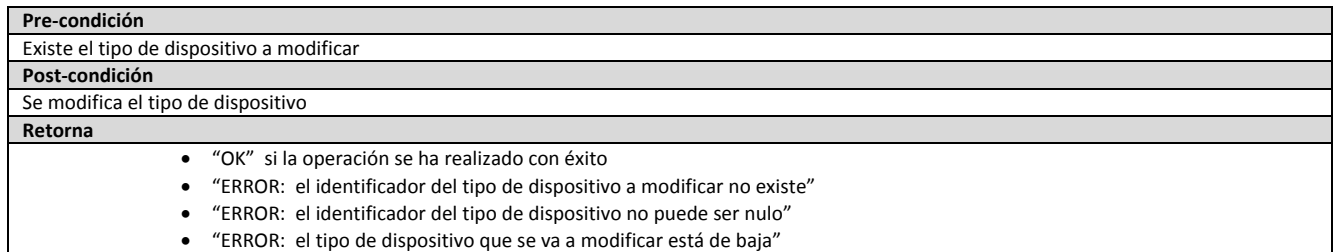

"ERROR: tipo de error" en caso de que el error no haya sido tratado

#### **PR\_ALTA\_PROVEEDOR**

Da de alta un proveedor. En caso de que ya exista se mostraría "Proveedor existente". En caso de que no exista se verificarán todos los datos que no admitan nulos. **Parámetros de entrada** Obligatorios : p\_nombre: nombre del proveedor p\_periodo\_entrega: periodo medio de entrega del proveedor Opcionales: p\_dirección: dirección del proveedor p\_localidad: localidad del proveedor p\_provincia: provincia del proveedor p\_país: país del proveedor p\_teléfono: teléfono del proveedor p\_email: correo electrónico del proveedor **Parámetros de salida** RSP **Pre-condición** No existe el proveedor a dar de alta **Post-condición** Se da de alta el proveedor **Retorna** "OK" si la operación se ha realizado con éxito "ERROR: el campo no puede ser nulo" "ERROR: el proveedor ya existe" "ERROR: tipo de error" en caso de que el error no haya sido tratado

#### **PR\_BAJA\_PROVEEDOR**

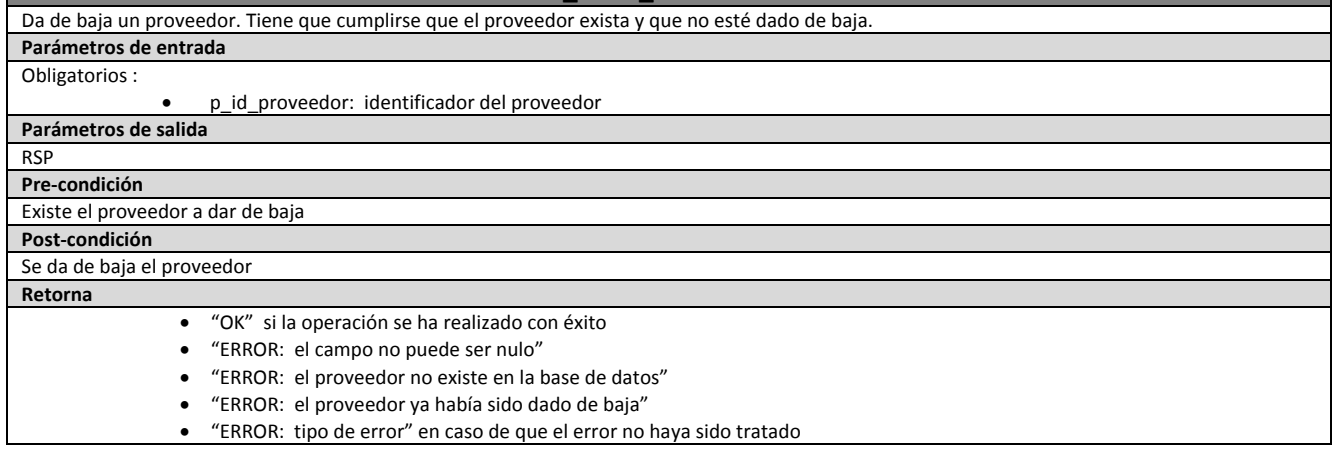

#### **PR\_MODIF\_PROVEEDOR**

Realiza una modificación en un proveedor en cualquiera de sus parámetros opcionales. Previamente debe comprobar que el proveedor exista y que todos los campos obligatorios tengan algún valor. **Parámetros de entrada** Obligatorios :

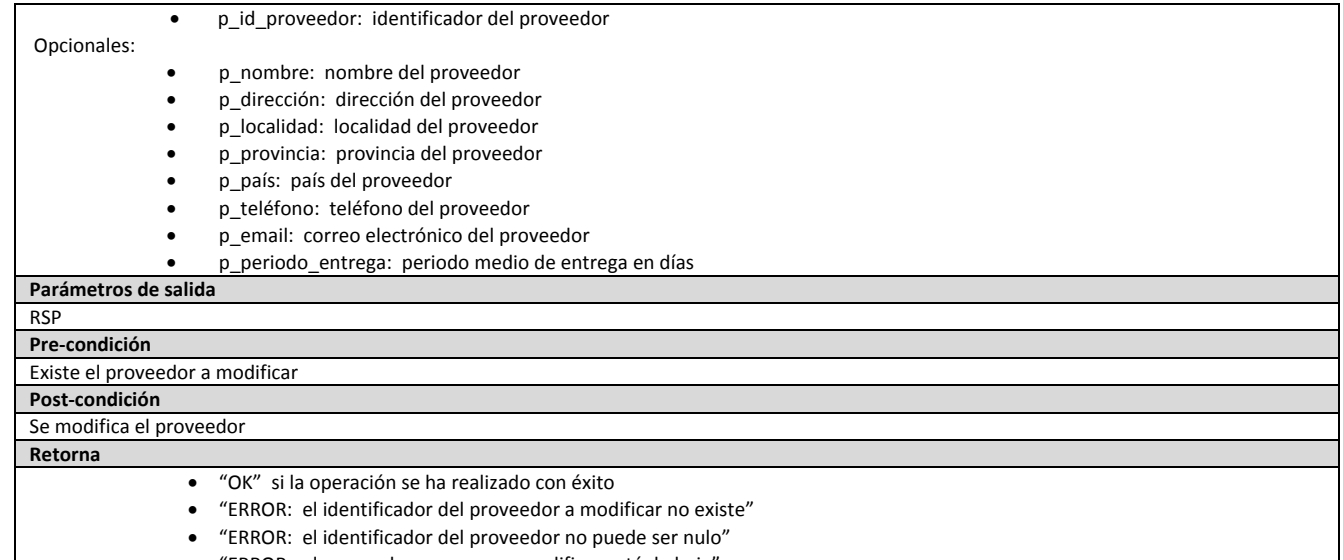

• "ERROR: el proveedor que se va a modificar está de baja<br>• "ERROR: tipo de error" en caso de que el error no hava s "ERROR: tipo de error" en caso de que el error no haya sido tratado

**Parámetros de entrada**

**PR\_ALTA\_SEDE** Da de alta una sede. En caso de que ya exista se mostraría "Sede existente". En caso de que no exista se verificarán todos los datos que no admitan nulos.

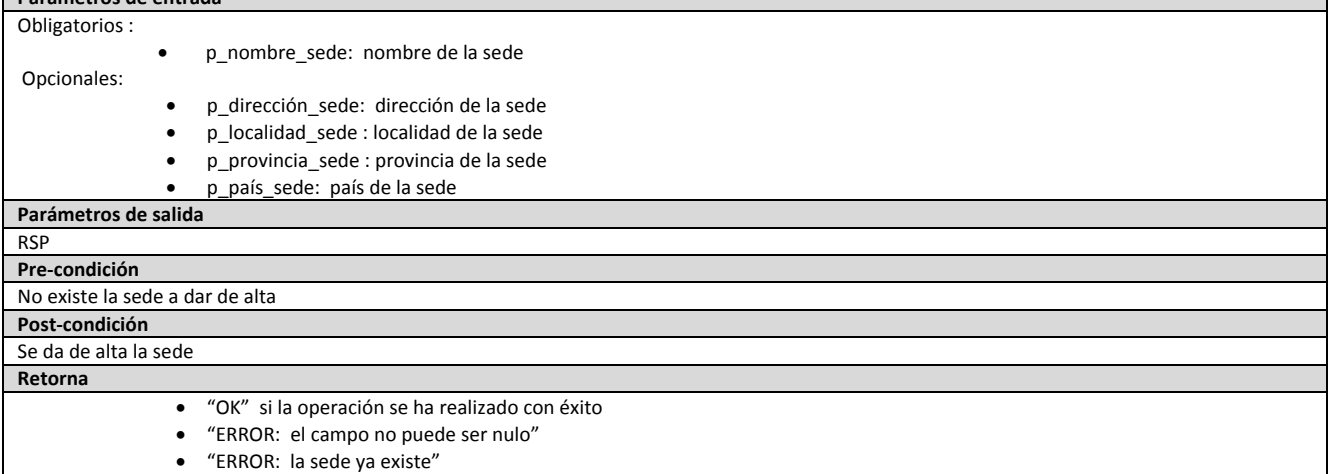

- 
- "ERROR: tipo de error" en caso de que el error no haya sido tratado

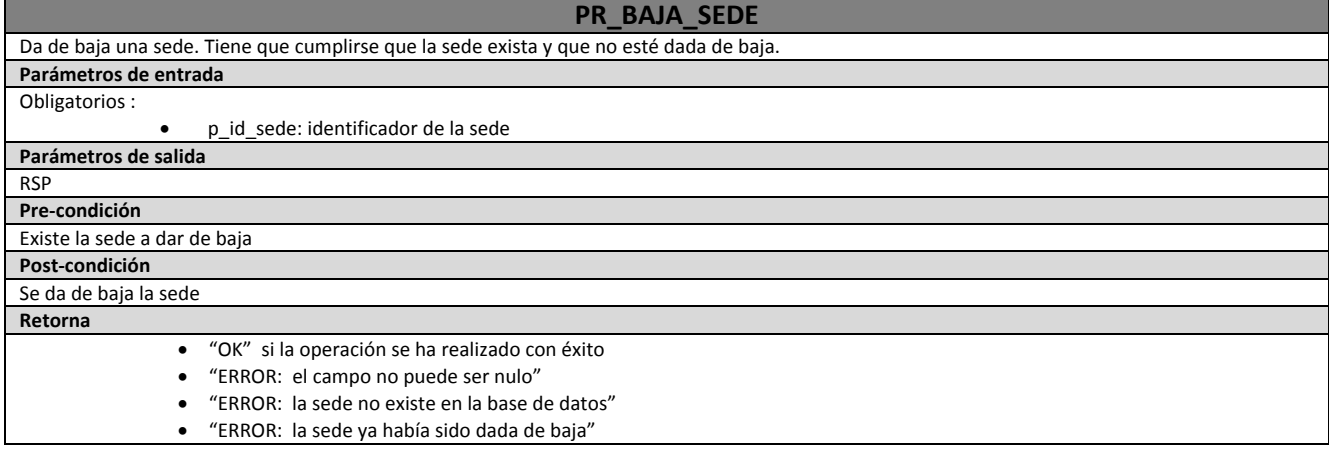

"ERROR: tipo de error" en caso de que el error no haya sido tratado

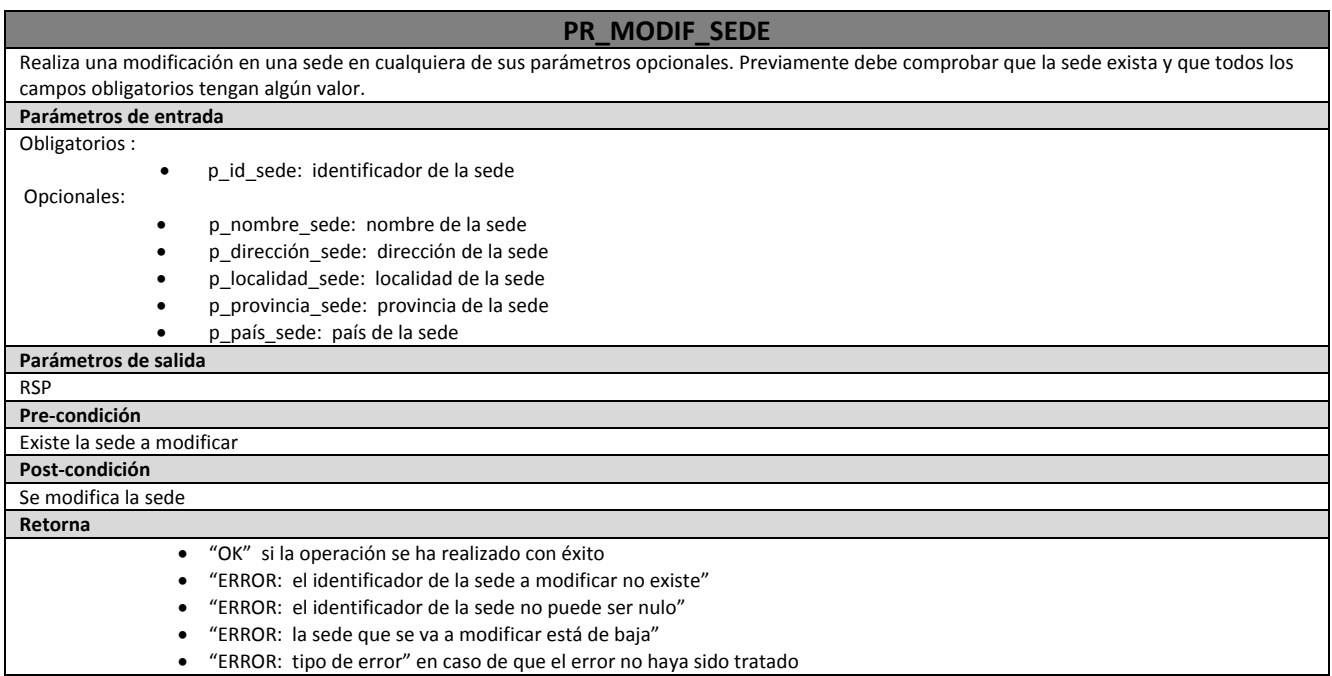

#### **PR\_ALTA\_DEPARTAMENTO**

Da de alta un departamento. En caso de que ya exista se mostraría "Departamento existente". En caso de que no exista se verificarán todos los datos que no admitan nulos. **Parámetros de entrada** Obligatorios : p\_nombre\_departamento: nombre del departamento Opcionales: p\_id\_responsable: identificador del responsable del departamento **Parámetros de salida** RSP **Pre-condición** No existe el departamento a dar de alta. Si id\_responsable es un parámetro de entrada debe ser nulo o existir en la base de datos **Post-condición** Se da de alta el departamento **Retorna** "OK" si la operación se ha realizado con éxito "ERROR: el campo no puede ser nulo" "ERROR: el departamento ya existe" "ERROR: el identificador del usuario responsable no existe" "ERROR: tipo de error" en caso de que el error no haya sido tratado

#### **PR\_BAJA\_DEPARTAMENTO**

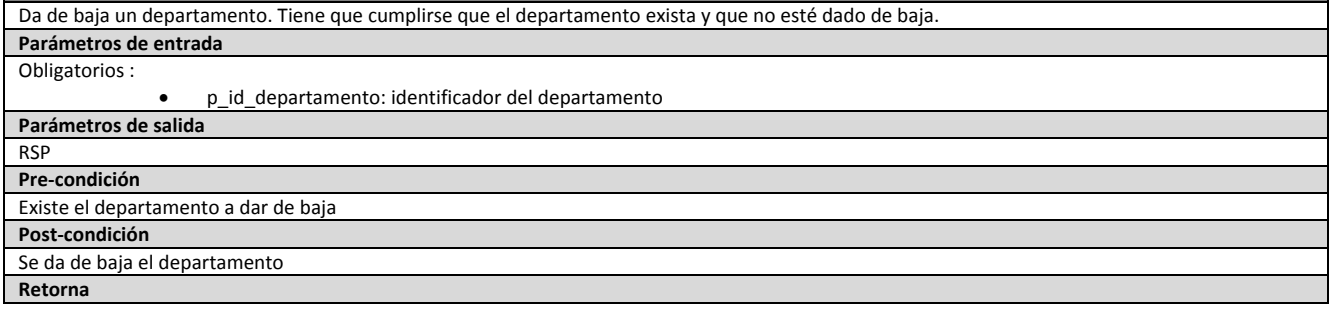

- "OK" si la operación se ha realizado con éxito
- "ERROR: el campo no puede ser nulo"
- "ERROR: el departamento no existe en la base de datos"
- "ERROR: el departamento ya había sido dado de baja"
- "ERROR: tipo de error" en caso de que el error no haya sido tratado

#### **PR\_MODIF\_DEPARTAMENTO** Realiza una modificación en un departamento en cualquiera de sus parámetros opcionales. Previamente debe comprobar que el departamento exista y que todos los campos obligatorios tengan algún valor. **Parámetros de entrada** Obligatorios : p\_id\_departamento: identificador del departamento Opcionales: p\_nombre\_departamento: nombre del departamento p\_id\_responsable: identificador del responsable del departamento **Parámetros de salida** RSP **Pre-condición** Existe el departamento a modificar. Si se va a modificar el responsable, se verifica que el usuario exista en la BD. **Post-condición** Se modifica el departamento **Retorna** "OK" si la operación se ha realizado con éxito "ERROR: el identificador del departamento a modificar no existe" "ERROR: el identificador del departamento no puede ser nulo" "ERROR: el departamento que se va a modificar está de baja" "ERROR: el identificador del usuario responsable no existe" "ERROR: tipo de error" en caso de que el error no haya sido tratado

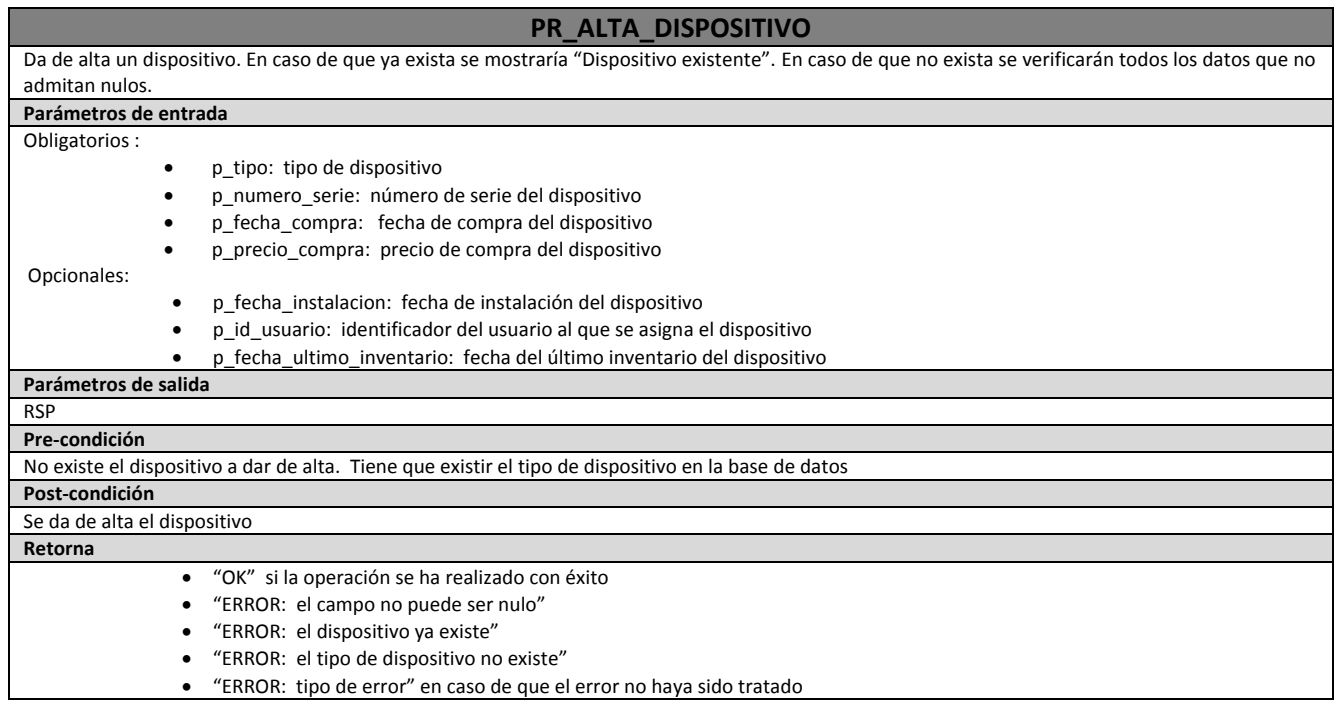

#### **PR\_BAJA\_DISPOSITIVO**

Da de baja un dispositivo. Tiene que cumplirse que el dispositivo exista y que no esté dado de baja. **Parámetros de entrada** Obligatorios :

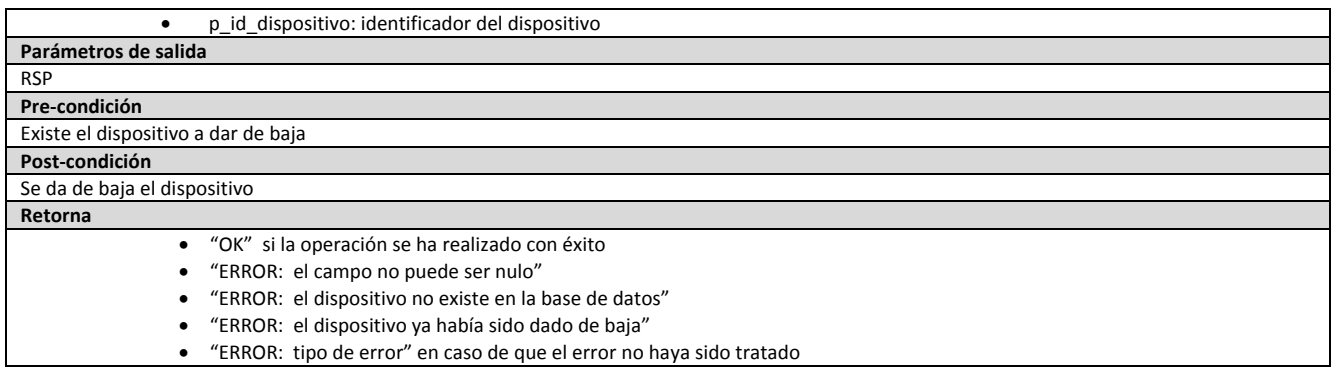

### **PR\_MODIF\_DISPOSITIVO**

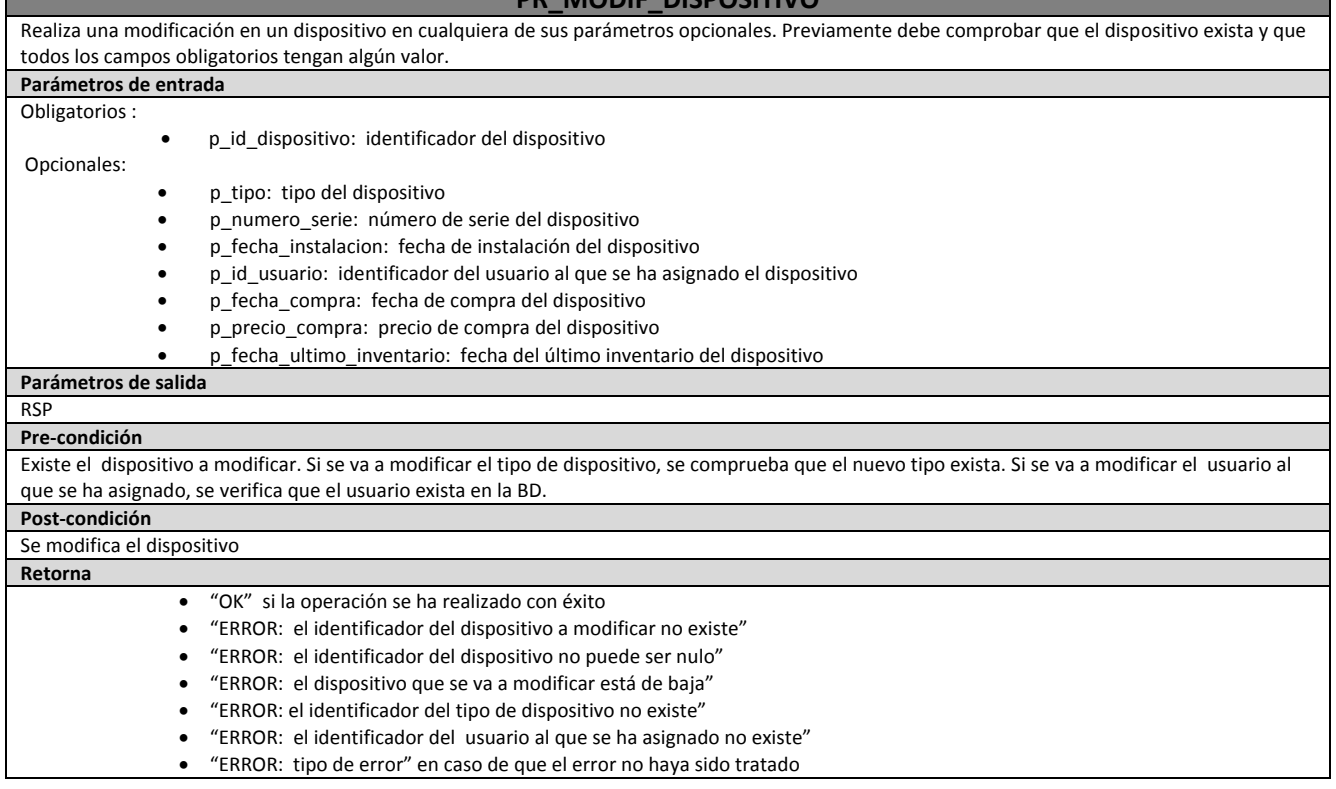

#### **PR\_ALTA\_USUARIOS**

Da de alta un usuario. En caso de que ya exista se mostraría "Usuario existente". En caso de que no exista se verificarán todos los datos que no admitan nulos.

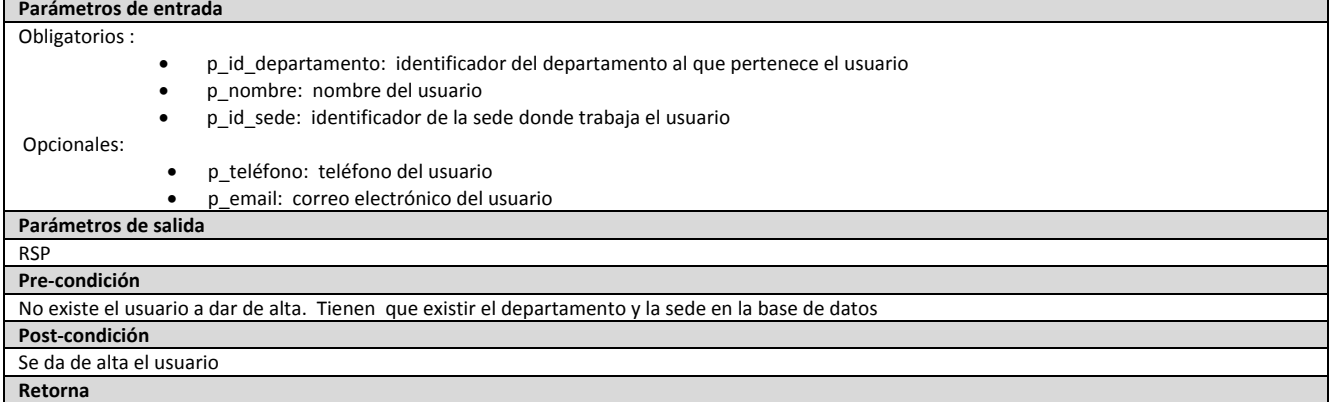

- "OK" si la operación se ha realizado con éxito
- "ERROR: el campo no puede ser nulo"
- "ERROR: el usuario ya existe"
- "ERROR: el departamento asignado al usuario no existe"
- "ERROR: la sede donde trabaja el usuario no existe"
- "ERROR: tipo de error" en caso de que el error no haya sido tratado

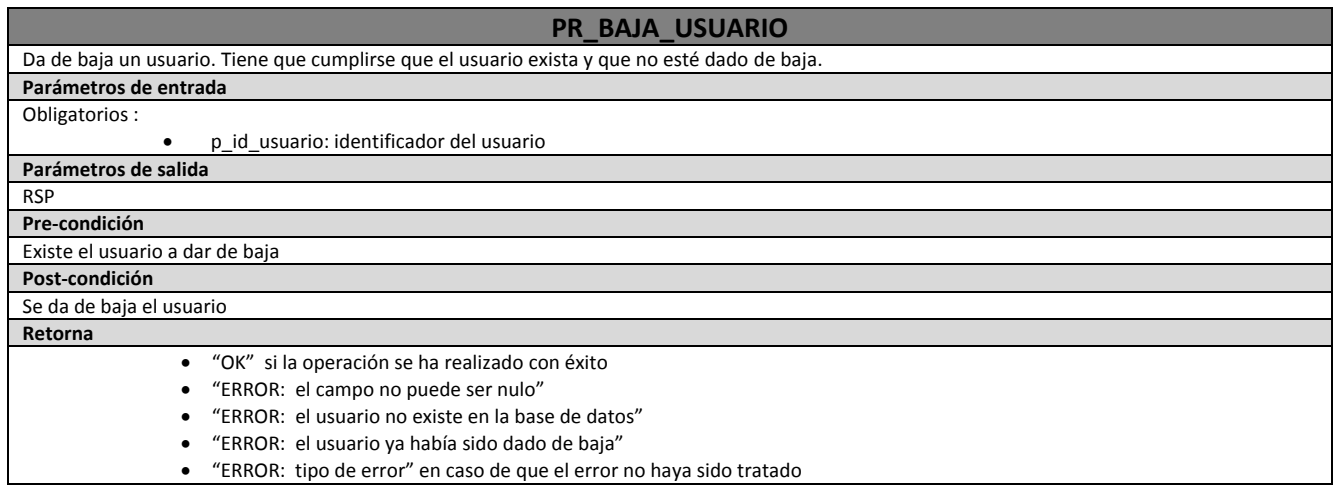

### **PR\_MODIF\_USUARIO**

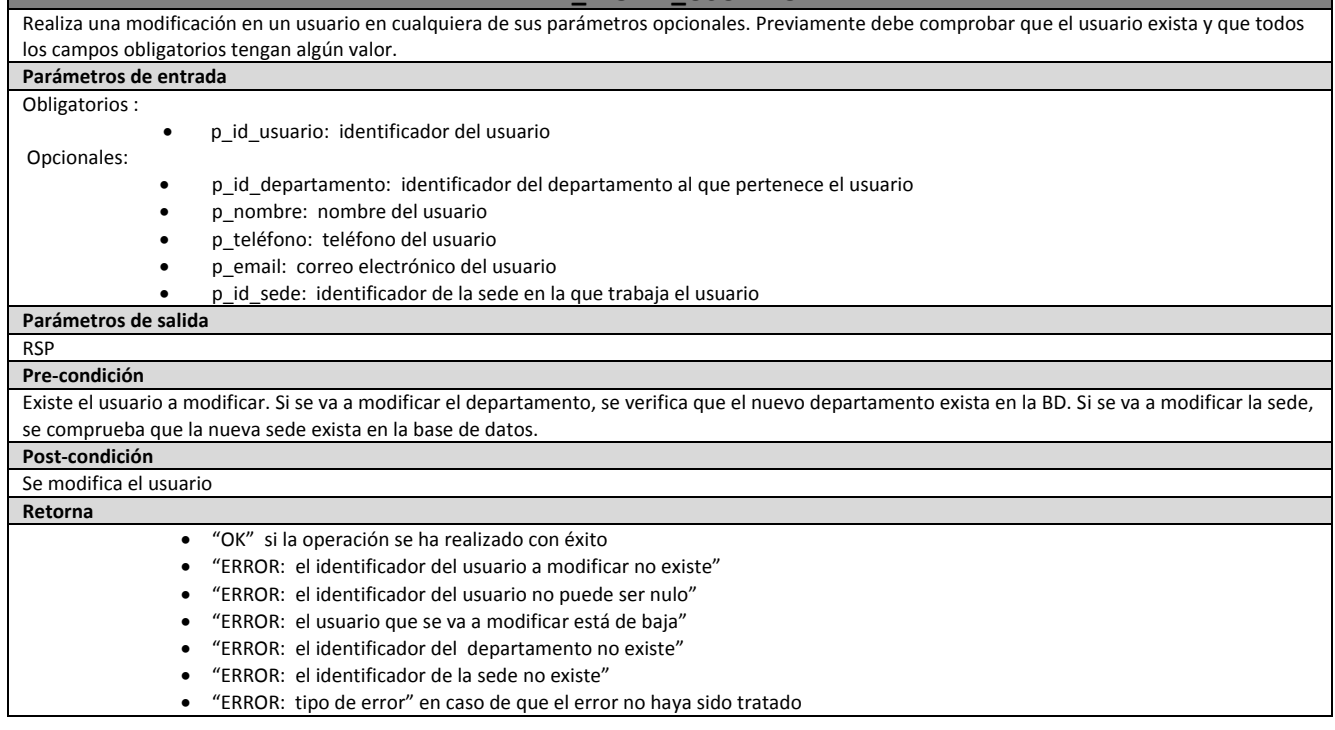

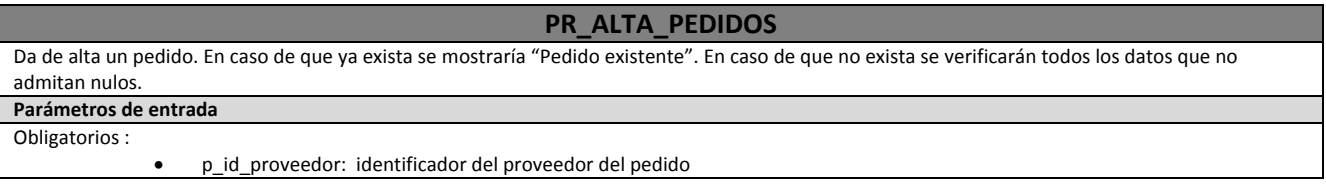

- p\_id\_departamento: identificador del departamento al que pertenece el pedido
- p\_fecha\_pedido: fecha del pedido
- p\_importe\_pedido: importe del pedido

Opcionales:

#### p\_orden\_inversion: orden de inversión a la que va ligada el pedido

#### **Parámetros de salida** RSP

**Pre-condición**

#### No existe el usuario a dar de alta. Tienen que existir el proveedor y el departamento

**Post-condición**

#### Se da de alta el pedido

**Retorna**

- "OK" si la operación se ha realizado con éxito
- "ERROR: el campo no puede ser nulo"
- "ERROR: el pedido ya existe"
- "ERROR: el proveedor que sirve el pedido no existe"
- "ERROR: el departamento que ha solicitado el pedido no existe"
- "ERROR: tipo de error" en caso de que el error no haya sido tratado

#### **PR\_BAJA\_PEDIDO** Da de baja un pedido. Tiene que cumplirse que el pedido exista. **Parámetros de entrada** Obligatorios : p\_id\_pedido: identificador del pedido **Parámetros de salida** RSP **Pre-condición** Existe el pedido a dar de baja **Post-condición** Se da de baja el pedido **Retorna** "OK" si la operación se ha realizado con éxito "ERROR: el campo no puede ser nulo" "ERROR: el pedido no existe en la base de datos" "ERROR: tipo de error" en caso de que el error no haya sido tratado

#### **PR\_MODIF\_PEDIDO**

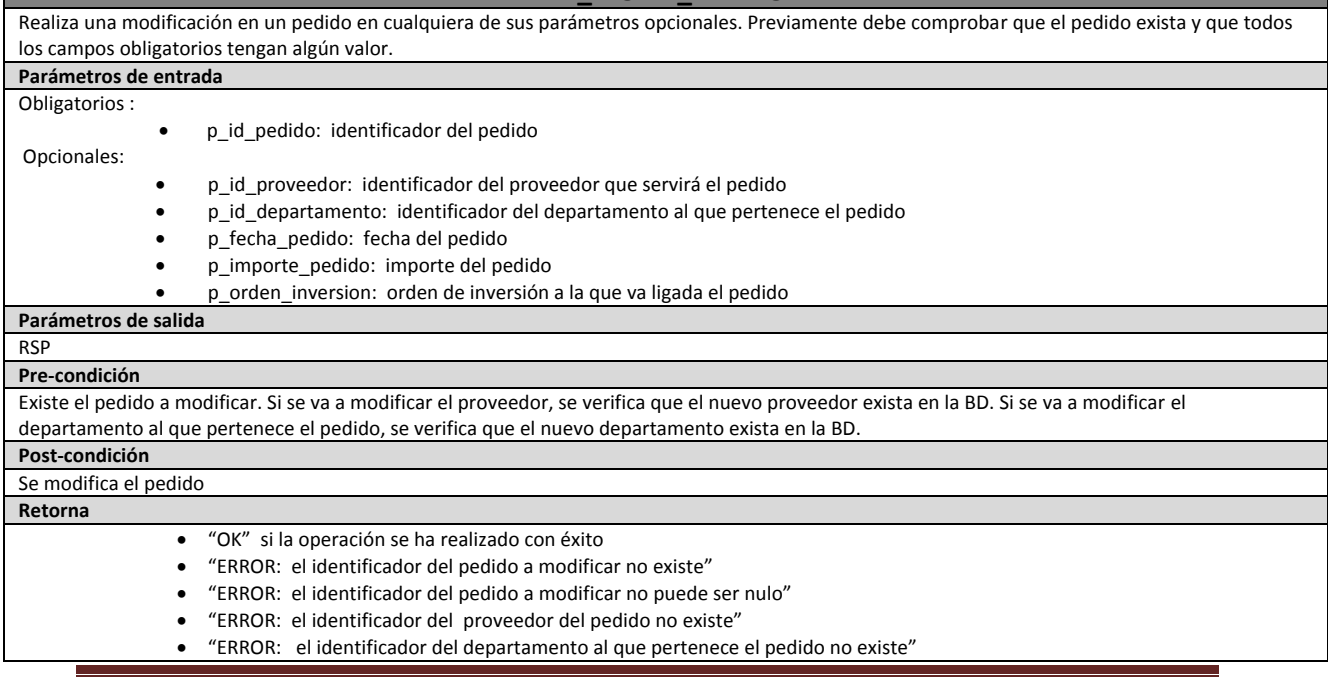

"ERROR: tipo de error" en caso de que el error no haya sido tratado

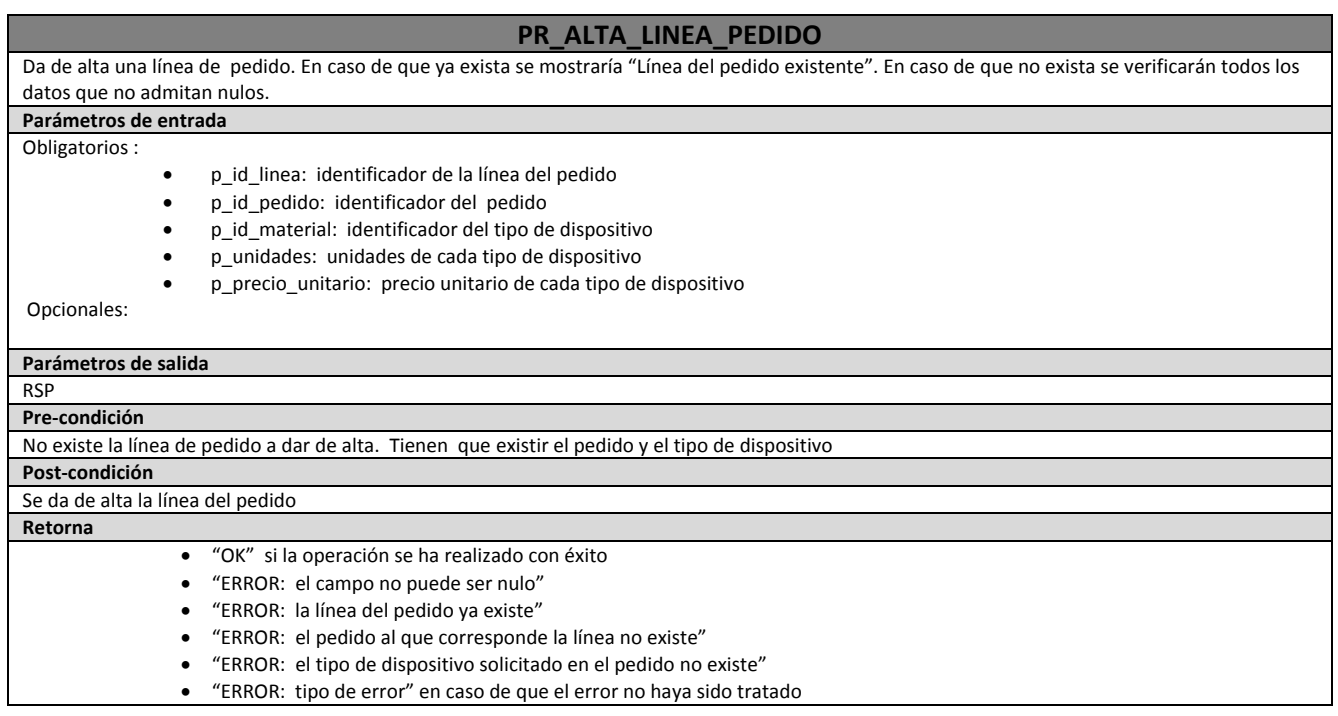

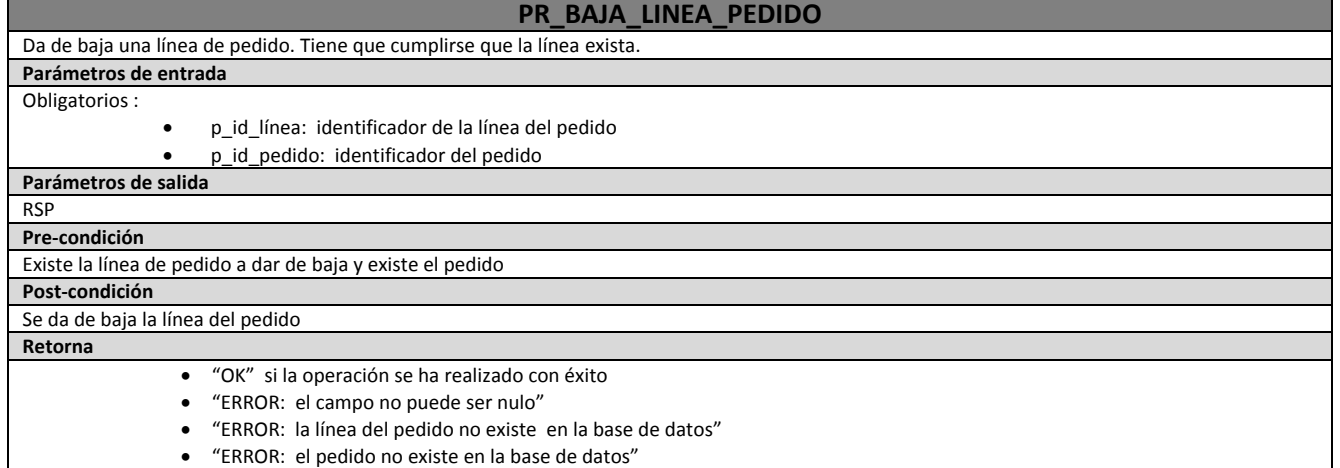

"ERROR: tipo de error" en caso de que el error no haya sido tratado

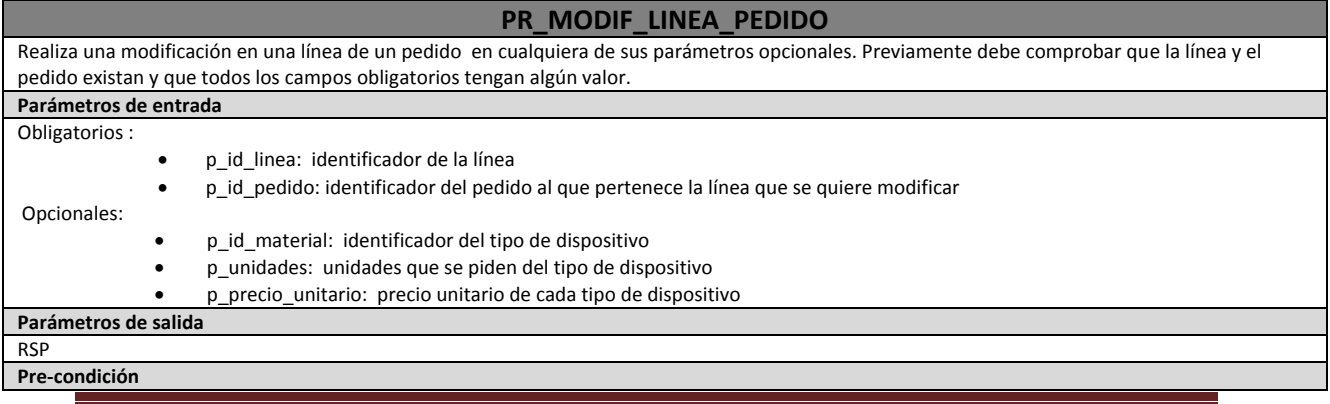

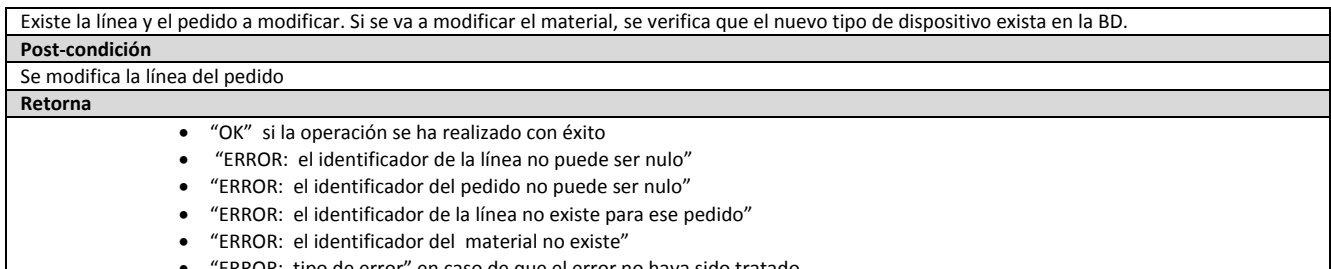

#### "ERROR: tipo de error" en caso de que el error no haya sido tratado

#### **PR\_ALTA\_PRESUPUESTO**

Da de alta un presupuesto. En caso de que ya exista se mostraría "Presupuesto existente". En caso de que no exista se verificarán todos los datos que no admitan nulos. **Parámetros de entrada** Obligatorios :

- p\_id\_proveedor: identificador del proveedor que da el presupuesto
- p\_id\_pedido: identificador del pedido sobre el que se hace el presupuesto
- p\_fecha\_presupuesto: fecha en la que se da el presupuesto
- p\_importe: importe total del presupuesto

Opcionales:

p\_aceptado: indica si el presupuesto ha sido aceptado

#### **Parámetros de salida** RSP **Pre-condición** No existe el presupuesto a dar de alta. Tienen que existir el proveedor y el pedido. No pueden existir dos presupuestos para el mismo proveedor y el mismo pedido. Si aceptado es TRUE, no puede existir en la tabla otro presupuesto aceptado para ese mismo pedido. **Post-condición** Se da de alta el presupuesto **Retorna** "OK" si la operación se ha realizado con éxito "ERROR: el campo no puede ser nulo" "ERROR: el presupuesto ya existe" "ERROR: el proveedor que da el presupuesto no existe" "ERROR: el pedido asociado al presupuesto no existe" "ERROR: ya existe un presupuesto para ese proveedor y ese pedido" "ERROR: ya existe otro presupuesto para ese mismo pedido que ha sido aceptado" "ERROR: tipo de error" en caso de que el error no haya sido tratado

#### **PR\_BAJA\_PRESUPUESTO**

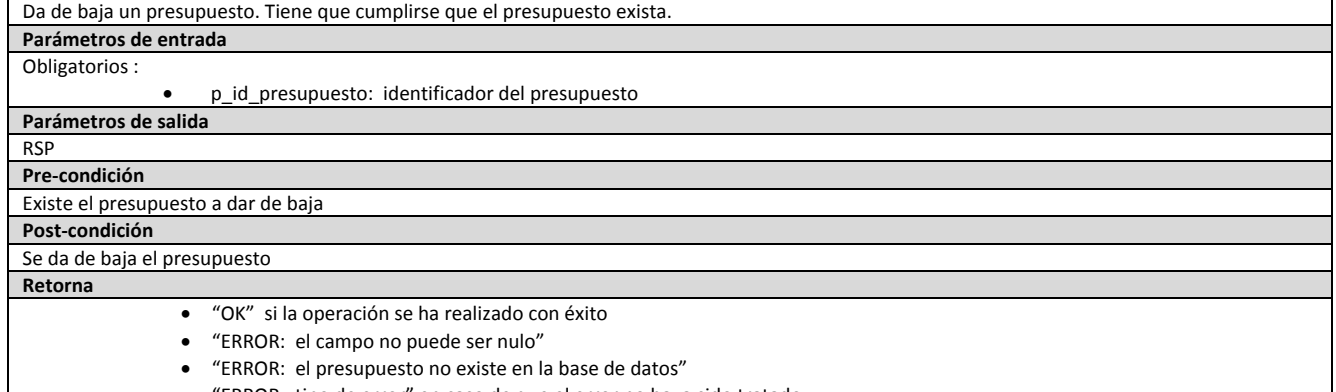

"ERROR: tipo de error" en caso de que el error no haya sido tratado

#### **PR\_MODIF\_PRESUPUESTO**

Realiza una modificación en un presupuesto en cualquiera de sus parámetros opcionales. Previamente debe comprobar que el presupuesto exista y que todos los campos obligatorios tengan algún valor.

#### **Parámetros de entrada**

#### Obligatorios :

#### Opcionales:

- p\_id\_presupuesto: identificador del presupuesto
- p\_id\_proveedor: identificador del proveedor que dará el presupuesto
- p\_id\_pedido: identificador del pedido para el que se ha dado el presupuesto
- p\_fecha\_presupuesto: fecha del presupuesto
- p\_importe: importe total del presupuesto
	- p\_aceptado: indica si el presupuesto ha sido aceptado

**Parámetros de salida**

RSP

**Pre-condición**

Existe el presupuesto a modificar. Si se va a modificar el proveedor, se verifica que el nuevo proveedor exista en la BD. Si se va a modificar el pedido, se verifica que el nuevo pedido exista en la BD. Si se va a modificar el campo aceptado poniéndolo a TRUE, se comprobará que no exista otro presupuesto aceptado para ese mismo pedido.

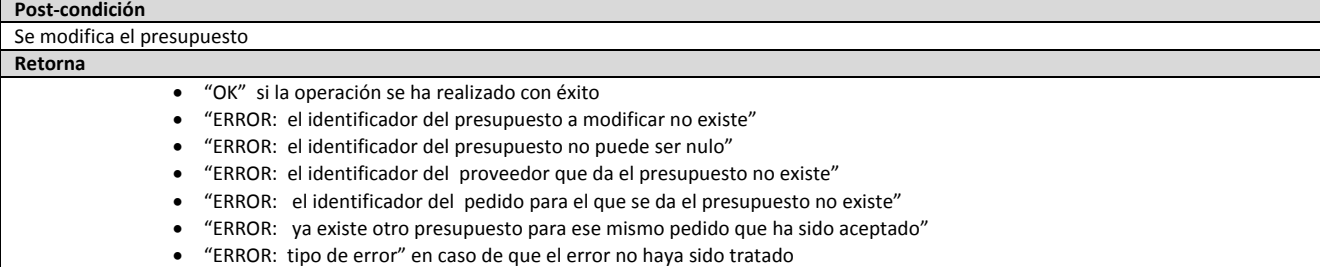

### **PR\_ALTA\_RECEPCIÓN**

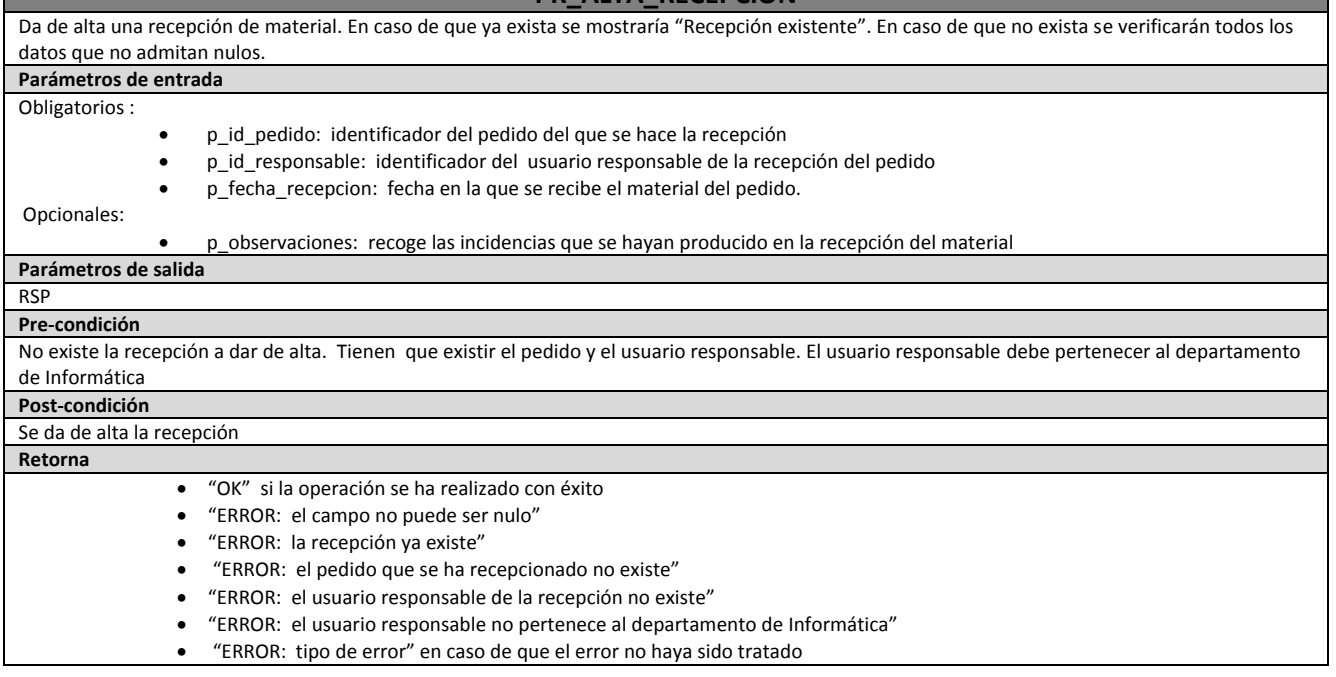

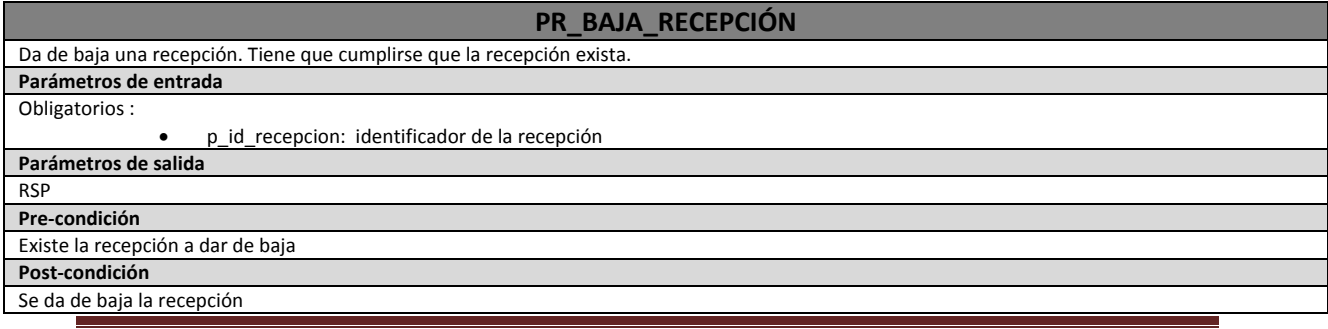

**Retorna**

- "OK" si la operación se ha realizado con éxito
- "ERROR: el campo no puede ser nulo"
- "ERROR: la recepción no existe en la base de datos"
- "ERROR: tipo de error" en caso de que el error no haya sido tratado

#### **PR\_MODIF\_RECEPCIÓN** Realiza una modificación en una recepción en cualquiera de sus parámetros opcionales. Previamente debe comprobar que la recepción exista y que

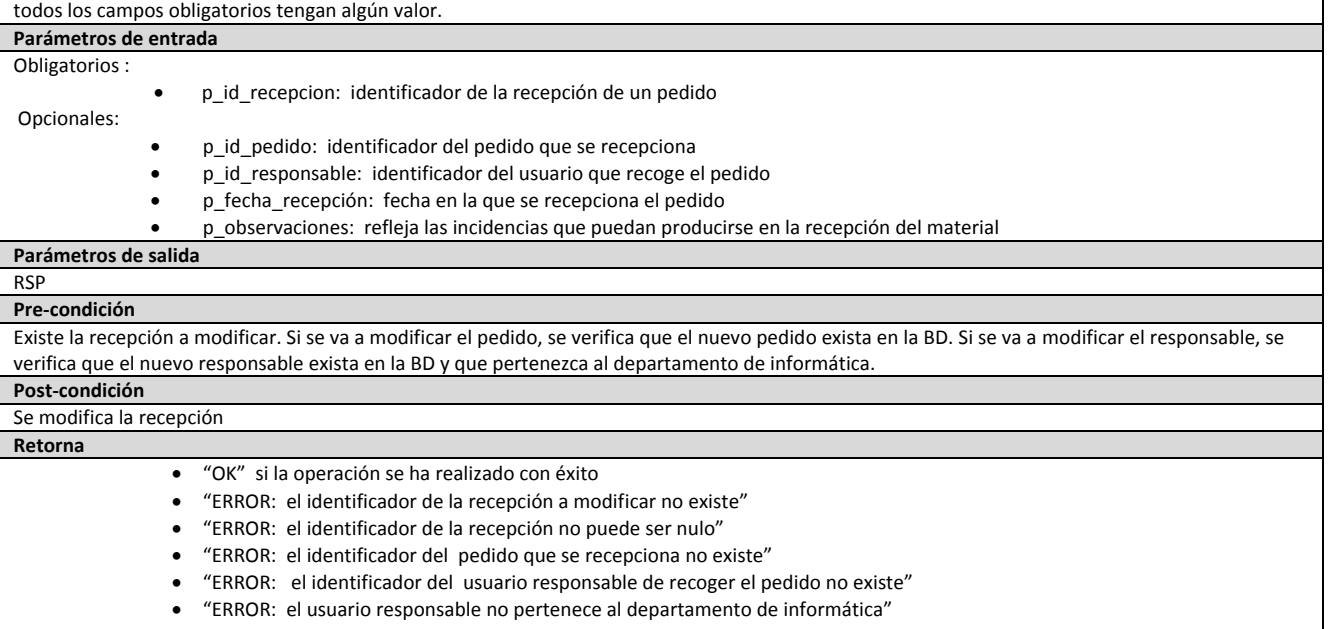

"ERROR: tipo de error" en caso de que el error no haya sido tratado

#### **PR\_ALTA\_MOVIMIENTOS** Da de alta un movimiento de un dispositivo. En caso de que ya exista se mostraría "Movimiento existente". En caso de que no exista se verificarán todos los datos que no admitan nulos. **Parámetros de entrada** Obligatorios : p\_id\_tipo\_movimientor: identificador del tipo de movimiento p\_id\_dispositivo: identificador del dispositivo sobre el que se realiza el movimiento p\_fecha\_movimiento: fecha en la que se realiza el movimiento p\_id\_responsable: identificador del usuario responsable del movimiento Opcionales: p\_id\_usuario\_origen: identificador del usuario que tiene el dispositivo p\_id\_usuario\_destino: identificador del nuevo usuario al que se ha asignado el dispositivo **Parámetros de salida** RSP **Pre-condición** No existe el movimiento a dar de alta. Tienen que existir el tipo de movimiento, el dispositivo y el usuario responsable de llevar a cabo el movimiento. El usuario responsable debe pertenecer al departamento de Informática. **Post-condición** Se da de alta el movimiento **Retorna** "OK" si la operación se ha realizado con éxito "ERROR: el campo no puede ser nulo" "ERROR: el movimiento ya existe" "ERROR: el tipo de movimiento no existe" "ERROR: el dispositivo sobre el que se realiza el movimiento no existe" "ERROR: el usuario que tiene asignado el dispositivo no existe" "ERROR: el usuario al que se le asigna el dispositivo no existe" "ERROR: el usuario responsable no existe" "ERROR: el usuario responsable no pertenece al departamento de Informática"

"ERROR: tipo de error" en caso de que el error no haya sido tratado

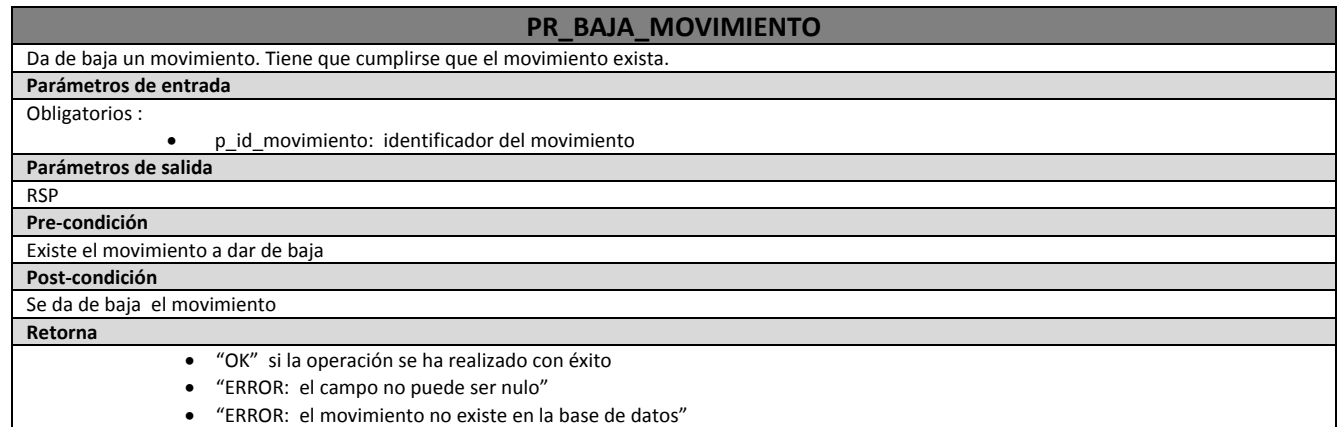

"ERROR: tipo de error" en caso de que el error no haya sido tratado

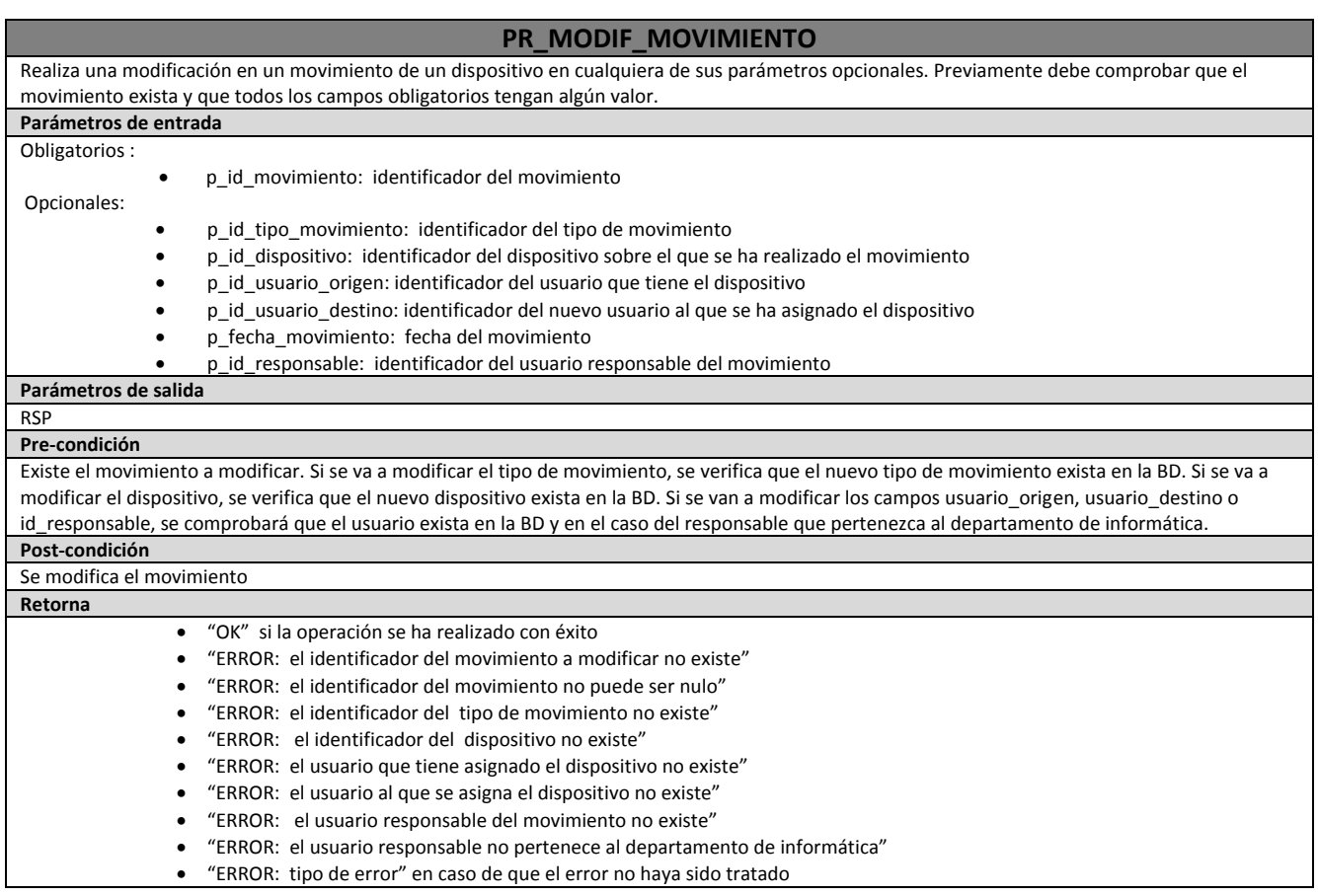

#### **PR\_ALTA\_INVENTARIO**

Da de alta un inventario de material. En caso de que ya exista se mostraría "Inventario existente". En caso de que no exista se verificarán todos los datos que no admitan nulos.

**Parámetros de entrada** Obligatorios :

- p\_id\_sede: identificador de la sede donde se realiza el inventario
- p\_id\_coordinador: identificador del usuario responsable de hacer el inventario
- p\_fecha\_inventario: fecha en la que se realiza el inventario

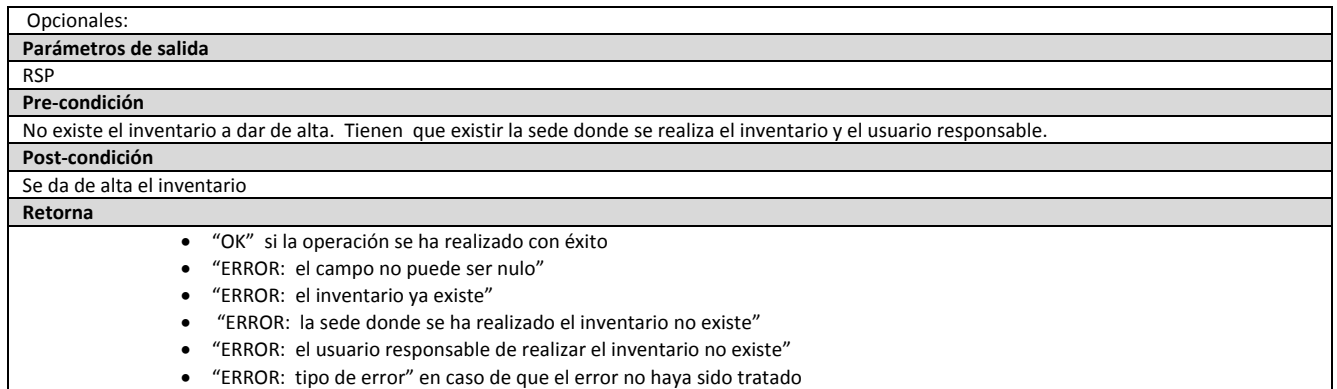

#### **PR\_BAJA\_INVENTARIO**

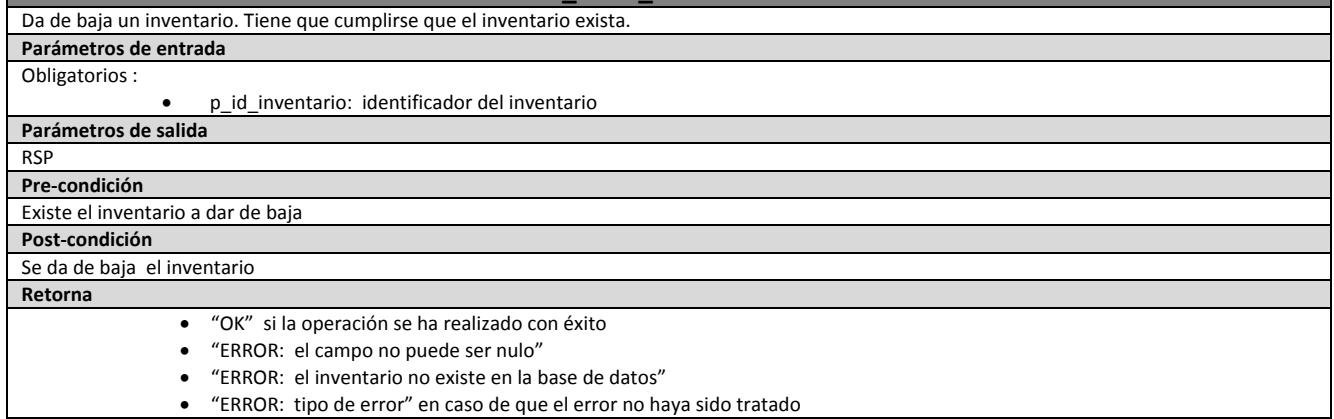

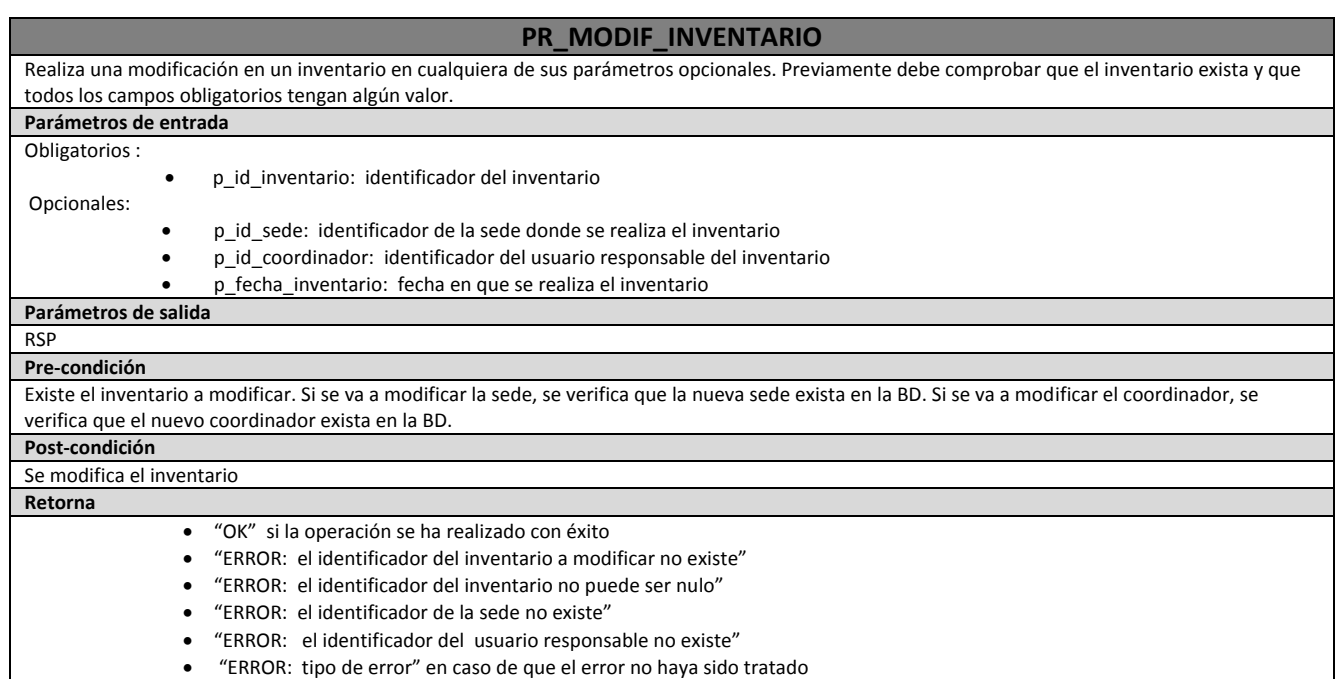

El fichero donde se encuentran los procedimientos se llama *procedimientos.sql*

# *4.7 Construcción de Disparadores para el Módulo Estadístico*

Para rellenar las tablas del módulo estadístico se han diseñado disparadores, que se activarán con las inserciones, borrados y actualizaciones de algunas tablas. En el siguiente cuadro se muestran los disparadores, indicando en qué momento y sobre que tabla se activan, así como las acciones que producen sobre la base de datos.

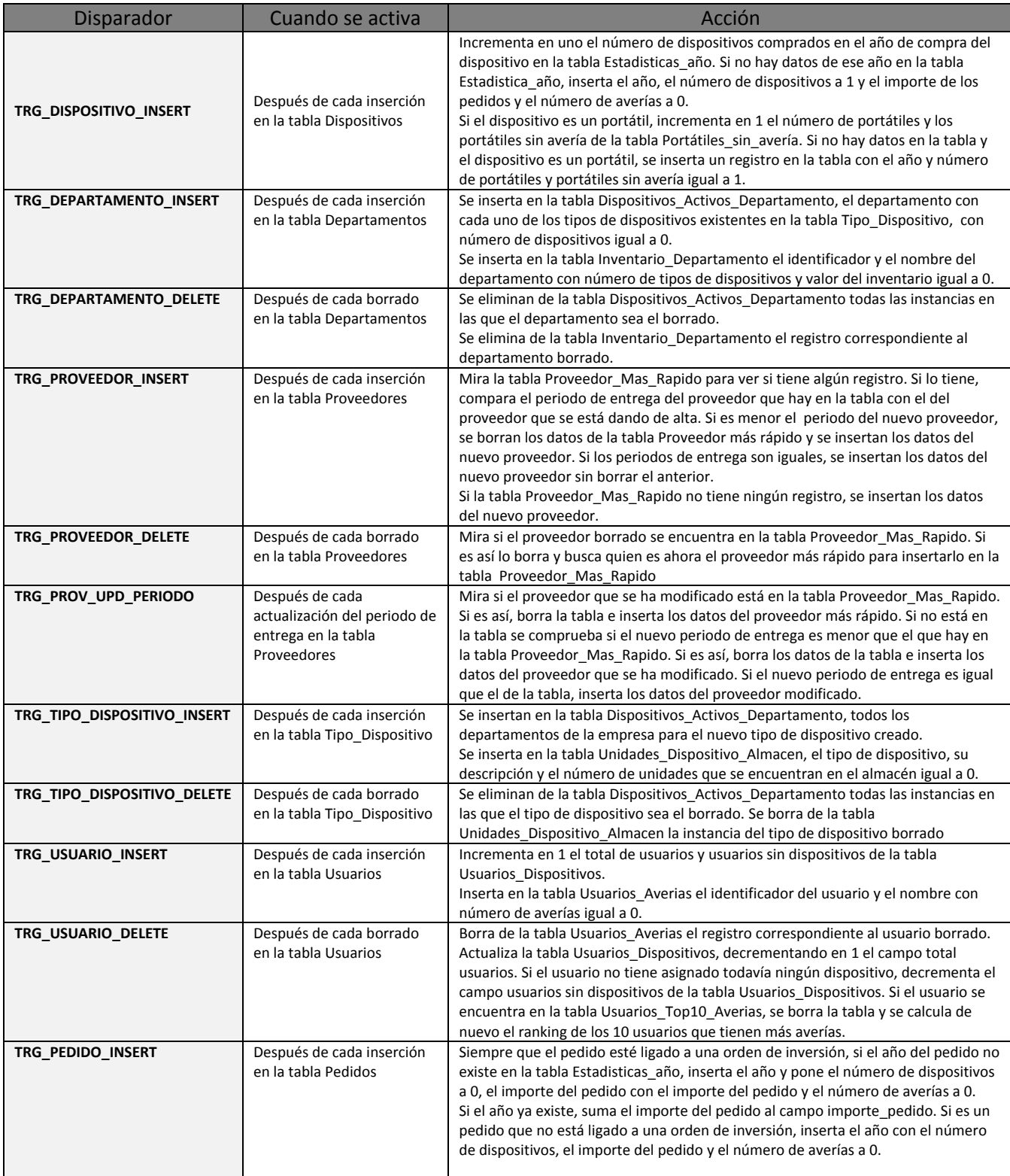

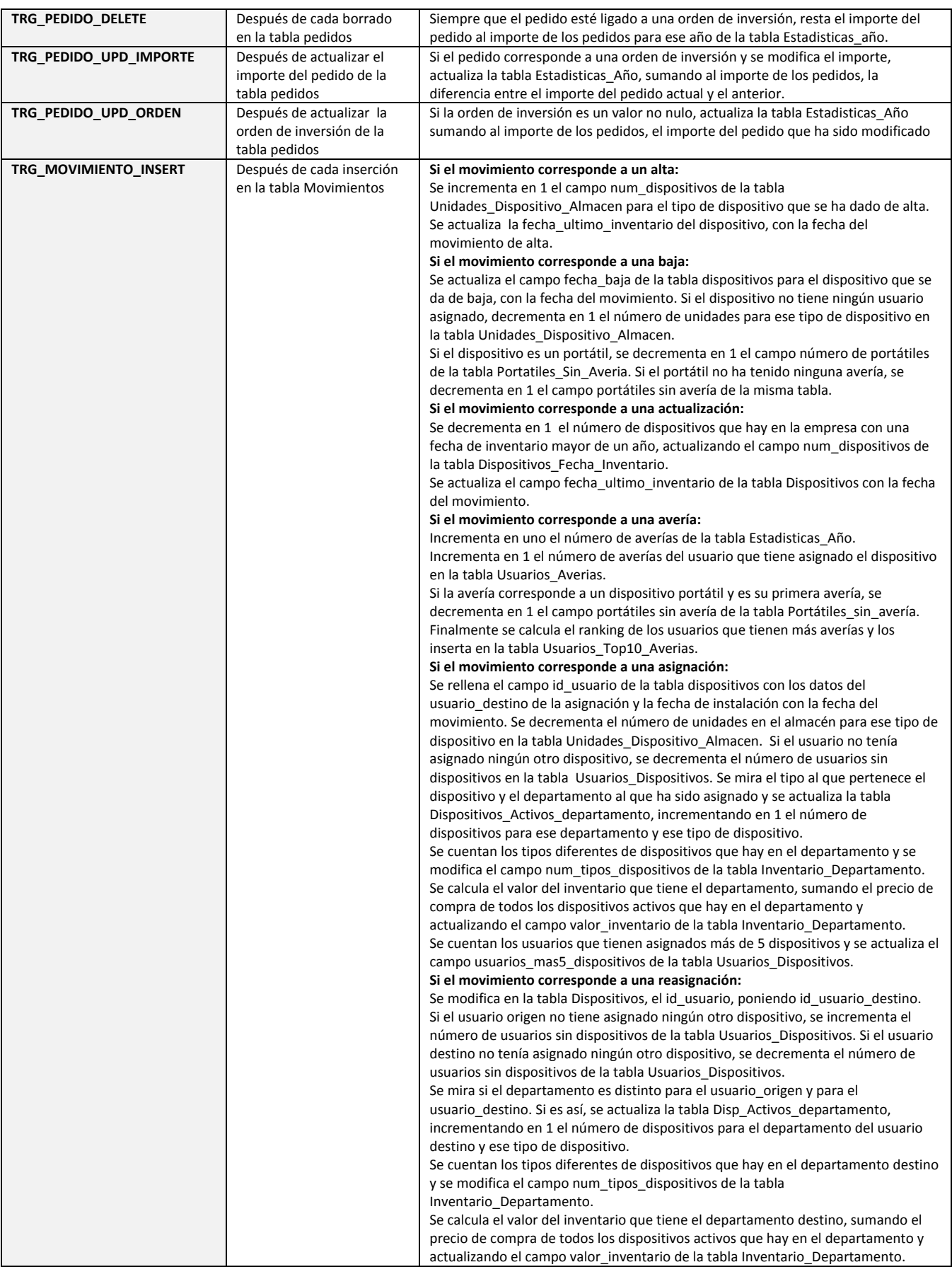

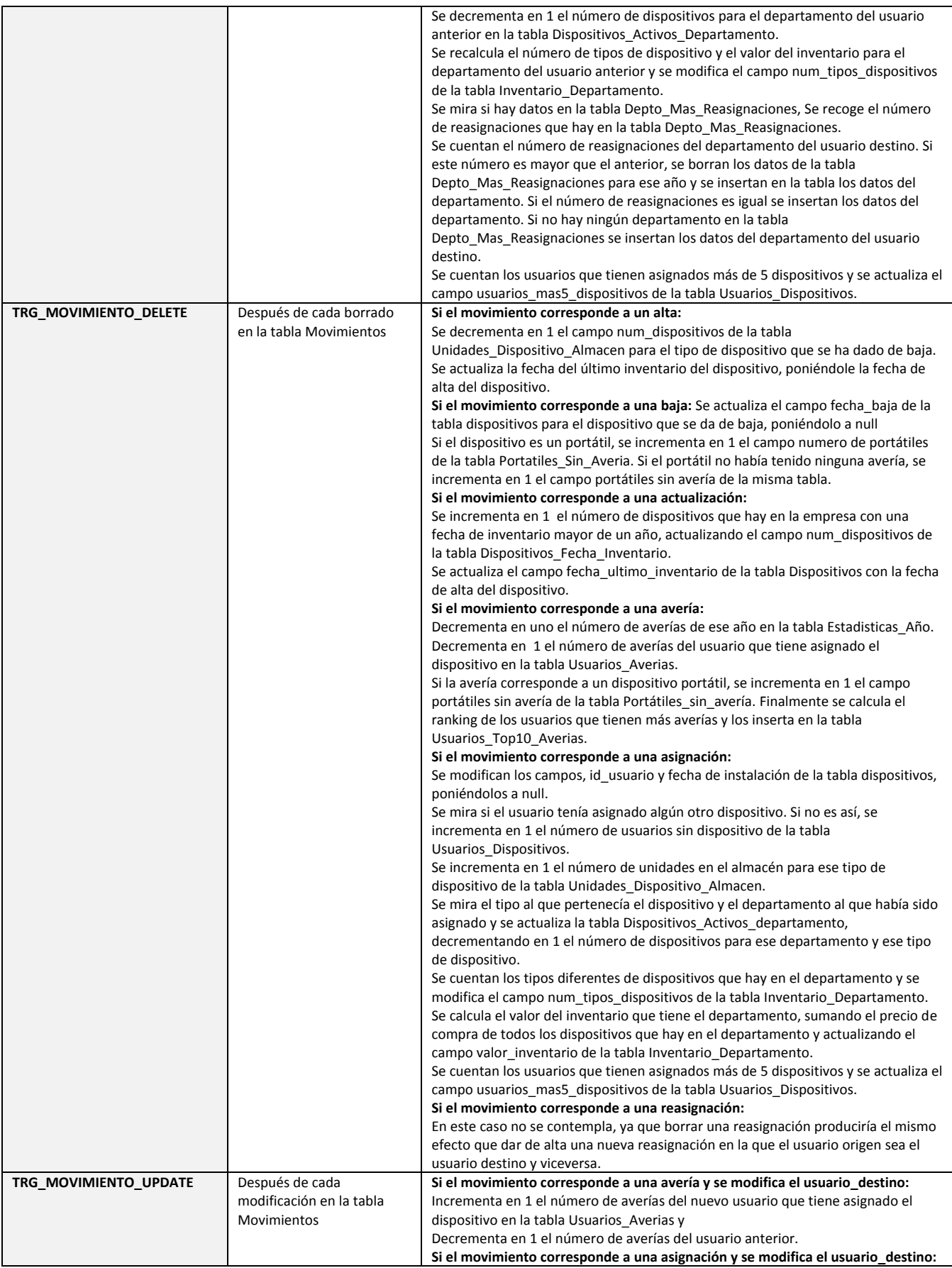

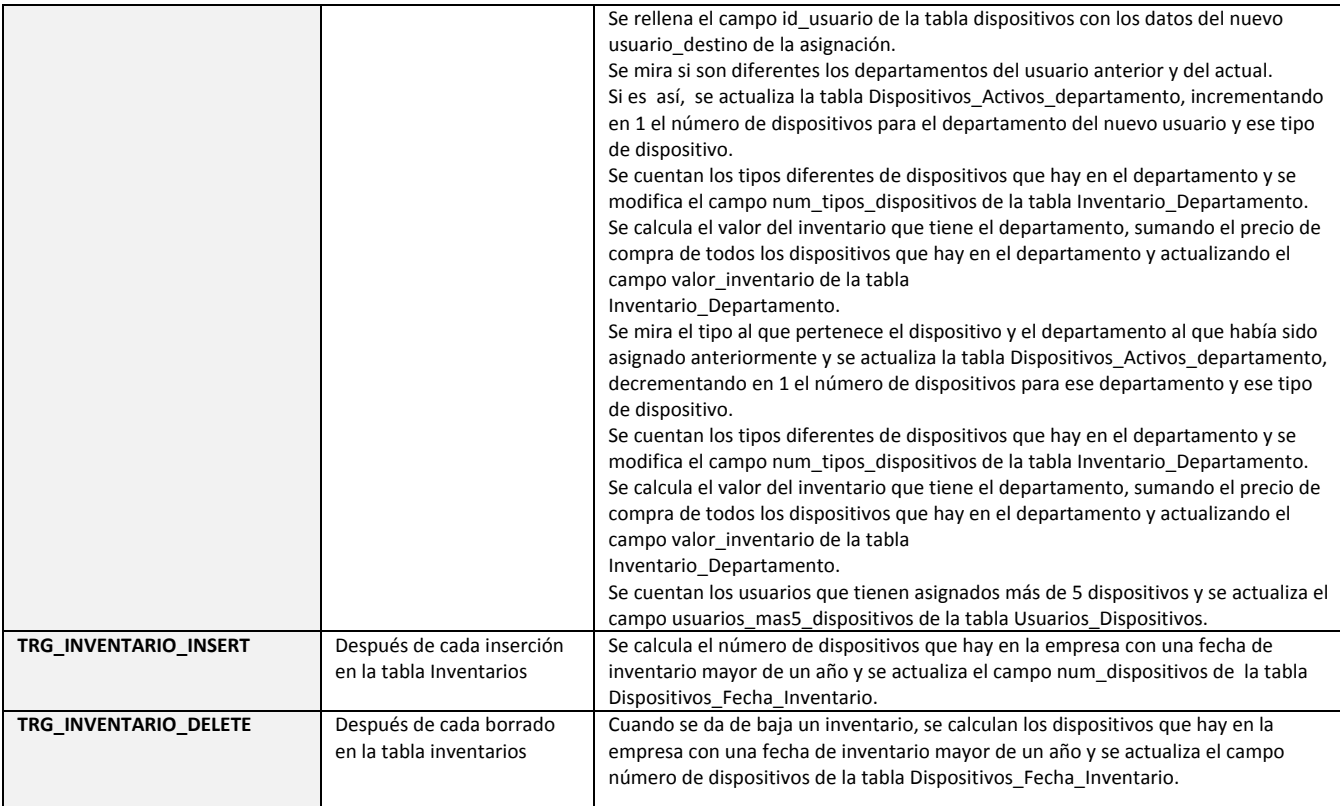

# **5.Pruebas**

# *5.1 Carga Inicial de Datos*

Para comprobar el correcto funcionamiento del sistema y su ajuste a los requerimientos, se ha desarrollado un script que contiene una serie de sentencias para la carga de datos de las tablas.

Antes de pasar a realizar las pruebas, se realiza una carga de datos inicial. Para la realización de esta carga, se ha desarrollado un script "carga inicial.sql".

La carga de datos se hará a través de los procedimientos almacenados de Alta que se han diseñado expresamente para ello, por lo que, a la vez que se van rellenando las tablas, se podrá probar su funcionamiento. Las tablas que se rellenarán serán las siguientes: Tipo\_Movimiento, Tipo\_Dispositivo, Proveedores, Sedes, Departamentos, Usuarios, Pedidos, Lineas\_Pedido, Dispositivos, Presupuestos, Recepciones, Movimientos e Inventarios.

Al finalizar la carga, se podrá comprobar, como la mayoría de las tablas del repositorio estadístico tienen datos.

# *5.2 Secuencia de Pruebas*

# **5.2.1 Pruebas de Alta, Baja y Modificación**

Una vez que se ha terminado la carga de datos iniciales, se procederá a insertar, borrar y modificar datos con la finalidad de ver si se detectan las restricciones especificadas. Hay que reseñar que los datos se utilizarán únicamente para realizar las pruebas, pero no serán datos reales, sino que se adaptarán a los términos necesarios para poder comprobar las actualizaciones de las tablas del repositorio estadístico. Tampoco se intentarán probar todas las posibles restricciones, sino las que se consideren más relevantes para el funcionamiento del sistema. El fichero con las pruebas se llama *pruebas.sql*

La secuencia de pruebas planificada es la siguiente:

#### **TIPO\_ MOVIMIENTO**

- Alta de un tipo de movimiento que ya existe
- Alta de un tipo de movimiento nuevo
- Modificación de un tipo de movimiento
- Baja de un tipo de movimiento
- Baja de un tipo de movimiento que no existe
- Baja de un tipo de movimiento que ya había sido dado de baja

#### **TIPO\_DISPOSITIVO**

- Alta de un tipo de dispositivo que ya existe
- Alta de un tipo de dispositivo nuevo
- Modificación de un tipo de dispositivo
- Baja de un tipo de dispositivo
- Baja de un tipo de dispositivo que no existe
- Baja de un tipo de dispositivo que ya había sido dado de baja

#### **PROVEEDORES**

- Alta de un proveedor que ya existe
- Alta de un proveedor nuevo
- Modificación de un proveedor
- Baja de un proveedor
- Baja de un proveedor que no existe
- Baja de un proveedor que ya había sido dado de baja

#### **SEDES**

- Alta de una sede que ya existe
- Alta de una nueva sede
- Modificación de una sede
- Baja de una sede
- Baja de una sede que no existe
- Baja de una sede que ya había sido dada de baja

#### **DEPARTAMENTOS**

- Alta de un departamento que ya existe
- Alta de un departamento nuevo
- Modificación de un departamento
- Baja de un departamento
- Baja de un departamento que no existe
- Baja de un departamento que ya había sido dado de baja

#### **USUARIOS**

- Alta de un nuevo usuario
- Alta de un usuario, asignándole un departamento que no existe
- Alta de un usuario, asignándole una sede que no existe
- Modificación de un usuario asignándole un departamento que no existe
- Modificación de un usuario
- Baja de un usuario que no existe
- Baja de un usuario

#### **PEDIDOS**

- Alta de un pedido asignándole un proveedor que no existe
- Alta de un pedido asignándole un departamento que no existe
- Alta de un pedido
- Modificación de un pedido, asignándole un proveedor que no existe
- Modificación de un pedido, asignándole un departamento que no existe
- Modificación de un pedido
- Baja de un pedido que no existe
- Baja de un pedido

#### **LINEAS\_PEDIDO**

- Alta de una línea de un pedido inexistente
- Alta de una línea con un tipo de dispositivo que no existe
- Alta de una línea
- Modificación de una línea asignándole un tipo de dispositivo que no existe
- Modificación de una línea
	- Baja de una línea de pedido que no existe para ese pedido
- Baja de una línea de pedido

#### **DISPOSITIVOS**

- Alta de un dispositivo asignándole un tipo de dispositivo que no existe
- Alta de un dispositivo asignándole un usuario que no existe
- Alta de un dispositivo
- Modificación de un dispositivo asignándole un usuario que no existe
- Modificación de un dispositivo asignándole un tipo de dispositivo que no existe
- Baja de un dispositivo que no existe
- Baja de un dispositivo

#### **PRESUPUESTOS**

- Alta de un presupuesto de un proveedor que no existe
- Alta de un presupuesto de un pedido que no existe
- Alta de un presupuesto
- Modificación de un presupuesto asignándole un proveedor que no existe
- Modificación del campo "aceptado" para un pedido que ya tiene un presupuesto aceptado
- Baja de un presupuesto que no existe
- Baja de un presupuesto

#### **RECEPCIONES**

- Alta de una recepción de un pedido que no existe
- Alta de una recepción de un responsable que no existe
- Alta de una recepción
- Modificación de una recepción asignándole un pedido que no existe
- Modificación de una recepción asignándole un responsable que no existe
- Modificación de una recepción asignándole un responsable que no pertenece al departamento de informática
- Baja de una recepción que no existe
- Baja de una recepción

#### **MOVIMIENTOS**

- Alta de un movimiento asignándole un tipo de movimiento que no existe
- Alta de un movimiento correspondiente a un dispositivo que no existe
- Alta de un movimiento asignándole un usuario\_destino que no existe
- Modificación de un movimiento asignándole un tipo de movimiento que no existe
- Modificación de un movimiento asignándole un usuario\_destino que no existe
- Modificación de un movimiento asignándole un responsable que no pertenece al departamento de informática.
- Baja de un movimiento que no existe
- Baja de un movimiento

#### **INVENTARIOS**

- Alta de un inventario asignándole una sede que no existe
- Alta de un inventario asignándole un coordinador que no existe
- Alta de un inventario
- Modificación de un inventario asignándole una sede que no existe
- Modificación de un inventario asignándole un coordinador que no existe
- Baja de un inventario que no existe

Baja de un inventario

### **5.2.2 Pruebas de funcionamiento del Módulo Estadístico**

Para poder probar algunas de las funcionalidades del sistema, relacionadas con el módulo estadístico, se procede a introducir en el sistema distintos datos, que nos permitirán comprobar que las tablas tienen los datos correctos. Se necesita introducir más usuarios, más dispositivos, más movimientos de reparación de averías y más movimientos de reasignación de dispositivos para ver si se cumplen todos los requerimientos del sistema. Estas pruebas se incluyen en el mismo fichero que se utiliza para probar los procedimientos de alta, baja y modificación de los procedimientos *pruebas.sql*

### **5.2.3 Pruebas de Consulta del Módulo Estadístico**

Una vez se han rellenado todas las tablas, se puede proceder a realizar las pruebas de consulta sobre el repositorio estadístico. Para ello, se han definido las siguientes consultas:

**Consulta 1: Dado un año concreto, número total de dispositivos comprados.**

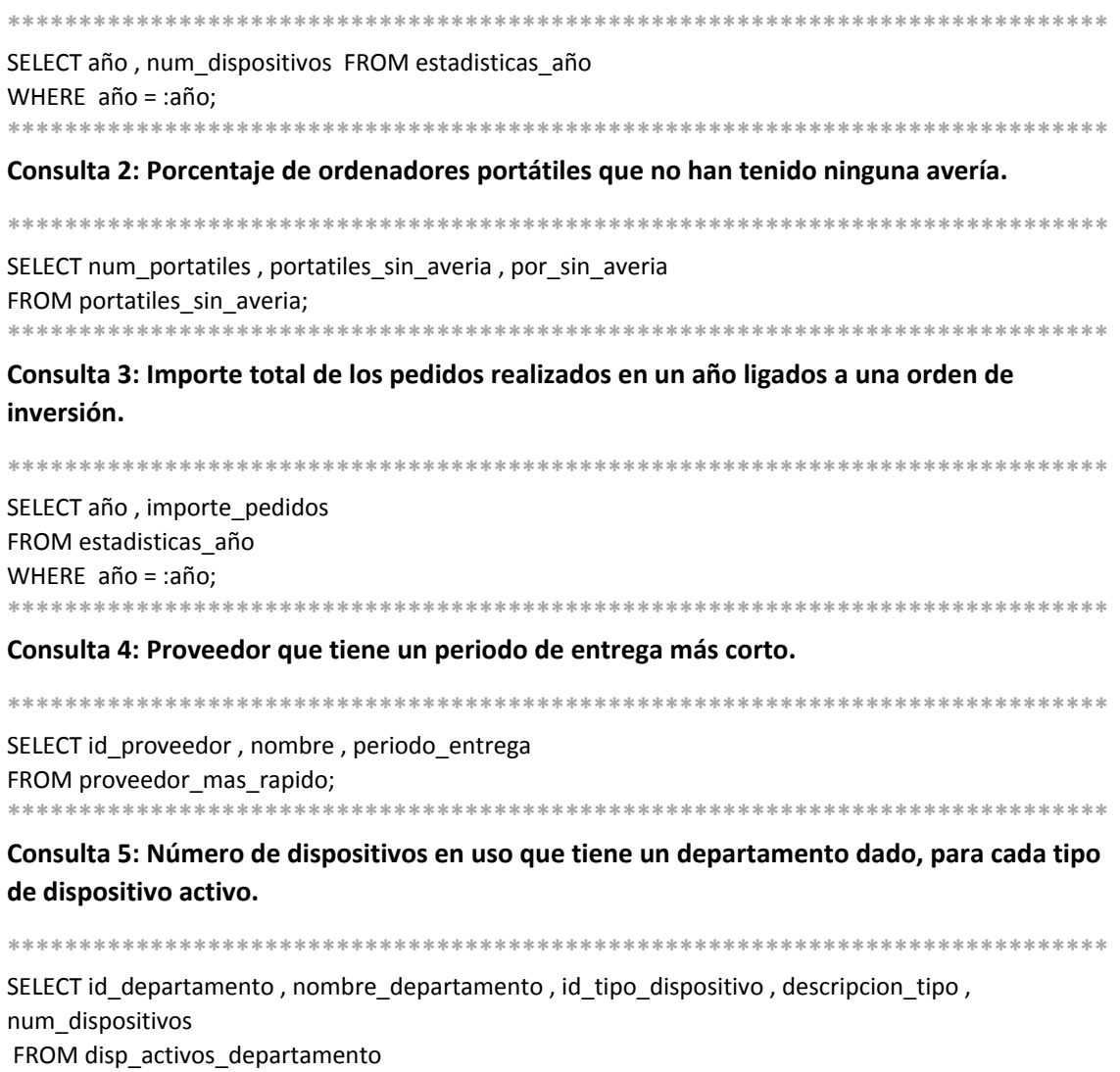

WHERE id departamento = :departamento;

**\*\*\*\*\*\*\*\*\*\*\*\*\*\*\*\*\*\*\*\*\*\*\*\*\*\*\*\*\*\*\*\*\*\*\*\*\*\*\*\*\*\*\*\*\*\*\*\*\*\*\*\*\*\*\*\*\*\*\*\*\*\*\*\*\*\*\*\*\*\*\*\*\*\*\*\*\***

#### **Consulta 6: Valor económico del inventario activo para cada departamento.**

**\*\*\*\*\*\*\*\*\*\*\*\*\*\*\*\*\*\*\*\*\*\*\*\*\*\*\*\*\*\*\*\*\*\*\*\*\*\*\*\*\*\*\*\*\*\*\*\*\*\*\*\*\*\*\*\*\*\*\*\*\*\*\*\*\*\*\*\*\*\*\*\*\*\*\*\*\*** SELECT id departamento, nombre departamento, valor inventario FROM inventario\_departamento; **\*\*\*\*\*\*\*\*\*\*\*\*\*\*\*\*\*\*\*\*\*\*\*\*\*\*\*\*\*\*\*\*\*\*\*\*\*\*\*\*\*\*\*\*\*\*\*\*\*\*\*\*\*\*\*\*\*\*\*\*\*\*\*\*\*\*\*\*\*\*\*\*\*\*\*\*\***

#### **Consulta 7: Número de dispositivos que tienen fecha de inventario físico mayor de un año.**

**\*\*\*\*\*\*\*\*\*\*\*\*\*\*\*\*\*\*\*\*\*\*\*\*\*\*\*\*\*\*\*\*\*\*\*\*\*\*\*\*\*\*\*\*\*\*\*\*\*\*\*\*\*\*\*\*\*\*\*\*\*\*\*\*\*\*\*\*\*\*\*\*\*\*\*\*\***

SELECT num\_dispositivos FROM DISPOSITIVOS\_FECHA\_INVENTARIO; **\*\*\*\*\*\*\*\*\*\*\*\*\*\*\*\*\*\*\*\*\*\*\*\*\*\*\*\*\*\*\*\*\*\*\*\*\*\*\*\*\*\*\*\*\*\*\*\*\*\*\*\*\*\*\*\*\*\*\*\*\*\*\*\*\*\*\*\*\*\*\*\*\*\*\*\*\***

#### **Consulta 8: Departamento, que en un año, efectúa más movimientos de tipo reasignación.**

**\*\*\*\*\*\*\*\*\*\*\*\*\*\*\*\*\*\*\*\*\*\*\*\*\*\*\*\*\*\*\*\*\*\*\*\*\*\*\*\*\*\*\*\*\*\*\*\*\*\*\*\*\*\*\*\*\*\*\*\*\*\*\*\*\*\*\*\*\*\*\*\*\*\*\*\*\*** SELECT id\_departamento , nombre\_departamento , año , num\_reasignaciones FROM depto\_mas\_reasignaciones WHERE año = :año; **\*\*\*\*\*\*\*\*\*\*\*\*\*\*\*\*\*\*\*\*\*\*\*\*\*\*\*\*\*\*\*\*\*\*\*\*\*\*\*\*\*\*\*\*\*\*\*\*\*\*\*\*\*\*\*\*\*\*\*\*\*\*\*\*\*\*\*\*\*\*\*\*\*\*\*\*\***

#### **Consulta 9: Porcentaje de usuarios sin ningún dispositivo asignado.**

**\*\*\*\*\*\*\*\*\*\*\*\*\*\*\*\*\*\*\*\*\*\*\*\*\*\*\*\*\*\*\*\*\*\*\*\*\*\*\*\*\*\*\*\*\*\*\*\*\*\*\*\*\*\*\*\*\*\*\*\*\*\*\*\*\*\*\*\*\*\*\*\*\*\*\*\*\***

SELECT total\_usuarios , usuarios\_sin\_dispositivos , por\_sin\_dispositivos FROM usuarios dispositivos; **\*\*\*\*\*\*\*\*\*\*\*\*\*\*\*\*\*\*\*\*\*\*\*\*\*\*\*\*\*\*\*\*\*\*\*\*\*\*\*\*\*\*\*\*\*\*\*\*\*\*\*\*\*\*\*\*\*\*\*\*\*\*\*\*\*\*\*\*\*\*\*\*\*\*\*\*\***

# **Consulta 10: Para cada tipo de dispositivo, número de unidades que hay en el almacén.**

**\*\*\*\*\*\*\*\*\*\*\*\*\*\*\*\*\*\*\*\*\*\*\*\*\*\*\*\*\*\*\*\*\*\*\*\*\*\*\*\*\*\*\*\*\*\*\*\*\*\*\*\*\*\*\*\*\*\*\*\*\*\*\*\*\*\*\*\*\*\*\*\*\*\*\*\*\***

SELECT id\_tipo\_dispositivo , descripcion , num\_unidades FROM unidades\_dispositivo\_almacen: **\*\*\*\*\*\*\*\*\*\*\*\*\*\*\*\*\*\*\*\*\*\*\*\*\*\*\*\*\*\*\*\*\*\*\*\*\*\*\*\*\*\*\*\*\*\*\*\*\*\*\*\*\*\*\*\*\*\*\*\*\*\*\*\*\*\*\*\*\*\*\*\*\*\*\*\*\***

# **Consulta 11: Departamento de la empresa que tiene más tipos diferentes de dispositivos.**

**\*\*\*\*\*\*\*\*\*\*\*\*\*\*\*\*\*\*\*\*\*\*\*\*\*\*\*\*\*\*\*\*\*\*\*\*\*\*\*\*\*\*\*\*\*\*\*\*\*\*\*\*\*\*\*\*\*\*\*\*\*\*\*\*\*\*\*\*\*\*\*\*\*\*\*\*\*** SELECT id\_departamento , nombre\_departamento , num\_tipos\_dispositivos

FROM depto\_mas\_tiposdisp;

**\*\*\*\*\*\*\*\*\*\*\*\*\*\*\*\*\*\*\*\*\*\*\*\*\*\*\*\*\*\*\*\*\*\*\*\*\*\*\*\*\*\*\*\*\*\*\*\*\*\*\*\*\*\*\*\*\*\*\*\*\*\*\*\*\*\*\*\*\*\*\*\*\*\*\*\*\***

#### **Consulta 12: Número de usuarios que tienen asignados más de 5 dispositivos.**

**\*\*\*\*\*\*\*\*\*\*\*\*\*\*\*\*\*\*\*\*\*\*\*\*\*\*\*\*\*\*\*\*\*\*\*\*\*\*\*\*\*\*\*\*\*\*\*\*\*\*\*\*\*\*\*\*\*\*\*\*\*\*\*\*\*\*\*\*\*\*\*\*\*\*\*\*\***

SELECT usuarios\_mas5\_dispositivos FROM usuarios\_dispositivos; **\*\*\*\*\*\*\*\*\*\*\*\*\*\*\*\*\*\*\*\*\*\*\*\*\*\*\*\*\*\*\*\*\*\*\*\*\*\*\*\*\*\*\*\*\*\*\*\*\*\*\*\*\*\*\*\*\*\*\*\*\*\*\*\*\*\*\*\*\*\*\*\*\*\*\*\*\***

#### **Consulta 13: Número de averías registradas en un año concreto.**

**\*\*\*\*\*\*\*\*\*\*\*\*\*\*\*\*\*\*\*\*\*\*\*\*\*\*\*\*\*\*\*\*\*\*\*\*\*\*\*\*\*\*\*\*\*\*\*\*\*\*\*\*\*\*\*\*\*\*\*\*\*\*\*\*\*\*\*\*\*\*\*\*\*\*\*\*\***

SELECT año , num\_averias FROM estadisticas\_año WHERE año = :año:

**\*\*\*\*\*\*\*\*\*\*\*\*\*\*\*\*\*\*\*\*\*\*\*\*\*\*\*\*\*\*\*\*\*\*\*\*\*\*\*\*\*\*\*\*\*\*\*\*\*\*\*\*\*\*\*\*\*\*\*\*\*\*\*\*\*\*\*\*\*\*\*\*\*\*\*\*\***

**Consulta 14: Top 10 de usuarios por número de averías registradas sobre sus dispositivos.**

**\*\*\*\*\*\*\*\*\*\*\*\*\*\*\*\*\*\*\*\*\*\*\*\*\*\*\*\*\*\*\*\*\*\*\*\*\*\*\*\*\*\*\*\*\*\*\*\*\*\*\*\*\*\*\*\*\*\*\*\*\*\*\*\*\*\*\*\*\*\*\*\*\*\*\*\*\*** SELECT id usuario, nombre usuario, num averias

FROM usuarios top10 averias;

**\*\*\*\*\*\*\*\*\*\*\*\*\*\*\*\*\*\*\*\*\*\*\*\*\*\*\*\*\*\*\*\*\*\*\*\*\*\*\*\*\*\*\*\*\*\*\*\*\*\*\*\*\*\*\*\*\*\*\*\*\*\*\*\*\*\*\*\*\*\*\*\*\*\*\*\*\***

Los campos que aparecen con dos puntos delante, son las variables que debe introducir el usuario, dependiendo del año o departamento del que quiera conocer los datos.

### **5.2.4 Comprobación de Logs**

Aparte de hacer estas comprobaciones, también podemos hacer una select sobre la tabla de log para ver si todos los datos se han introducido correctamente o ha habido algún error.

SELECT \* FROM LOGS ORDER BY ID\_LOG

# *5.3 Script de Pruebas*

# **5.3.1 Código del Script**

El código del script para las pruebas se encuentra en el fichero "pruebas.sql". Una vez que se ejecute la carga inicial de datos, se ejecutará este fichero, que además de las pruebas para los procedimientos de alta, baja y modificación, tiene las pruebas sobre las consultas del módulo estadístico. En aquellas consultas que había que elegir un año o un departamento se ha elegido uno al azar. La salida de este fichero estará en un fichero "pruebas.log", que nos permitirá comprobar si los resultados que se han obtenido han sido los esperados. Para ver con mayor claridad los resultados de las pruebas, se han colocado delante de cada salida de la tabla logs, las pruebas que dan lugar a esa salida.

A la hora de hacer el script de pruebas se ha tenido en cuenta el orden lógico que deben tener las inserciones en las tablas. Este orden estará en consonancia con el procedimiento de gestión de activos que exige la aplicación:

En primer lugar se deben de dar de alta los tipos de movimientos, los tipos de dispositivos, las sedes, los proveedores, los departamentos y los usuarios. El siguiente paso, a nivel de funcionamiento, sería hacer un pedido. Este pedido tendría uno o varios presupuestos (solo uno de ellos aceptado) y constaría de una o varias líneas de pedido, con sus tipos de dispositivo correspondiente. Después de hacer los pedidos, hay que recepcionarlos y una vez que se han recepcionado, se comienzan a dar de alta en la tabla movimientos y en la tabla dispositivos, cada uno de los dispositivos. En este momento, se asignarán al almacén (para lo que se ha creado un usuario ficticio "US0001"). Cuando llegue el momento de asignarlos a un usuario, habrá que hacer un movimiento de asignación sobre ellos, siendo el usuario\_origen el almacén y el usuario destino el usuario correspondiente. Si queremos reasignarlo a otro usuario,
debemos hacer un movimiento de reasignación, entonces, el usuario\_origen será el usuario que tenía el dispositivo y el usuario\_destino el nuevo usuario.

Cuando se da de alta un dispositivo mediante un movimiento de alta, se actualiza su fecha de último inventario, con la fecha del movimiento de alta. Cuando se lleva a cabo un inventario, se hace un movimiento de actualización sobre los productos y se cambia su fecha de último inventario.

Si se quiere dar de baja un dispositivo, habrá que hacerlo mediante un movimiento de baja del dispositivo, ya que serán los disparadores sobre la tabla movimientos los que se encargarán de actualizar la tabla dispositivos.

### **5.3.2 Resultados Esperados**

Una vez que se han ejecutado los scripts de prueba, se tendrá que comprobar, sobre todo en las tablas del repositorio estadístico, que los datos que contienen sean los esperados.

En la tabla de Logs, habrá una entrada por cada llamada a un procedimiento almacenado, con sus correspondientes parámetros de entrada y de salida. Todas las llamadas tendrán como parámetro de salida un "OK", que indicará que las operaciones se han llevado a cabo correctamente, o "ERROR" + una explicación del error producido, en aquellos casos en los que se ha forzado la salida de un error en las pruebas.

En las tablas del repositorio estadístico tendremos que comprobar lo siguiente:

- Estadisticas\_Año, debe tener los datos del número de dispositivos comprados, el importe de los pedidos ligados a una orden de inversión y el número de averías para cada uno de los años.
- **Portatiles Sin Averia, tendrá los datos del número de portátiles total, el** número de portátiles sin avería y el porcentaje que representan estos últimos.
- **Proveedor\_Mas\_Rapido, tendrá los datos del proveedor de la empresa que** tiene un periodo de entrega más corto.
- Disp Activos Departamento, tendrá, para cada departamento, el número de dispositivos en uso que tienen ese departamento para cada tipo de dispositivo activo.
- Inventario\_Departamento, tendrá, para cada departamento, el número de tipos diferentes de dispositivos que tiene y el valor del inventario.
- Depto Mas TiposDisp, tendrá, el departamento que tiene mayor número de tipos diferentes de dispositivos.
- **Dispositivos\_Fecha\_Inventario, tendrá el número de dispositivos que tienen** una fecha de inventario mayor de un año.
- Depto\_Mas\_Reasignaciones, tendrá, para cada año, los datos del departamento que ha tenido más reasignaciones. Si hay varios departamentos con las mismas reasignaciones deben estar todos.
- Usuarios\_Dispositivos tendrá el total de usuarios de la empresa, el número de usuarios que todavía no tienen ningún dispositivo asignado y el porcentaje que representan estos últimos. Además tendrá el número de usuarios que tienen asignados más de 5 dispositivos.
- Unidades\_Dispositivo\_Almacen, tendrá, para cada tipo de dispositivo, el número de unidades que hay en el almacén, pendientes de ser asignadas a algún usuario.
- Usuarios\_Averias, tendrá, para cada usuario, el número de averías que han tenido en los distintos dispositivos que tengan asignados. Si no han tenido ninguna aparecerán con 0.
- Usuarios\_Top10\_Averias, tendrá el ranking de usuarios por el número de averías. Esta tabla podrá contener más de diez usuarios, si tienen el mismo número de averías.

### **5.3.3 Ejecución de Scripts**

Los distintos scripts, que acompañan al proyecto tendrán que ejecutarse en un orden predefinido para que den los resultados esperados:

- En primer lugar habrá que modificar el script "tablespaces.sql", para adecuar el path a los ficheros con los que se vaya a trabajar.
- Después hay que conectarse a la base de datos con un usuario que tenga privilegios para crear Tablespaces (SYS o SYSTEM) y ejecutar el script con la creación de los tablespaces.
- Crear el usuario TFG, mediante el script "usuario.sql" y conectarse a la base de datos con este usuario.
- Crear las tablas de la base de datos ejecutando el script "tablas.sql"
- Crear los índices de la base de datos ejecutando el script "indices.sql"
- Crear las secuencias, ejecutando el script "secuencias.sql". Con la ejecución de este script se crearán también los disparadores necesarios para la generación de las secuencias.
- Crear los procedimientos de Alta, Baja y Modificación, ejecutando el script "procedimientos.sql"
- Crear los disparadores necesarios para la actualización del módulo estadístico, ejecutando el script "disparadores.sql"
- Realizar la carga inicial de datos, ejecutando el script "carga\_inicial.sql"
- Realizar las pruebas de alta, baja, modificación y las consultas, ejecutando el script "pruebas.sql"
- Realizar las consultas pertinentes sobre la base de datos

La ejecución de estos scripts genera un fichero log, que podrá consultarse para ver los resultados.

## **6.Valoración Económica del Proyecto**

Para hacer la valoración económica del Proyecto, se deben tener en cuenta los distintos roles que tienen que intervenir en su elaboración.

En primer lugar, debe existir un Jefe de Proyecto que será el responsable del proyecto en el día a día. Organizará el trabajo dentro del equipo y en sus relaciones con el cliente. Es la persona que dirige el proyecto desde la planificación hasta el cierre y tiene la responsabilidad del cumplimiento de objetivos en tiempo y coste y de los recursos asignados para ello.

Además del Jefe de Proyecto serán necesarios, como mínimo, un Analista y un Programador. El analista deberá analizar los requisitos del sistema y crear el diseño de la base de datos. El programador se encargará de la instalación del software, la programación de procedimientos, la programación de disparadores y la ejecución de las pruebas.

A continuación, se muestra una tabla con las distintas tareas del proyecto, los roles que las realizan y las horas que deben dedicar a cada una de ellas. El precio por hora para cada uno de los roles es aproximado e incluye el IVA.

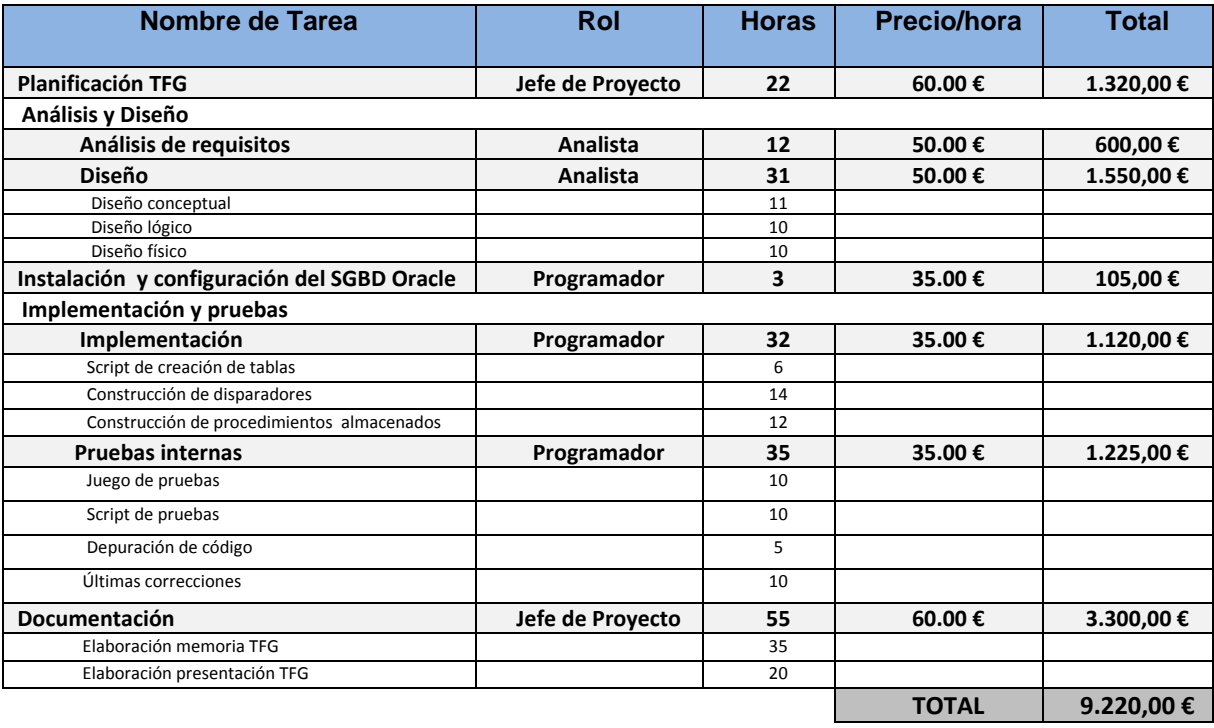

Se ha dado por hecho, ya que fue el cliente quién pidió que se desarrollara el proyecto con el SGBD Oracle, que este ya dispone de las licencias necesarias para su uso, por lo que no se ha tenido en cuenta, a la hora de calcular los costes, ningún coste adicional por este concepto.

# **7.Conclusiones**

El proyecto fin de grado es la culminación de varios años de trabajo y esfuerzo y supone un gran reto para cualquier estudiante. En mi caso, el reto fue mayor si cabe, porque mi trabajo no está relacionado con la Informática. Elegí el área de Bases de Datos Relacionales porque en algún momento de mi vida profesional tuve contacto con ellas y con el SGBD Oracle, y, la verdad, me pareció muy interesante. La primera lección aprendida es, que con esfuerzo y constancia es posible alcanzar los retos.

Una conclusión que he sacado de este trabajo es la importancia que tiene el análisis de requisitos y, en general, las reuniones con el cliente. Después de la lectura del enunciado del trabajo, se suele hacer una interpretación personal de lo que allí se refleja, pero esta interpretación no siempre es acertada. Después de realizar varias preguntas al consultor (en este caso, el cliente) he conseguido clarificar cada uno de los puntos necesarios para que la aplicación realice exactamente lo que el cliente quiere que haga.

En cuanto a la planificación, he aprendido que una buena planificación es muy importante, pero no está exenta de tener que incluir algunas modificaciones, aunque sean pequeñas. En este trabajo, los objetivos planteados inicialmente se han cumplido, pero ha habido algunas desviaciones en cuanto a la duración de las tareas que estaban programadas. Pese a esto, los hitos han podido cumplirse y las entregas se han realizado en plazo.

La metodología prevista en un principio (ciclo de vida en cascada), ha sido la adecuada porque me ha permitido volver atrás con el fin de corregir las deficiencias detectadas durante las distintas etapas, o para completar o aumentar las funcionalidades del sistema. Este ha sido el caso de algunas tablas, que he tenido que introducir a medida que iba avanzando el proyecto porque eran necesarias para conseguir los objetivos y que no estaban en el diseño original o porque podían evitar errores en la aplicación.

Por último, como línea de trabajo futuro, intentaría sacarme una espinita, con la versión de Oracle utilizada. Si bien en un principio, pensé que sería más cómodo utilizar la versión 10 g que ya tenía instalada en el ordenador, al comenzar con la implementación me di cuenta que había sido un error, porque he tenido que hacer manualmente muchas cosas que con la versión 11 g hubiera evitado (por ejemplo, la posibilidad de crear una tabla con un campo calculado a partir de otros campos de la misma tabla). También me hubiera evitado el problema de las "tablas mutantes", utilizando disparadores compuestos que están disponibles desde la versión 11g.

En la misma línea de trabajo, incluiría los Almacenes de Datos. En ninguna de las asignaturas estudiadas en el grado he visto nada sobre este tema y me ha parecido que es algo muy útil. Mi intención es adentrarme un poco más en el Data Warehouse y en general, en todas las tecnologías que están surgiendo en torno a las bases de datos relacionales, para poder aplicarlas en un futuro.

## **8.Glosario de Términos**

**Archivo**: Grupo de registros relacionados

**Atributos**: Unidad básica e indivisible de información acerca de una entidad o una relación.

**BD**: Abreviatura de Base de Datos.

**Base de datos**: Colección de registros o archivos relacionados de manera lógica

Alicia Orbis Espada TFG – Memoria Página 76

**Base de datos relacional**: Una colección de relaciones normalizadas en la que cada relación tiene un nombre distintivo.

**Campo**: Unidad básica de una base de datos

**Claves**: Campo o grupo de campos en un registro, que se usa para identificar a este.

**Clave Foránea (del inglés Foreing Key**): campo o grupo de campos que hacen referencia a la clave primaria de otra tabla o entidad.

**Clave Primaria (del inglés Primary Key)**: campo o grupo de campos que identifican exclusivamente un registro.

**Diagrama Entidad\_Relación**: Modelo de datos que usa símbolos gráficos para mostrar la organización y las relaciones entre los datos.

**Diseño conceptual**: Primera fase en el desarrollo de la base de datos. Traduce el universo del discurso o historia a un esquema de entidades, atributos e interrelaciones.

**Diseño físico**: Implementación del diseño lógico en un Sistema de Gestión de Bases de Datos específico.

**Diseño lógico**: Segunda fase en el desarrollo de la base de datos. Traduce el diseño conceptual a un modelo lógico estándar: las entidades se convierten en relaciones y las interrelaciones, dependiendo de su cardinalidad, en relaciones o propagación de claves.

**Disparador (del inglés Trigger):** conjunto de instrucciones de la base de datos que tiene esta estructura: llamada, actuación, restricción y acción a ejecutar.

**Entidad**: Objeto del mundo real que podemos distinguir del resto de los objetos y del cual nos interesan algunas propiedades.

**Interrelación**: Asociación entre entidades.

**Integridad de datos**: Es la corrección y exactitud de la información contenida.

**Integridad referencial**: Es un sistema de reglas que utilizan la mayoría de las bases de datos relacionales para asegurarse que los registros de tablas relacionadas son válidos.

**Oracle**: Sistema de Gestión de Bases de Datos utilizado en el desarrollo de este proyecto.

**Permiso**: Privilegio que se otorga a un usuario (o conjunto de usuarios) para realizar una operación determinada sobre un objeto de la Base de Datos.

**PL/SQL**: Lenguaje de programación procedural para el Sistema de Gestión de Bases de Datos ORACLE. Está almacenado y compilado en la base de datos y corre dentro de ORACLE.

**Procedimiento (del inglés procedure**): Conjunto de instrucciones que interactúan con la base de datos. Pueden incluir parámetros de entrada y salida.

**Rol**: Agrupación de privilegios sobre alguno de los componentes de una Base de Datos.

**SGBD (Sistema de Gestión de Bases de Datos)**: Software que gestiona y controla bases de datos. Sus principales funciones son las de facilitar la utilización simultánea a muchos usuarios de tipos diferentes, independizar al usuario del mundo físico y mantener la integridad de los datos.

**SQL**: Lenguaje estándar de consulta de bases de datos.

**UML**: Lenguaje unificado de modelación. Es el lenguaje de modelado de sistemas de software más utilizado en la actualidad.

## **9.Bibliografía**

- Material de Bases de Datos I Jordi Conesa Caralt, Angels Rius Gavidia, M. Elena Rodriguez González UOC 1ª Edición (febrero 2011)
- Material de Bases de Datos II Angels Rius Gavidia (coordinadora) UOC 4ª Edición (septiembre 2015)
- Material de Ingeniería del Software I Jordi Pradel Mikel, José Raya Martos UOC 2ª Edición (septiembre 2014)
- Material de Gestión de Proyectos Jose Ramón Rodriguez (coordinador) , Pere Mariné Jové UOC 2ª Edición (septiembre 2014)
- Oracle Database Online Documentation 10 g Release 2 (10.2). [En línea] <http://www.oracle.com/pls/xe102/homepage>
- Guia de Usuario de SQL Developer [En línea] [https://docs.oracle.com/cd/E12151\\_01/doc.150/e12152.pdf](https://docs.oracle.com/cd/E12151_01/doc.150/e12152.pdf)
- Top-N Queries [En línea] <https://oracle-base.com/articles/misc/top-n-queries>
- Virtual Columns in Oracle Database 11 g Release 1. [En línea] <https://oracle-base.com/articles/11g/virtual-columns-11gr1>
- Oracle. Tablas mutantes. [En línea] <http://www.exa.unicen.edu.ar/catedras/dbases1/apuntes/Tablas.Mutantes.pdf>
- Manual de Magic Draw. [En línea] <http://www.magicdraw.com/files/manuals/MagicDraw%20UserManual.pdf>
- Manual de Gantt Project. [En línea] <http://es.slideshare.net/reamari/manual-ganttproject>
- Manual de Camtasia Studio [En línea]

[https://aulademedios-vesp.wikispaces.com/file/view/manual-de](https://aulademedios-vesp.wikispaces.com/file/view/manual-de-camtasia.pdf/402733288/manual-de-camtasia.pdf)[camtasia.pdf/402733288/manual-de-camtasia.pdf](https://aulademedios-vesp.wikispaces.com/file/view/manual-de-camtasia.pdf/402733288/manual-de-camtasia.pdf)

# **10. Anexos**

Como anexo a la memoria, se presenta la siguiente documentación:

- **Manual de Instalación de Oracle Express**: Es una guía de ayuda para realizar la instalación de Oracle. Hay que reseñar, que la instalación en esta guía se lleva a cabo a través de unos cd´s de la UOC, pero nos puede servir igualmente si entramos en la página de descargas de oracle, ya que es gratuito, aunque tiene algunas restricciones a nivel de licencia de uso.
- **Guía de Instalación de SQLDeveloper**: Es una guía para la instalación de SQLDeveloper, que es un IDE para trabajar con SQL en el motor de base de datos de Oracle. Esta herramienta es totalmente dependiente de la base de datos, por lo que antes de ejecutarlo (ya que no requiere instalación, solo se descomprime, se ejecuta y se utiliza) hay que asegurarse de tener instalada la base de datos Oracle. Al igual que Oracle Express, puede descargarse desde la página de Oracle.
- **Manual de usuario de SQLDeveloper**
- **Presentación en Power Point con formato ppt**

Esta documentación se encuentra en el fichero aorbis anexos.zip